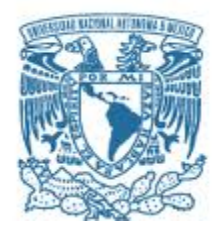

#### **UNIVERSIDAD NACIONAL AUTÓNOMA DE MÉXICO** PROGRAMA DE MAESTRÍA Y DOCTORADO EN INGENIERÍA INGENIERÍA EN SISTEMAS – INVESTIGACIÓN DE OPERACIONES

DISEÑO DE LAS RUTAS DE DISTRIBUCIÓN DE GAS NATURAL COMPRIMIDO

**TESIS** QUE PARA OPTAR POR EL GRADO DE: MAESTRA EN INGENIERÍA.

## PRESENTA: JESSICA LEONOR VÁZQUEZ FLORES.

TUTORA PRINCIPAL DRA. ESTHER SEGURA PÉREZ. Facultad de Ingeniería.

CIUDAD UNIVERSITARIA, CD. MX. MARZO 2018.

## **JURADO ASIGNADO:**

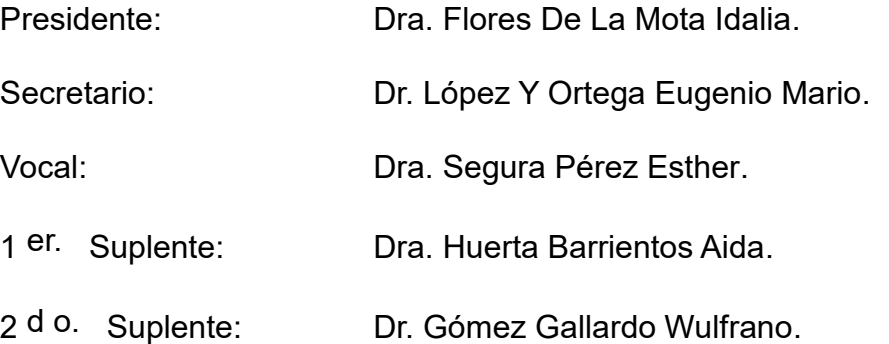

Lugar o lugares donde se realizó la tesis: UNAM, Facultad de Ingeniería.

# **TUTORA DE TESIS:**

Dra. Esther Segura Pérez.

-------------------------------------------------- **FIRMA**

# **INDICE**

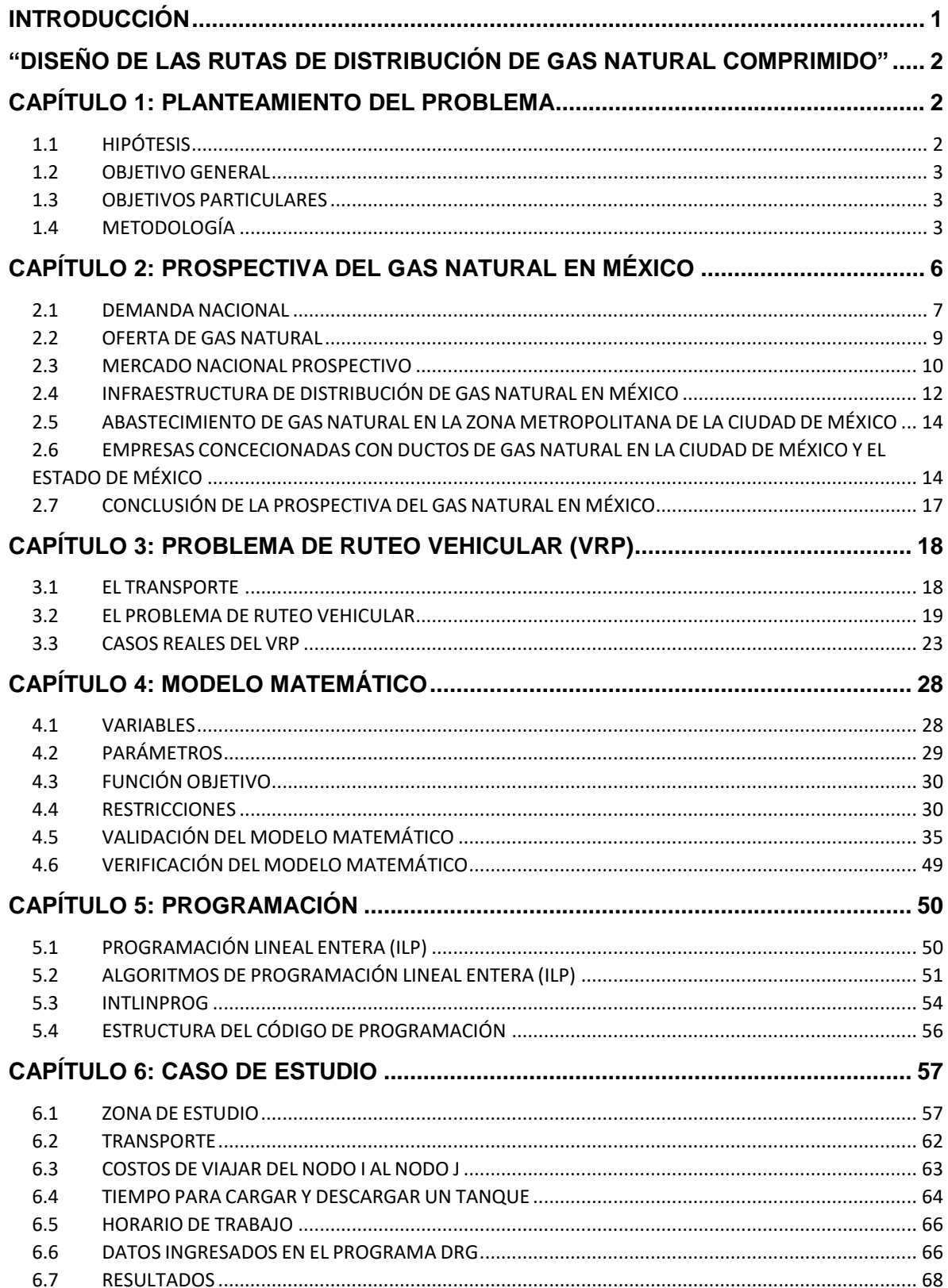

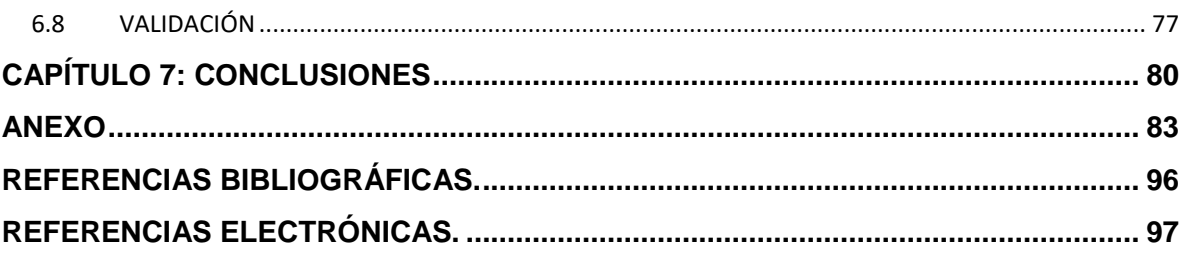

### **AGRADECIMIENTOS**

#### **Naomi Valentina Ramírez Vázquez:**

Pequeña princesa, hoy que estas a mi lado, finalizó uno de los proyectos más importantes en mí trayectoria escolar, sé que me falta mucho por aprender pero que con esfuerzo y dedicación culminaré lo que anhelo. Este pequeño paso que estoy dando hoy, quiero que te sirva de motivación para que cumplas tus sueños, pues tú vida apenas comienza a dibujarse con tus pequeños trazos. Sólo tú tiene la decisión de hasta dónde llegarás y lo que lograrás, recuerda que siempre estaré a tú lado para darte la fortaleza necesaria que te llevará al triunfo. Te amo y te deseo todo el éxito del mundo mi pequeña niña.

#### **Gloria Flores Cherán:**

Gracias mamaíta por seguirme guiando y apoyando hasta el día de hoy. Espero que Dios me dé la dicha de que estemos muchos años juntas, para que disfrutemos de hoy en adelante de las travesuras y los logros de Valentina. Te amo y siempre te amaré.

#### **Ricardo Ramírez Arriaga:**

Nunca pensé encontrarte y que caminaríamos juntos de la mano en esta vida; sin embargo, hoy me alegro de tenerte a mi lado, por cuidarnos, por querernos y por darnos lo mejor de ti. Te amo esposo mío y deseo estar a tú lado para enfrentar las adversidades y cosechar los éxitos de la vida.

#### **Dra. Esther Segura Pérez:**

Gracias Dra. Esther Segura Pérez, por brindarme la oportunidad de trabajar a su lado en este proyecto y, por proporcionarme su apoyo que me incitó a alcanzar esta meta, permitiéndome enriquecer y aplicar los conocimientos adquiridos.

#### **Sinodales:**

Agradezco a cada uno de mis sinodales por sus aportaciones y valiosos comentarios a este proyecto. Al Dr. Mario Eugenio López y Ortega, por estar presente en dos grandes etapas de mi vida, mi examen profesional de nivel Licenciatura y de nivel Maestría. A la Dra. Idalia Flores De La Mota y a la Dra. Aida Huerta Barrientos, por su contribución en mi formación profesional y; al Dr. Wulfrano Gómez Gallardo, por su ayuda en la preparación de mi examen profesional.

## **Conacyt**

Todo mi reconocimiento al Consejo Nacional de Ciencia y Tecnología, que ha hecho posible mi preparación para el desarrollo de este proyecto, ya que me proporcionó la Beca Nacional para Estudios de Posgrado, que forma parte del Programa Nacional de Posgrados de Calidad.

### **INTRODUCCIÓN**

<span id="page-6-0"></span>En los últimos años, el gas natural se ha convertido en un elemento clave para el desarrollo de la industria, debido a que en comparación con otros combustibles fósiles como el carbón, diésel y combustóleo, es un combustible económico y amigable con el medio ambiente. Sin embargo, el desabasto de gas natural en zonas industriales de México se debe a la falta de infraestructura de transporte para cubrir la alta demanda de este energético [Sigler, E., 2012]. Esta limitante representa una oportunidad de negocio para empresas de Gas Natural Comprimido (GNC) que se caracteriza por realizar la transportación del energético a través de Gasoductos Virtuales<sup>1</sup>, pues aunque el Gas Natural por ducto es más barato, la inversión para instalar un gasoducto puede llegar a costar hasta un millón de pesos por kilómetro, inversión que la empresa no está dispuesta a afrontar en un corto plazo, ya que requiere de un estudio que evalué la rentabilidad de la construcción de la infraestructura [Villamil, V., 2016].

El objetivo de este trabajo, es desarrollar y mantener una ventaja competitiva, que le permita a una empresa, manejar eficientemente sus recursos económicos, en comparación con los de sus competidores; a partir del diseño de una red de distribución de gas natural comprimido que minimice los costos en zonas dónde no es viable su distribución a través de gasoductos, satisfaciendo la demanda de los clientes con una flota heterogénea de camiones.

Esta tesis se encuentra estructurada de la siguiente forma:

 $\overline{a}$ 

En el **primer capítulo,** se muestra el planteamiento del problema que se aborda como base para definir los objetivos de la investigación y la metodología utilizada para lograrlos.

En el **segundo Capítulo,** se presenta una introducción para contextualizar el mercado actual del Gas Natural Comprimido (GNC) en México, el análisis da como resultado que la demanda y la oferta del GNC, presenta un desequilibrio que da como resultado la importación de este combustible. Se identifica la infraestructura con la que cuenta el país para su distribución a nivel nacional, así como la prospectiva de la demanda futura. Por último se identifican los centros de abastecimiento de GNC en la Zona Metropolitana de la Ciudad de México, así como las empresas que tienen concesión de ductos en esta zona, pues nuestro caso de

<sup>1</sup> **Gasoducto virtual:** Sistema en el cual se toma el gas de un ducto, se mete a una maquinaria para comprimirlo, se sube a un camión con cilindros, se lleva al cliente a su instalación y se descomprime [Buendía, A. 2012].

estudio se realiza dentro de esta área en la **Zona Geográfica Del Valle Cuautitlán-Texcoco.**

En el **tercer capítulo** se presenta el Vehicle Routing Problem por sus siglas en inglés, o el Problema de Ruteo Vehicular (VRP), un problema clásico de optimización combinatoria que consiste en diseñar las rutas que darán servicio a un conjunto de clientes con ubicación geográfica dispersa, minimiza el costo de transporte, el tiempo o la distancia. Se mencionan las características de las variantes del VRP, los algoritmos para solucionar este tipo de problemas y algunos casos reales en los que se ha utilizado.

En el **cuarto capítulo** se propone un modelo matemático basado en el Problema de Ruteo Vehicular, que resuelve la problemática planteada. Se valida el modelo matemático con un ejercicio que muestra las ecuaciones generadas para un número de clientes, rutas y vehículos determinados, así como el análisis de lo que representa cada ecuación.

En el **quinto capítulo** se muestra la estructura del código de programación que fue desarrollado para resolver el modelo matemático con la herramienta Intlinprog de Matlab. Se presenta la estructura de comunicación con el usuario y las opciones con las que cuenta, las cuales son:

- *Iniciar un estudio*: Se solicita al usuario los valores de entrada para correr el programa y obtener una solución al caso de estudio.
- *Visualizar datos de entrada guardados con anterioridad*: dónde él usuario puede revisar en otro momento los datos guardados.
- *Visualizar resultados obtenidos guardados*, él usuario puede volver a ver los resultados obtenidos de un caso de estudio, a través de grafos.
- *Salir del programa*. Detiene el funcionamiento del programa.

En el **sexto capítulo** se aborda el caso de estudio, presentando los parámetros que definen al problema como: número de clientes, vehículos y rutas, distancia entre centro de suministro y clientes, capacidad y velocidad promedio del vehículo, demanda de los tanques por entregar y recoger de cada cliente, duración de la jornada laboral de los trabajadores y la empresa, etc. Se muestra el funcionamiento del modelo propuesto y, se interpretan y analizan los resultados.

Finalmente, se presentan las conclusiones y, se muestran las referencias bibliográficas que sustentan esta investigación.

### <span id="page-8-0"></span>**"DISEÑO DE LAS RUTAS DE DISTRIBUCIÓN DE GAS NATURAL COMPRIMIDO"**

## **CAPÍTULO 1: PLANTEAMIENTO DEL PROBLEMA**

<span id="page-8-1"></span>Una empresa dedicada a la distribución de gas natural comprimido en contenedores, desea implementar su modelo de negocio en México ante la apertura comercial que se propició por la Reforma Energética. Esta empresa tiene como principal nicho de mercado al sector industrial, por lo que desea diseñar la red de distribución de gas comprimido, minimizando los costos de transporte dónde no es viable su distribución a través de gasoductos. Las características de la problemática son:

- **Tipo de demanda de los clientes:** Se conoce por la empresa que sus clientes tienen una demanda determinística.
- **Flota:** La empresa determina la cantidad de vehículos que se utilizan para cumplir con la demanda de los clientes.
- **Camiones:** Cada camión dispone de plataformas que pueden transportar de 2 a 4 contenedores con capacidad de 24,000 (L) cada uno (flota heterogénea).
- **Producto:** El gas natural comprimido, se almacena en contenedores para ser distribuido a las empresas como materia prima, por lo que los clientes deben regresar los tanques vacíos para que vuelvan a ser utilizados como medio de almacenamiento.
- **Centros de distribución:** Los gasoductos son manejados por empresas concesionadas, las cuales, en sus centros de distribución comprimen el gas natural, para ser transportada a los clientes en tractocamiones.
- **Horario de servicio:** Los clientes deben ser atendidos dentro del horario de trabajo de la empresa.
- **Horario de jornada laboral de los trabajadores**: La ruta de los vehículos no debe exceder el horario de la jornada laboral de los trabajadores.

## <span id="page-8-2"></span>**1.1 HIPÓTESIS**

El diseño de una red de distribución, aplicando el modelo de optimización del Problema de Ruteo Vehicular (VRP), permitirá disminuir los costos de distribución de gas natural comprimido para la empresa y permitirá entregar la demanda de los clientes dentro del horario de trabajo.

### <span id="page-9-0"></span>**1.2 OBJETIVO GENERAL**

Diseñar la red de distribución de gas natural comprimido, minimizando los costos de distribución en zonas dónde no es viable a través de gasoductos, satisfaciendo la demanda de los clientes a través de una flota heterogénea de camiones.

### <span id="page-9-1"></span>**1.3 OBJETIVOS PARTICULARES**

- Caracterizar a los clientes a través del tipo de demanda, sus períodos de consumo y localización.
- Caracterizar al centro de distribución de gas natural comprimido, identificando su oferta y localización.
- Definir las rutas de los centros de distribución a los clientes y sus respectivos costos de transporte.
- Conocer el tamaño de la flota con la que cuenta la empresa para satisfacer la demanda de gas natural comprimido.
- Construir un modelo matemático que considere un centro de distribución, flota heterogénea, recolección y entrega de contenedores y, el horario de servicio de la empresa y los trabajadores.
- Verificar que el modelo matemático represente el problema descrito.
- Utilizar un algoritmo que permita resolver el problema a través de métodos exactos.

### <span id="page-9-2"></span>**1.4 METODOLOGÍA**

A continuación se explican los puntos esenciales que muestra la estrategia seguida para desarrollar este trabajo, los cuales son:

- **Caracterización de los elementos participantes:**
	- **Clientes:** La información fue proporcionada por la empresa (número, localización, tipo de demanda, períodos de consumo y tiempo de duración del abastecimiento). Se realizó una revisión para identificar si la información está completa y es la pertinente para el estudio. En el caso de que la información no sea la correcta, será necesario ampliar un tiempo dependiendo de la cantidad real de clientes para obtener la información.
	- **Centros de distribución**: Esta información se obtuvo vía internet en la página de la Secretaria de Energía (número, localización y oferta),

siendo considerados los centros de distribución cercanos a los clientes. La empresa seleccionó cuál es la mejor localización de su centro de distribución, considerando que cubran la demanda de los clientes.

- **Asignación de clientes al centro de distribución:** La empresa proporcionó la localización del centro de distribución que cubrirá la demanda de los clientes.
- **Determinación de las rutas de los clientes al centro de distribución:** Se utilizó *Google Earth* para identificar las rutas de los centros de distribución a los clientes y ser caracterizadas (distancias, costos y capacidades).
- **Modelo matemático:** Se investigó en la literatura formas de modelar el problema y se seleccionaron las más apropiadas como guía para formular el modelo matemático que diseñe la red de distribución de gas natural comprimido, considerando un centro de distribución, flota heterogénea, recolección y entrega de contenedores y, el horario de servicio de la empresa y los trabajadores.
- **Programación del modelo matemático:** Se determinó a *"Intlinprog"* como el algoritmo que resuelve el modelo matemático, el cual pertenece al software *de "Matlab"*.
- **Verificación del modelo matemático:** Se realizaron corridas del modelo matemático para evaluar las soluciones y verificar su correcto funcionamiento.
- **Resultados:** Se presenta la red de distribución de gas natural, que proporciona las rutas que minimizan los costos.
- **Redacción de tesis:** La redacción de la tesis se realizó conforme se avanzó en el proyecto.

A continuación (Tabla 1.1) se concentra la información y actividades para el desarrollo de cada rubro.

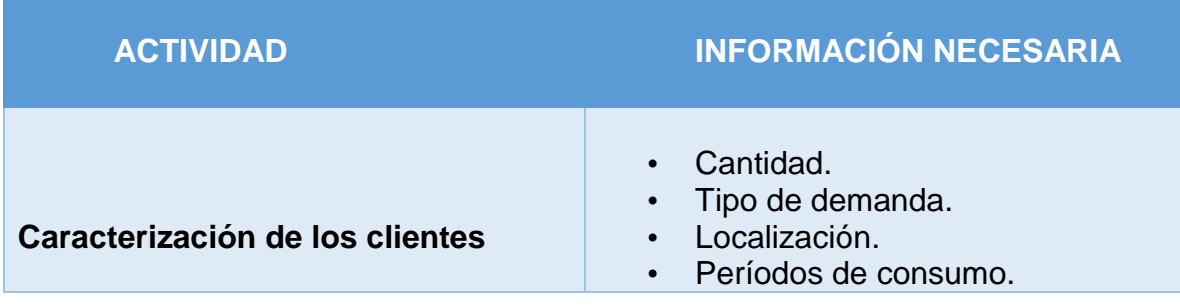

#### PLANTEAMIENTO DEL PROBLEMA

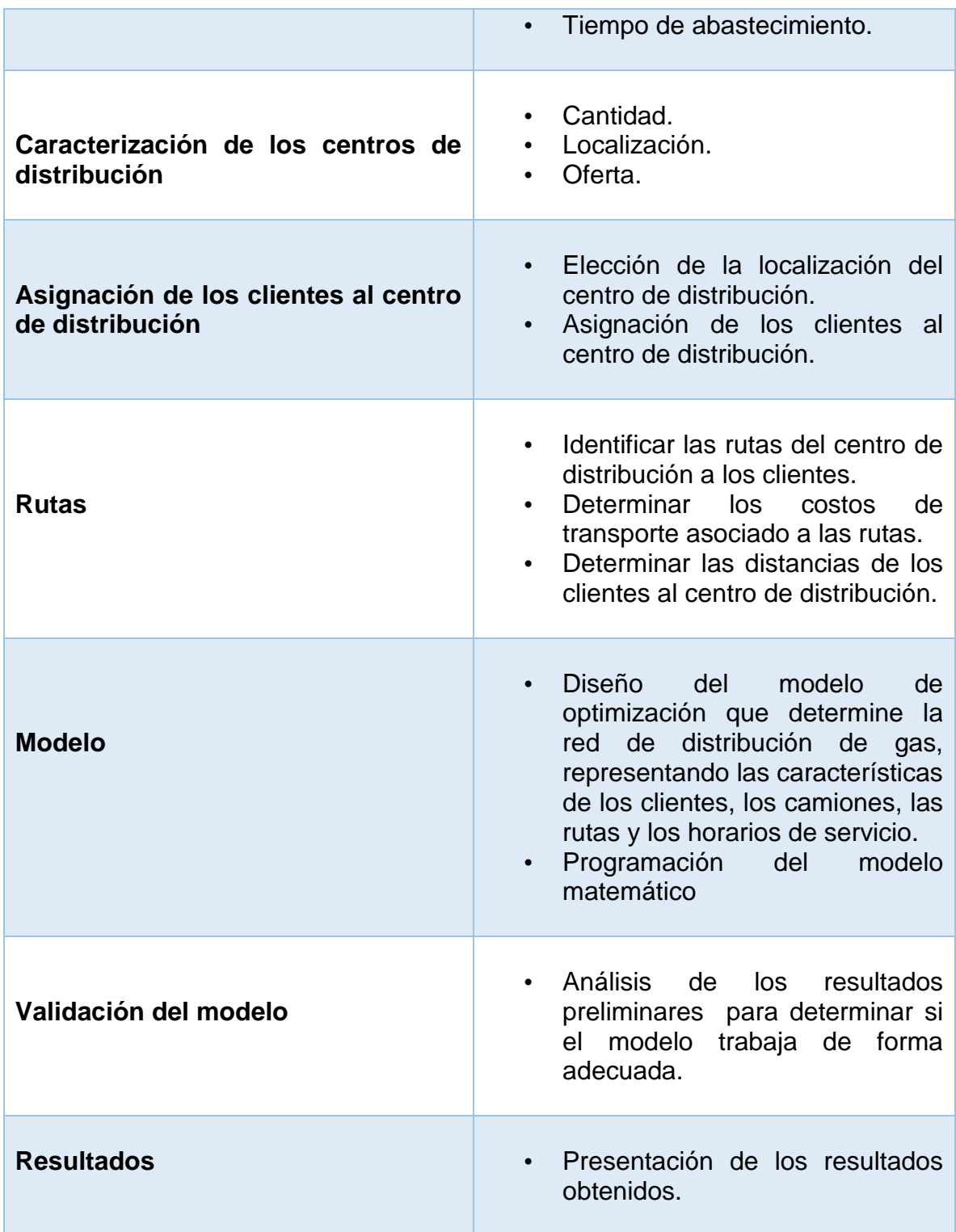

**TABLA 1.1:** Metodología. **FUENTE**: Elaboración propia.

# <span id="page-12-0"></span>**CAPÍTULO 2: PROSPECTIVA DEL GAS NATURAL EN MÉXICO**

"El gas natural es una energía de origen fósil extraída del subsuelo y considerada como una de las más amigables con el medio ambiente" [Gas Natural Fenosa, 2017], ya que genera 45% menos de dióxido de carbono que el carbón y 35% menos que la gasolina. En la actualidad es vista como una de las principales fuentes de energía, comercializada tanto para uso doméstico como industrial o comercial, debido a su accesibilidad en términos económicos. Según British Petroleum "las reservas probadas mundiales de gas natural, al cierre del 2012, totalizaron un volumen de 6,614 billones de pies cúbicos (bpc), indicando que los principales productores de gas natural a nivel mundial son Estados Unidos y Rusia, México ocupa la posición 15 con 5,641 millones de pies cúbicos diarios (mmpcd), [SENER, 2013].

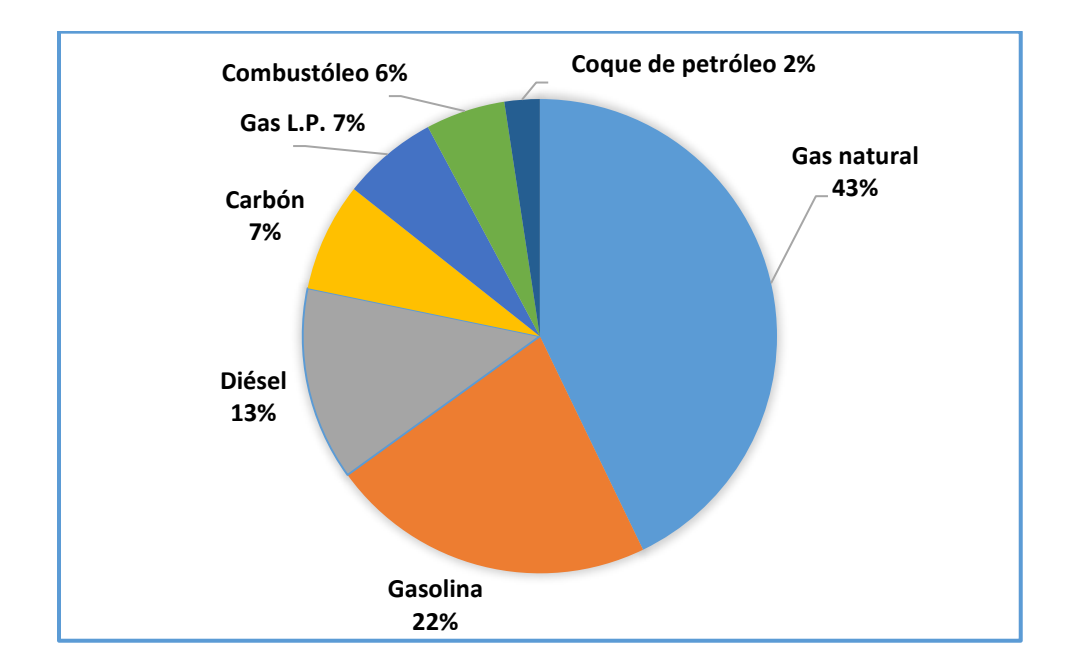

**FIGURA 2.1:** Demanda Nacional de Combustibles en México, 2014**:** Prospectiva de Gas Natural y Gas L.P. 2015-2029. **FUENTE:** SENER (2015).

### <span id="page-13-0"></span>**2.1 DEMANDA NACIONAL**

En México, al cierre del 2014, la demanda de gas natural creció 3.7%, alcanzando un volumen del 42.8% de la demanda total de combustibles (Figura 2.1), seguido por la gasolina que representa el 22.2%, el diésel con el 13.1%, el carbón con el 7.4%, el gas L.P. con el 6.5%, el combustóleo con el 5.4% y finalmente el coque de petróleo con el 2.3% [SENER, 2013]. La estructura de la demanda de gas natural constituye de la siguiente manera (Figura 2.2): 41.6% en el sector eléctrico público, 31.6% en el sector petrolero, 18.2% en el sector industrial, 7.0 % en el sector eléctrico privado y 1.63% en los sectores residencial, servicios y autotransporte [SENER, 2016].

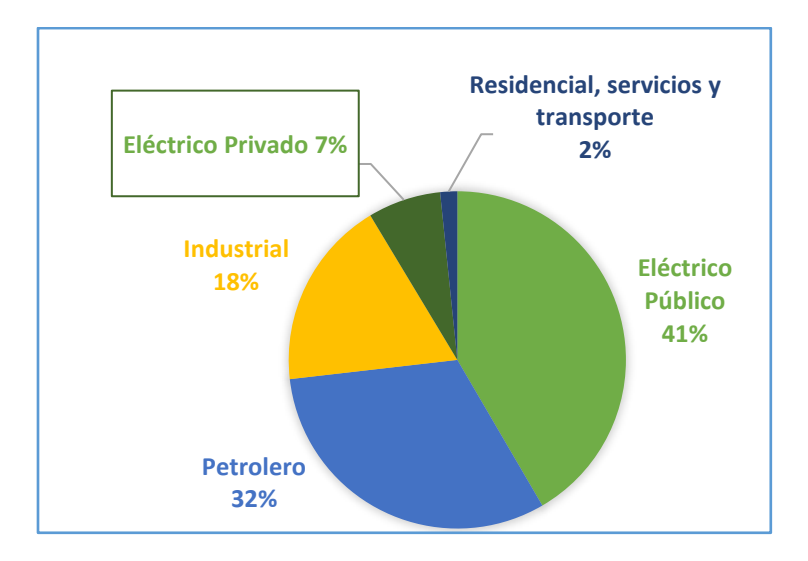

**FIGURA 2.2** Estructura de la Demanda de Gas Natural en México, 2014: Prospectiva de Gas Natural y Gas L.P. 2015-2029. **FUENTE:** SENER (2015).

En el 2015 en el sector industrial, el combustible más utilizado fue el gas natural con una demanda del 56.4% (Figura 2.3), lo que representó un aumento de 5.9% respecto al año anterior, esto se debe a la mayor disponibilidad de gas natural, gracias a la generación de nuevos proyectos de gasoductos en regiones en las que antes no se tenía acceso. Le sigue el carbón con el 16.7%, coque de petróleo con el 12.9% , el diésel con el 7.3% , el gas L.P. con el 49% y finalmente combustóleo con el 1.7% [SENER, 2016].

Las industrias especialmente intensivas en el uso del gas natural son la de metales básicos, la química y la del vidrio.

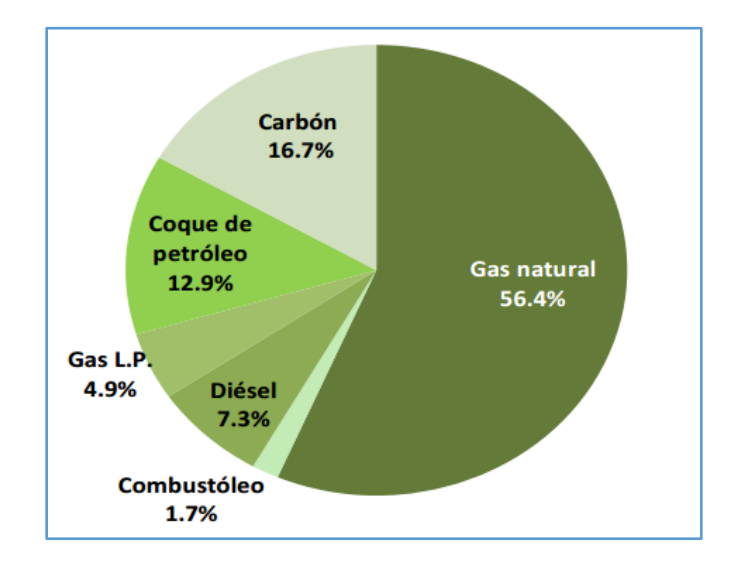

**FIGURA 2.3** Demanda de Combustibles en el Sector Industrial en México, 2014: Prospectiva de Gas Natural y Gas L.P. 2015-2029. **FUENTE:** SENER (2015).

Para cuestiones de análisis, México se divide en cinco regiones (Figura 2.4). La demanda total de gas natural para cada región tomando en cuenta todos los sectores durante el 2014, se comportó de la siguiente manera [SENER, 2016]:

- La **región Noroeste** presentó un incremento en su demanda de 13.5% respecto a 2013. A nivel nacional, esta fue la región con la menor demanda con una participación del 7%, siendo Baja California el estado con mayor demanda de gas natural.
- La demanda de la **región Noreste** tuvo un incremento de 3.8% respecto a 2013. La demanda de esta región representó 33% del total nacional. El estado que demando la mayor cantidad de gas natural fue Tamaulipas.
- La **región Centro-Occidente** tuvo un incremento en su demanda de 19.6% respecto a 2013, con una participación de 15% del total nacional. En esta región el estado con mayor demanda fue Guanajuato.
- La **región Centro** tuvo una disminución de 6.2% en su demanda en el 2014 con respecto al 2013, que representa el 10.9% de la demanda a nivel nacional. El Estado de México fue el mayor demandante.
- Finalmente la **región Sur-Sureste** fue la que presentó la mayor demanda con una participación de 35.3% del total de la demanda de gas natural. El estado que presentó la mayor demanda fue Veracruz.

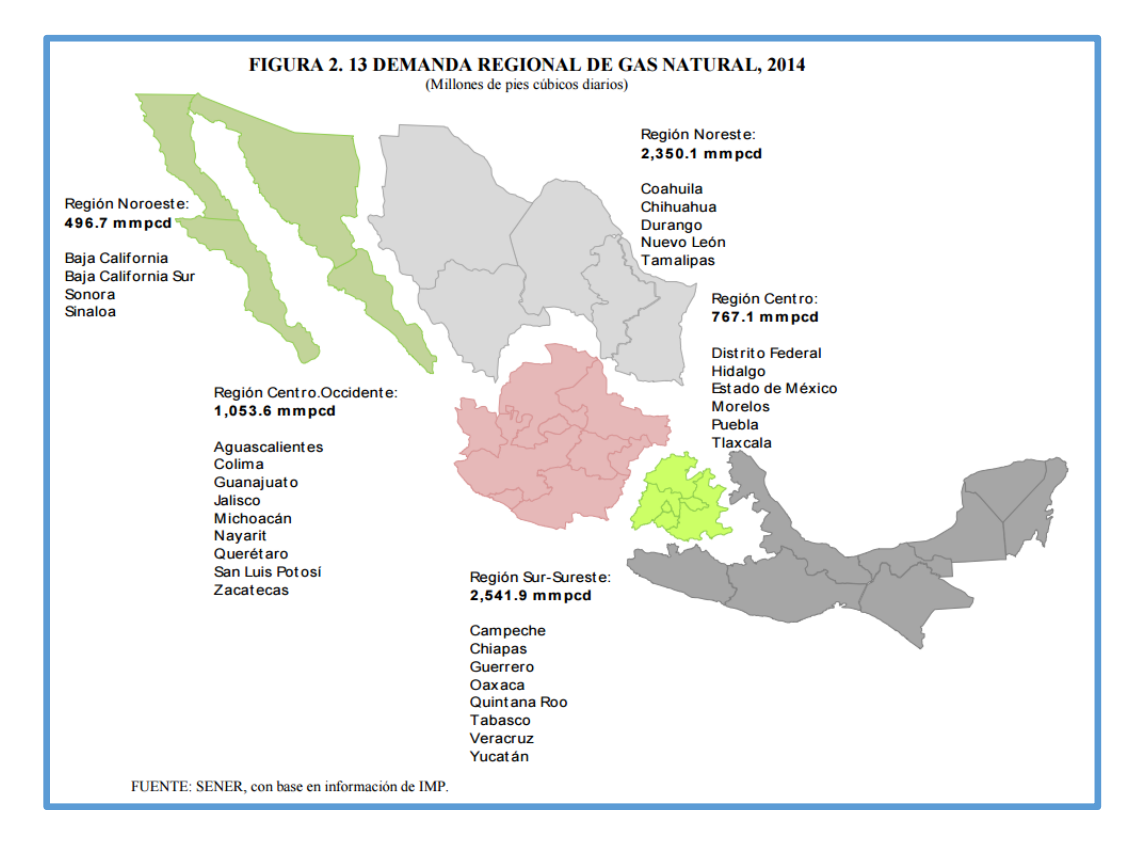

**FIGURA 2.4:** Demanda Regional de Gas Natural en México, 2014: Prospectiva de Gas Natural y Gas L.P. 2015-2029. **FUENTE:** SENER (2015).

## <span id="page-15-0"></span>**2.2 OFERTA DE GAS NATURAL**

México es un país importador de gas natural; la producción nacional no satisface la demanda interna, por lo que se ve obligado a importa grandes cantidades de este energético. En el 2014 el mercado Mexicano importó 2,861.10 mmpcd de gas natural, de los cuales 70.07% fueron transportados por ductos desde Estados Unidos y 29.3% fueron captados de tres terminales que reciben importaciones principalmente de Perú, Trinidad y Tobago, Nigeria, Indonesia y Qatar [SENER, 2016].

Las reservas con que cuenta nuestro país son categorizadas de acuerdo con el nivel de certidumbre asociado a las estimaciones**.** Por lo que las reservas están compuestas por reservas probadas, cuya rentabilidad ha sido establecida bajo condiciones económicas a la fecha de evaluación; en tanto las reservas probables y posibles pueden estar basadas en condiciones económicas futuras. Al 1° de enero de 2015 [SENER, 2016], las reservas tenían las siguientes cifras:

- **Reservas probadas** ascendieron a 15,290.5 mmmpc (miles de millones de pies cúbicos), de las cuales el 65.4% corresponden a gas asociado<sup>2</sup> y 34.6 % a gas no asociado<sup>3</sup>. En el caso de las reservas probadas de gas asociado, la mayor concentración se presentó en la región Sur, en el caso de las reservas probadas de gas no asociado, éste se presentó en la región Marina Suroeste.
- **Reservas probables:** presentaron un volumen de 15,316.1 mmmpc, el 73.8% corresponden a gas asociado y 26.2% gas no asociado. Las reservas probables de gas asociado se concentraron principalmente en la región Norte, mientras que las reservas probables de gas no asociado se concentraron en la región Marina Suroeste.
- **Reservas posibles:** presentaron un volumen de 24,283.0 mmmpc, de éstas el 65.9% corresponde a gas asociado y el 34.1% a gas no asociado. En el caso de las reservas de gas asociado estas se concentraron principalmente en la región norte y las reservas posibles de gas no asociado se presentaron en mayor cantidad en la región Marina Suroeste.

## <span id="page-16-0"></span>**2.3 MERCADO NACIONAL PROSPECTIVO**

 $\overline{a}$ 

De acuerdo a la Secretaría de Energía (SENER), gracias al trabajo conjunto de la Comisión Nacional de Hidrocarburos (CNH), en lo que respecta a la producción, y el Centro Nacional de Control del Gas Natural (CENAGAS), en el caso de proyectos de infraestructura de transporte, la demanda nacional de gas natural se incrementará en 44.1% en 2029, lo que representa una tasa media de crecimiento anual (tmca) de 2.5% (Figura 2.5). Lo anterior se explica por mayor uso de este combustible en los sectores eléctrico, petrolero e industrial principalmente, y a que se tendrá mayor infraestructura de gasoductos, lo cual permitirá tener mayor acceso a este combustible [SENER, 2016].

<sup>2</sup> **Gas asociado:** Gas natural que se encuentra en contacto y/o disuelto en el aceite crudo del yacimiento [PEMEX, 2017].

<sup>3</sup> **Gas no asociado:** Gas natural que se encuentra en yacimientos que no contienen aceite crudo a las condiciones de presión y temperatura originales [PEMEX, 2017].

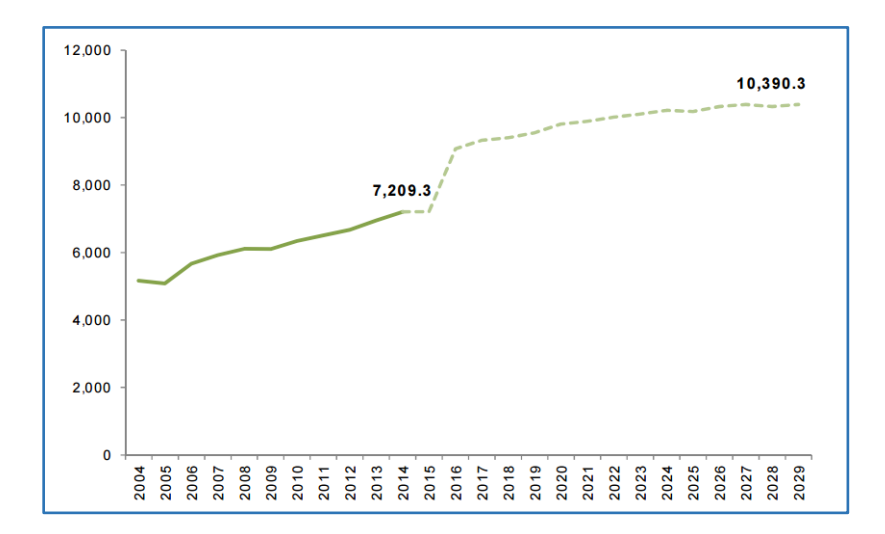

**FIGURA 2.5:** Demanda Nacional de Gas Natural en México, 2014-2029: Prospectiva de Gas Natural y Gas L.P. 2015-2029. **FUENTE:** SENER (2015).

En 2029, el mayor consumidor de gas natural seguirá siendo el sector eléctrico, con una demanda de 5,440.2 mmpcd lo que representará una participación del 52.4% de la demanda total nacional de gas natural (Figura 2.6). A éste le siguen el sector petrolero con una participación del 23.9%, el sector industrial con una participación del 22.1%, el sector residencial con 1.2%, el sector servicios con 0.4% y finalmente el sector transporte con una demanda de 0.03% [SENER, 2016].

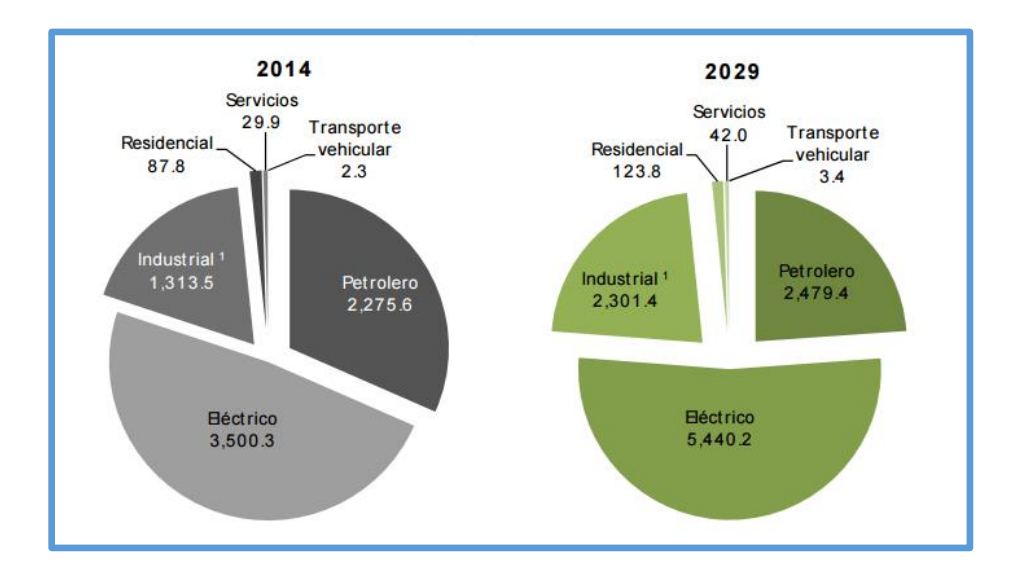

**FIGURA 2.6:** Demanda de Gas Natural en México por Sector 2014 y 2029: Prospectiva de Gas Natural y Gas L.P. 2015-2029. **FUENTE:** SENER (2015). Al 2029, se espera que la demanda total de combustibles en el sector industrial tenga un incremento del 50.1% con respecto a 2014 (Figura 2.7). En este sector, el gas natural será el combustible más utilizado con un incremento del 70.0% respecto a 2014. La industria básica y de metales será la mayor demandante de gas con un un incremento de 63.1% respecto a 2014. La segunda rama en cuanto a consumo de gas natural será la Química, con un incremento de 54.7% respecto a los niveles de 2014. En el caso de la rama de productos metálicos y maquinaria y equipo, ésta presentará un incremento de 78.9% respecto a 2014 [SENER, 2016].

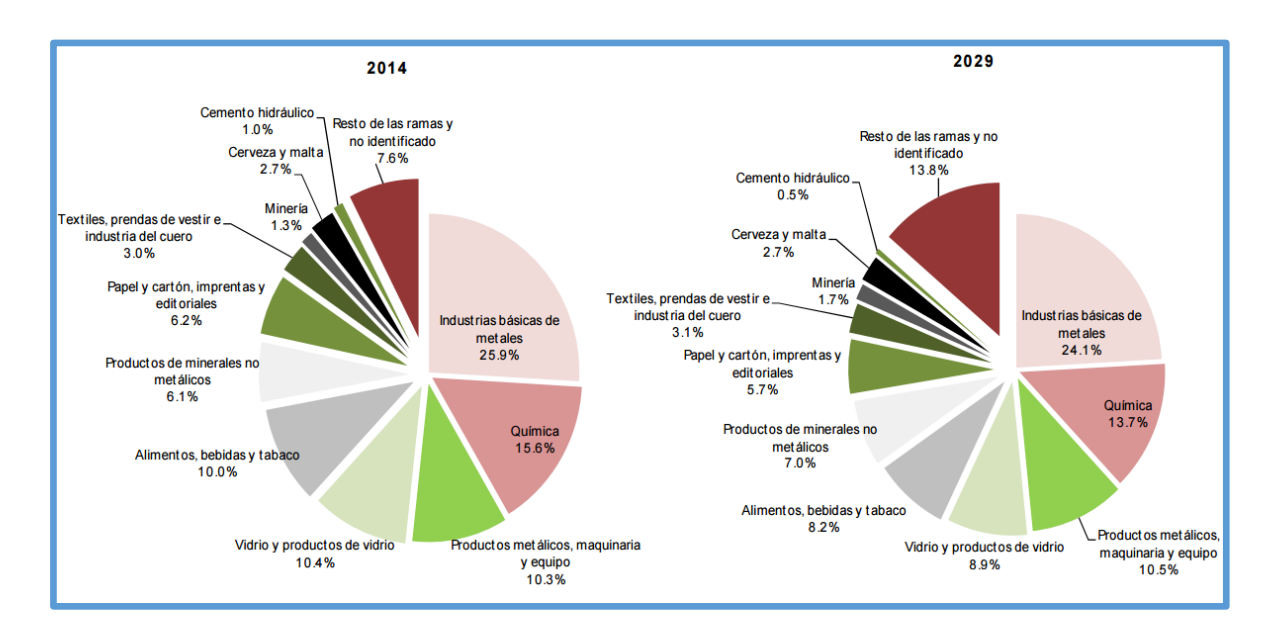

**FIGURA 2.7:** Demanda de Gas Natural en México del Sector Industrial 2014 y 2029: Prospectiva de Gas Natural y Gas L.P. 2015-2029. **FUENTE:** SENER (2015).

## <span id="page-18-0"></span>**2.4 INFRAESTRUCTURA DE DISTRIBUCIÓN DE GAS NATURAL EN MÉXICO**

El 17 de octubre del 2014, la Comisión Reguladora de Energía (CRE) otorgó al CENAGAS el permiso provisional como Gestor Independiente para la Gestión del Sistema de Transporte y Almacenamiento Nacional Integrado de Gas Natural, con el propósito de garantizar la continuidad y seguridad de la prestación de los servicios en ese sistema y contribuir con el abastecimiento de dicho energético en el territorio nacional. La infraestructura para el transporte de gas natural en México está integrada por:

- El **Sistema Nacional de Gasoductos (SNG):** cuenta con una extensión de 8,704 km de gasoductos que tienen una capacidad de 5,107 millones de pies cúbicos diarios [SENER, 2016]. Este sistema se divide en las siguientes zonas geográficas de distribución:
	- Zona Geográfica de Cananea,
	- Zona Geográfica de Chihuahua,
	- Zona Geográfica de Ciudad Juárez,
	- Zona Geográfica de Guadalajara,
	- Zona Geográfica de la Laguna Durango,
	- Zona Geográfica de Mexicali,
	- Zona Geográfica de Monterrey,
	- Zona Geográfica de Morelia,
	- Zona Geográfica de Morelos,
	- Zona Geográfica de Nuevo Laredo,
	- Zona Geográfica de Occidente,
	- Zona Geográfica de Piedras Negras,
	- Zona Geográfica de Querétaro,
	- Zona Geográfica de Sonora,
	- Zona Geográfica de Tijuana,
	- Zona Geográfica del Bajío,
	- Zona Geográfica del Distrito Federal,
	- Zona Geográfica del Río Pánuco,
	- ▶ Zona Geográfica del Valle Cuautitlán,
	- **EXEC** Zona Geográfica Norte de Tamaulipas,
	- Zona Geográfica Reg. Metro de Toluca y
	- ▶ Zona Geográfica Saltillo Ramos Arizpe.
- El **Sistema Naco-Hermosillo** cuenta con más de 339 km de longitud y una capacidad de transporte de 90 (mmpcd).
- **Seis sistemas integrados**:
	- $\triangleright$  Gasoductos de Tamaulipas,
	- Gasoductos del Bajío,
	- Gasoductos de Zacatecas,
	- Los Ramones Fase I,
	- Los Ramones Fase II-Norte y
	- > Los Ramones Fase III-Sur.

En la Figura 2.8, [SENER, 2016] se puede encontrar información referente a la ubicación de:

- Once cuencas productoras de gas natural,
- Nueve complejos procesadores de gas natural,
- Veintidós estaciones de compresión
- Tres terminales de Almacenamiento y Regasificación de Gas Natural Licuado,
- Gasoductos operados por el CENAGAS, gasoductos privados en operación, gasoductos en proyectos y gasoductos en construcción de la red nacional de gasoductos.

### <span id="page-20-0"></span>**2.5 ABASTECIMIENTO DE GAS NATURAL EN LA ZONA METROPOLITANA DE LA CIUDAD DE MÉXICO**

La distribución de la infraestructura, la ubicación de los centros industriales, las actividades petroleras, los puntos de generación de electricidad y concentración poblacional, son factores importantes que determinan el consumo de gas natural en cada estado. Pemex Gas y Petroquímica Básica (PGPB), transportan el gas natural a los grandes consumidores, así como a la entrada de las ciudades [Muñoz, M., 2016].

Pemex Gas y Petroquímica Básica abastece de gas natural a la ZMCM, a través de tres ductos provenientes del sureste del país con origen en Santa Ana, Hidalgo; Ciudad Pemex, Tabasco; y Poza Rica, Veracruz, y con destino en Venta de Carpio, Estado de México; y está integrado por dos anillos de ductos interconectados pero independientes entre sí. Uno de los anillos de ductos suministra el servicio a la zona norte de la ZMCM, y el segundo anillo presta servicio principalmente a usuarios de la Ciudad de México.

En cuanto a la distribución al interior de las urbes, en la mayoría de los casos está a cargo de empresas privadas de distribución.

## <span id="page-20-1"></span>**2.6 EMPRESAS CONCECIONADAS CON DUCTOS DE GAS NATURAL EN LA CIUDAD DE MÉXICO Y EL ESTADO DE MÉXICO**

De conformidad con lo establecido en el artículo 41 de la Ley de los Órganos Reguladores Coordinados en Materia Energética, la Comisión Reguladora de Energía regula y promueve el desarrollo de la actividad de transporte de gas natural, en este sentido, el artículo 48 de la Ley de Hidrocarburos señala que la realización de dicha actividad requiere un permiso. Al respecto se enlistan los permisos que ha otorgado la Comisión en materia de transporte por ductos de gas natural en la Ciudad de México y Estado de México (Tabla 2.1).

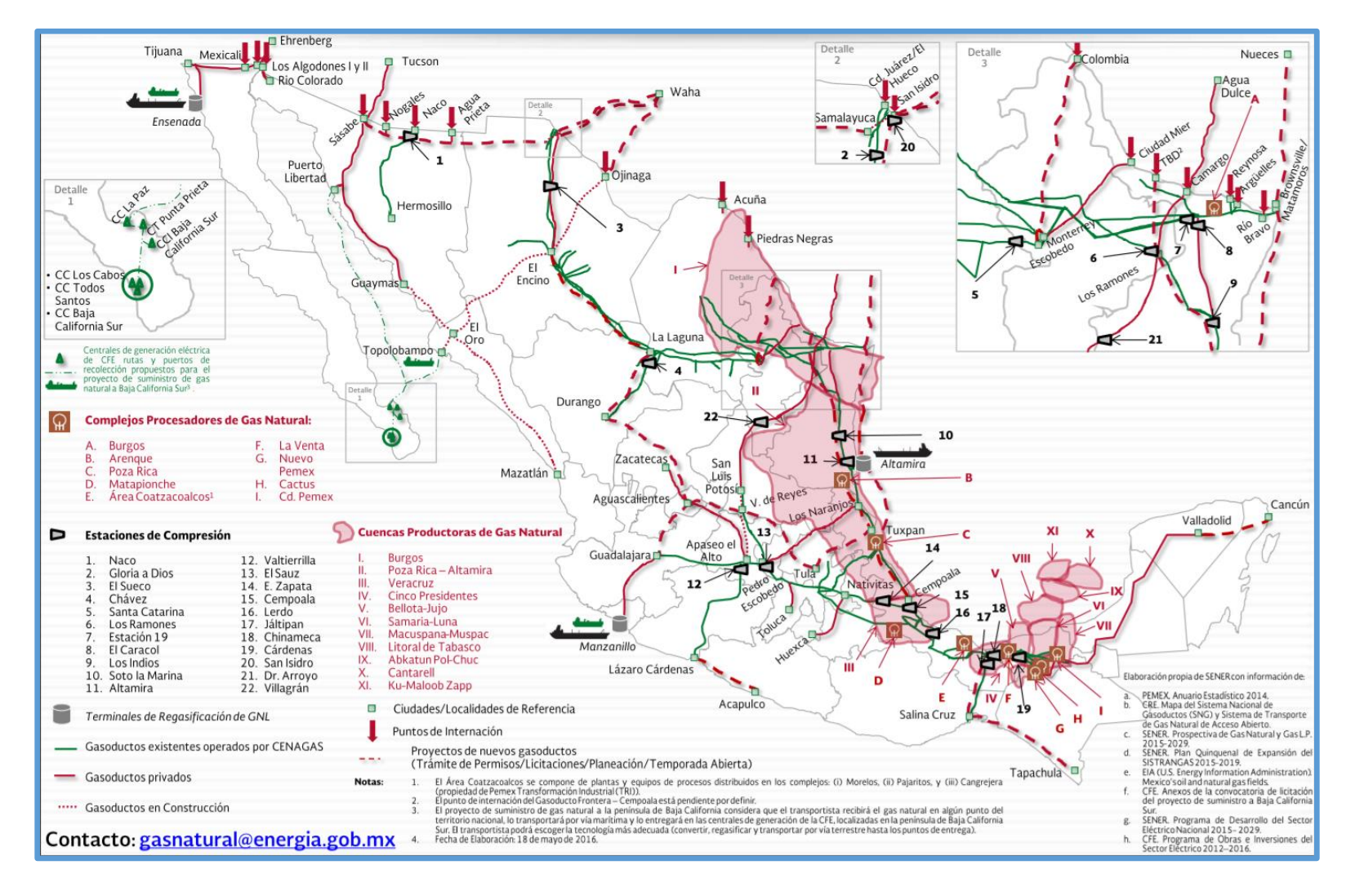

**FIGURA 2.8**. Infraestructura Nacional de Gas Natural en México (2016): Mapa Infraestructura Nacional de Gas Natural 2016. **FUENTE:** SENER (2017).

#### PROSPECTIVA DEL GAS NATURAL EN MÉXICO

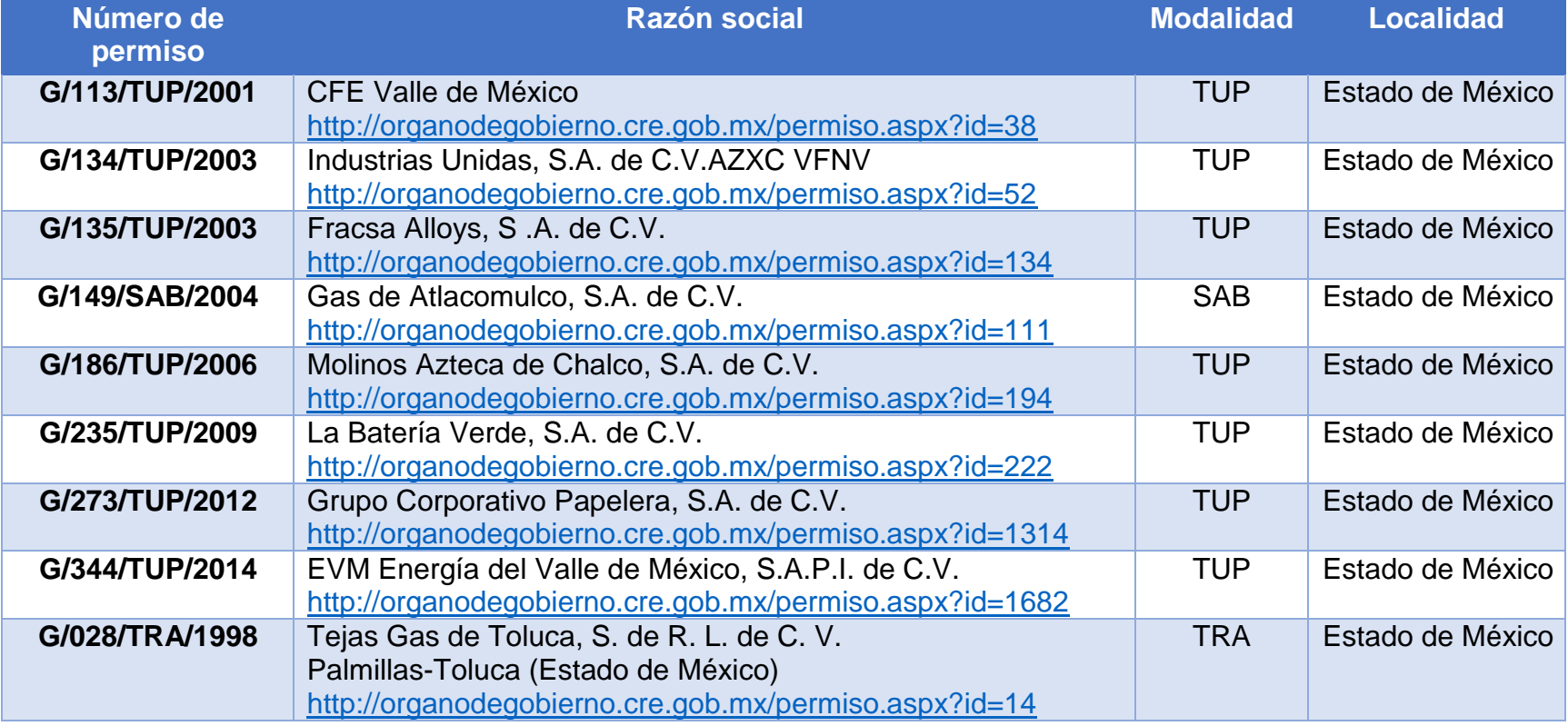

**TABLA 2.1:** Empresas con Permisos para la Distribución de Gas Natural en el Estado de México: Permisos para la Distribución de Gas Natural en el Estado de México. **FUENTE:** Comisión Reguladora de Energía (2017).

#### **Modalidades:**

- **TUP:** Transporte de gas natural para usos propios.
- **SAB:** Transporte de gas natural para usos propios en la modalidad de sociedad de autoabastecimiento.
- **TRA:** Transporte de gas natural por medio de ductos de acceso abierto.

Para el caso de los permisos en las modalidades TRA, TUP y SAB, no existen sistemas en la Ciudad de México.

#### <span id="page-23-0"></span>**2.7 CONCLUSIÓN DE LA PROSPECTIVA DEL GAS NATURAL EN MÉXICO**

En este capítulo se presenta información que ayudará al lector a visualizar la situación del gas natural en México. Como resumen podemos mencionar que en nuestro país, el gas natural es el principal combustible consumido con una participación del 42.8% debido a su accesibilidad en términos económicos, pero la producción de gas en el país no es suficiente para cubrir la demanda, por lo que se importa cerca del 60% de la demanda total de gas natural principalmente de Estados Unidos a través de la red de gasoductos [Turrent, G., 2016].

Sin embargo, la infraestructura para el suministro de gas con la que contamos opera a su capacidad máxima y, no cubre todos los estados de la Republica, por lo que las importaciones de gas no han resuelto el problema del desabasto de gas en gran parte del país, inhibiendo el desarrollo de actividades industriales. Con base en información reportada por la Secretaría de Energía y Pemex, en el 2014, 18 estados contaban con gasoductos concentrando el 81% de la actividad industrial y, 14 estados no contaban con gasoductos concentrando menos actividad industrial, el 19% [IMCO, 2016]. Esto ocasionó el denominado efecto "huevo-gallina", es decir, no había industria porque no había acceso a gas natural y no había acceso a gas natural porque no había industria.

En un esfuerzo conjunto entre CFE y PEMEX, coordinados por la Secretaría de Energía, en el 2013 se elaboró un Plan Nacional de Gasoductos. Su objetivo era desarrollar un ambicioso plan para expandir la red de gasoductos y construir alrededor de 12,000 Km. adicionales. Con ello, se buscaba además llevar gas natural a estados que antes no contaban con acceso, principalmente por falta de infraestructura de transporte [Turrent, G. 2016]. Sí bien, gracias a las cuantiosas inversiones realizadas, el crecimiento de la red nacional traerá enormes beneficios al país, todavía subsiste un reto importante para lograr la plena integración de todos los estados y las regiones a este sistema de gasoductos. Por lo que podemos concluir que existe claramente una oportunidad de negocio para las empresas que se dedican a la exploración y extracción de hidrocarburos, así como a las actividades de transporte y transformación, en entidades donde no hay suficientes gasoductos para transportar el energético.

## <span id="page-24-0"></span>**CAPÍTULO 3: PROBLEMA DE RUTEO VEHICULAR (VRP)**

## <span id="page-24-1"></span>**3.1 EL TRANSPORTE**

Hablar de transporte en logística es hablar del movimiento de carga en todas sus formas conocidas: aérea, marítima y terrestre, mediante las cuales se trasladan insumos, materias primas y productos terminados de un punto a otro según una planificación de la demanda. [Rojas, Rodrigo. 2016]. Sin embargo, para llegar al cliente final, el transporte más flexible es el camión, ya que puede llegar a todos ellos que se encuentran dispersos geográficamente.

Hoy en día, la globalización ha tenido repercusiones en la demanda de los servicios de transporte, ya que las empresas están organizadas de tal modo que los productos ya no son elaborados en una sola entidad. Sin embargo, erróneamente no se consideran como un socio estratégico a los transportistas, siendo estos un elemento diferenciador en los mercados actuales, pues el mundo impone tiempos de despacho casi inmediatos, tanto en el despacho de materias primas para la elaboración de los productos como en el abastecimiento de insumos [Jiménez y Hernández. 2002].

La competitividad es uno de los factores que más ha impactado, pues las empresas de transporte deben alcanzar diferentes metas operacionales, que deben adoptarse como estrategia para asegurar la creación de ventajas competitivas. Para una empresa, la capacidad de entregar constantemente productos a tiempo, al precio correcto y con la calidad adecuada, afecta favorablemente la opinión del cliente sobre el servicio. Esto ha propiciado el surgimiento de una nueva generación de empresas de transporte con sistemas de información, como internet, conscientes que la importancia de un buen ruteo y programación de los servicios les permitirá lograr un aceptable nivel de servicio para sus clientes, resultando en una mayor utilización de los vehículos, mayor y mejor nivel de respuesta de servicio al cliente, reducción de los costos de transporte y menos inversiones de equipo de transporte [Jiménez y Hernández. 2002].

Es evidente que el éxito de un buen servicio de transporte de carga está vinculado a un conjunto de variables económicas y operativas, ya que los productos transportados generan valor cuando estos son entregados a tiempo, sin daños y en las cantidades requeridas. Lo que no es evidente es que al optimizar la eficiencia en el transporte de carga, se logran ahorros en los costos entre el 5% y el 15% [Jiménez y Hernández. 2002]. Por lo tanto, para una administración de un sistema de transporte eficiente es necesario un sistema de asignación de rutas, enfocado

en la optimización del proceso de distribución de productos cuyo objetivo principal es minimizar los costos en el proceso de entrega y recogida y en general los costos totales de toda organización, obteniendo un aumento en la competitividad y en la reducción de los productos. [Acosta de Valencia, Z. 2004].

## <span id="page-25-0"></span>**3.2 EL PROBLEMA DE RUTEO VEHICULAR**

El **Problema de Ruteo Vehicular** en inglés "**Vehicle Routing Problem VRP**", es un problema clásico de optimización combinatoria con aplicaciones en entornos logísticos, que minimiza el costo de transporte, el tiempo o la distancia recorrida. El modelo consiste en diseñar las rutas que darán servicio a un conjunto de clientes con ubicación geográfica dispersa. Para atender a los clientes, se cuenta con una flota de vehículos que parten y terminen su recorrido en un centro de distribución [Yáñez, B. 2013].

EL VRP tiene algunas variantes (Figura 3.1), que incluyen restricciones adicionales y, en algunos casos, se incorporan múltiples variables:

- **Problema de Ruteo Vehicular Capacitado** (Capacitated Vehicle Routing Problem, CVRP).
- **Problema de Ruteo Vehicular con Múltiples Almacenes** (Multiple Depot Vehicle Routing Problem, MDVRP)
- **Problema de Ruteo Vehicular Periódico** (Periodic Vehicle Routing Problem, PVRP).
- **Problema de Ruteo Vehicular de Entrega Dividida** (The Split Delivery Vehicle Routing Problem, SDVRP).
- **Problema de Ruteo Vehicular Estocástico** (Stochastic Vehicle Routing Problem SVRP).
- **Problema de Ruteo Vehicular donde los clientes pueden pedir o devolver algún producto** (Vehicle Routing Problem with Backhauls, VRPB).
- **Problema de Ruteo Vehicular con Recolección y Entrega** (Vehicle Routing Problem with Pick-up and Delivering, VRPPD).
- **Problema de Ruteo Vehicular con Instalación de Satélites** (Vehicle Routing Problem with Satellite Facilities, VRPSF).
- **Problema de Ruteo Vehicular con Ventanas de Tiempo** (Vehicle Routing Problem with Time Window, VRPTW).

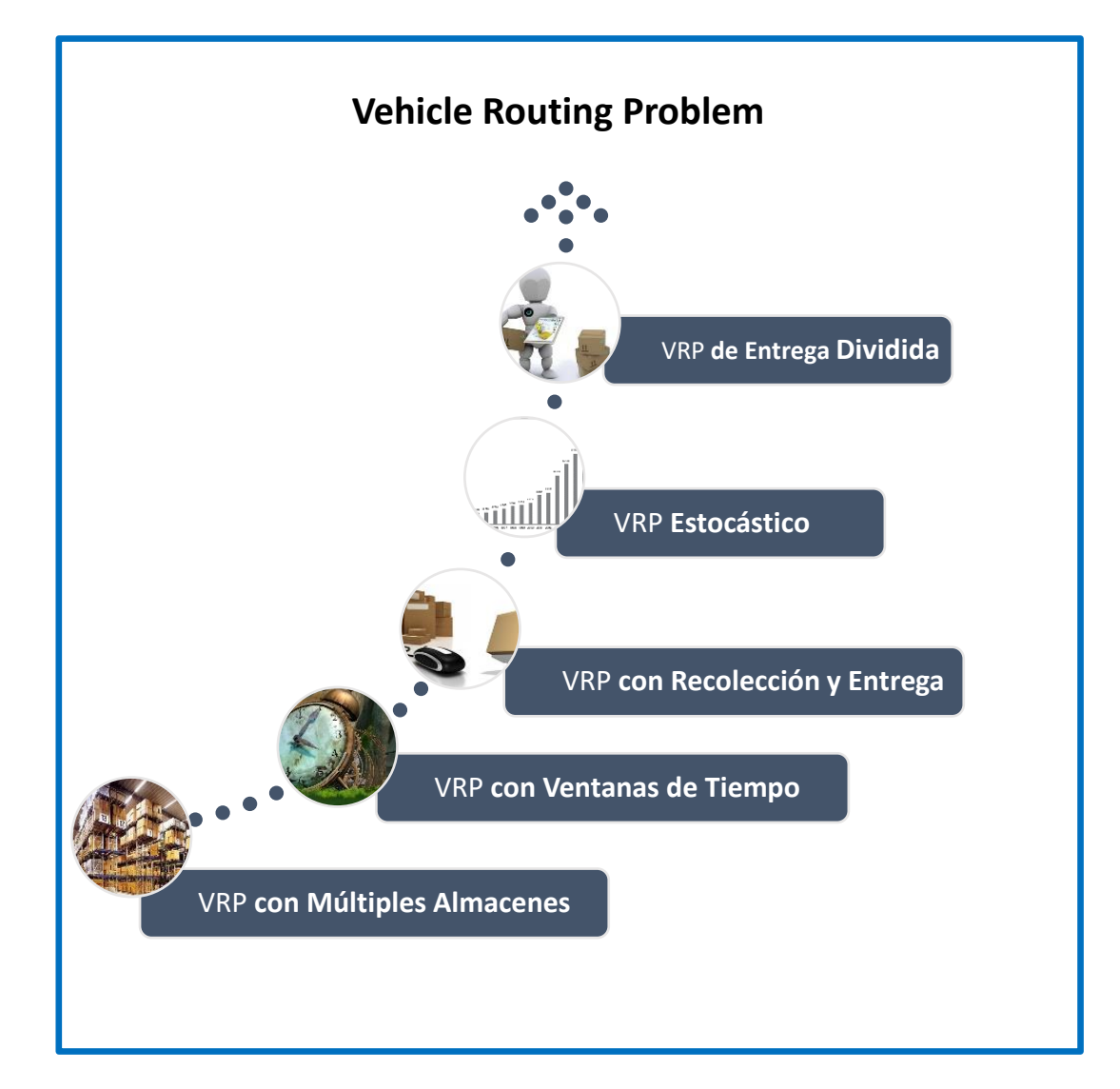

**FIGURA3.1:** Variantes del VRP. **FUENTE:** Elaboración propia.

En seguida (Tabla 3.1), se describen las características, el objetivo y la viabilidad de cada problema.

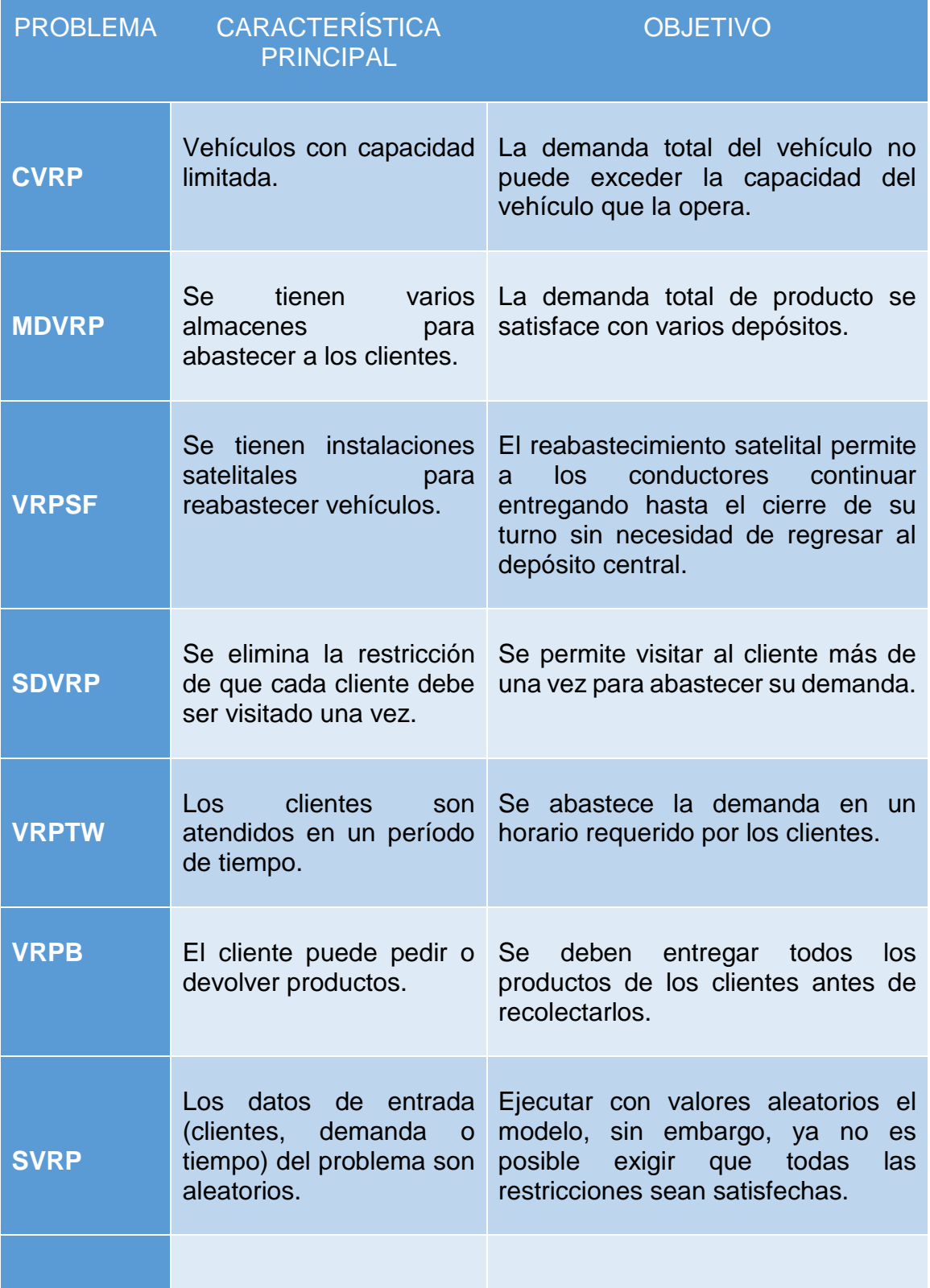

#### PROBLEMA DE RUTEO VEHICULAR (VRP)

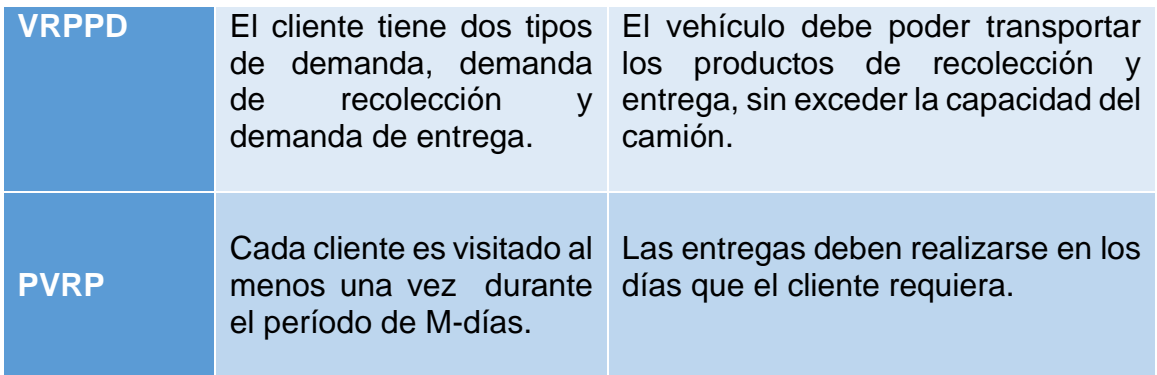

**TABLA 3.1**: Características de las Variantes del VRP. **FUENTE:** Elaboración propia con base en Yáñez, B. (2013).

El **Problema de Ruteo Vehicular** es uno de los problemas más conocidos y es de complejidad **NP-completo** [Rinnooy, L. 1981]. Los problemas **NP-completo** se caracterizan por un tiempo de cómputo elevado al momento de resolver, ya que un pequeño aumento del tamaño del problema supone un aumento exponencial del tiempo de cómputo [Yáñez, I. 2013].

Dada la complejidad de los problemas, sólo las instancias con pocos clientes puedes ser resueltos por métodos exactos, este tipo de metodologías suele resolverse por **Branch and Bound** (Ramificación y Acotamiento), **Branch and Cut** (Ramificación y Corte) y **Branch and Cut and Price** (Ramificación y Corte y Precio). Conforme el número de clientes aumenta, el número de restricciones crece exponencialmente y un método exacto tardaría mucho tiempo en encontrar una solución, por lo que se han desarrollado métodos heurísticos que se han implementado para la solución de Problemas de Ruteo Vehicular que permiten encontrar soluciones aproximadas con un bajo costo de recursos computacionales. Dependiendo del grado de complejidad que utilizan estas técnicas se clasifican en [Yáñez, I. 2013]:

- **Heurísticas clásicas:** Realizan una exploración limitada del espacio de soluciones, proporcionando resultados aceptablemente buenos.
	- **Métodos constructivos**: **Savings Algorithm** (Algoritmos de Ahorros), **Matching Based** (Algoritmo de Ahorros Basado en Uniones) y **Multi-route Improvement Heuristics** (Multi-ruta de Mejora).
	- **Algoritmo de 2-Fases**.
- **Metaheurísticas:** Se mantienen en desarrollo.
	- **Ant Colony Optimization Algorithms** (Algoritmo de Colonia de Hormigas).
	- **Constriant Programming** (Programación de Constantes).
- **Deterministic Annealing** (Recocido determinista).
- **Genetic Algorithm** (Algoritmos Genéticos).
- **Simulated Annealing** (Recocido Simulado).
- **Tabu Search** (Busqueda Tabú).

## <span id="page-29-0"></span>**3.3 CASOS REALES DEL VRP**

En la literatura Dantzing y Ramser (1959) aparecen como los primeros autores en estudiar la aplicación real de la distribución de gasolinas para estaciones de carburantes. Para la elaboración de esta tesis, se revisó bibliografía relacionada al tema, pero sólo se encontraron trabajos donde se optimiza la distribución de gas natural transportado por gasoductos, como en "*Optimization Methods for Pipeline Tranportation of Gas Natural"* [Borraz, C. 2010]. Sin embargo, aunque no se cuenta con casos donde la distribución es por tractocamión, se cuenta con fuentes de información donde el VRP optimiza el transporte de distintos artículos con un amplio conjunto de variantes, ya que su modelo matemático depende de las características del problema y, sigue siendo material de investigación en trabajos como los siete casos que se utilizaron para la elaboración de este trabajo y a continuación se mencionan.

### **CASO 1**

En el artículo **Hazardous Materials Network Design Based on Management Restrictions** [López et al., 2016], los autores proponen un problema del diseño de una red de distribución de materiales peligrosos que involucra tres aspectos, los centros de distribución, los nodos de demanda y las rutas de distribución. Para cada uno de estos aspectos es necesario resolver:

- Centros de distribución: localización, capacidad y número de centros de distribución a abrir.
- Nodos de demanda: asignación de los nodos de demanda a los centros de distribución.
- Rutas de distribución: diseño de las rutas de distribución, determinar el tamaño de la flota y la capacidad de los vehículos.

Para el diseño de la red, los autores proponen un Modelo de Programación Entera Mixta por sus siglas en inglés Mixed Integer Programming Model (MIPM), dónde la función objetivo minimiza: los costos de transporte, los costos de adquirir o rentar los vehículos, los costos de abrir un centro de distribución y los costos de penalización por no entregar a tiempo a un cliente.

Para resolver el MIPM los autores utilizan el software Matlab 2014, que contiene el algoritmo **Intlinprog** que consiste en seis estrategias:

- Reducir el tamaño del problema usando un pre-procesamiento de Programación Lineal.
- Resuelve la relajación inicial del problema usando Programación Lineal.
- Ejecuta un pre-procesamiento de Programación Entera Mixta para reforzar la relajación de Programación Lineal del problema entero/mixto.
- **Intenta generar un corte para reforzar la relajación de Programación Lineal.**
- Usa el algoritmo Branch and Bound para buscar sistemáticamente la solución óptima.
- Se genera una secuencia de los límites actualizados sobre el valor de la función objetivo.

# **CASO 2**

En el artículo **Vehicle Routing Problem with Time Windows and Simultaneous Delivery and Pick-Up Service Based on MCPSO** [Xiaobing et al., 2012], los autores describen un problema de ruteo vehicular con ventanas de tiempo y servicio simultáneo de entregar y recoger mercancía. Se propone un modelo matemático cuya función objetivo desea disminuir los costos totales de transporte, e involucra costos de espera y costos de retraso en el caso de que los vehículos lleguen antes de que la ventana de tiempo se abra o después de que la ventana de tiempo se cierre.

Las características del problema son que todos los vehículos empiezan y terminan en el centro de distribución, los vehículos tienen capacidad limitada y cada cliente sólo puede ser servido por un vehículo. Las variables a determinar son las rutas y el número de vehículos necesarios para atender a los clientes desde un centro de distribución.

El modelo es resuelto con el software Matlab 7.0 aplicando el algoritmo Multiswarm Cooperative Particle Swarm Optimization (MCPSO), el algoritmo Particle Swarm Optimization (PSO) y un algoritmo Genético (GA). El objetivo es demostrar que aunque el algoritmo PSO es eficiente, el algoritmo MCPSO presenta una estrategia evolutiva de cooperación multi-enjambre, con el que se obtiene un mejor resultado para el problema propuesto, demostrando mayor estabilidad.

## **CASO 3**

En la tesis **Aplicación del Modelo VRP (Vehicle Routing Problem) para la Optimización de una Red de Distribución** [Sánchez Hernández Fredy, 2015], el autor presenta un caso de estudio de una empresa que se dedica a la distribución de vinos y licores. La empresa no aplica ningún método de planeación de sus rutas para repartir sus productos, por lo que no cuenta con ninguna herramienta para brindar un nivel de servicio adecuado. El autor propone un análisis del problema de ruteo vehicular para modificar la red de distribución, a partir de un modelo matemático que minimice los costos de transporte y determina el tamaño de la flota y las rutas. El modelo es resuelto con el algoritmo Clarke y Wright y validado con el **software Grafos V.1.3.5.**

## **CASO 4**

En el artículo **A real-life Multi Depot Multi Period Vehicle Routing Problem with a Heterogeneous Fleet: Formulation and Adaptive Large Neighborhood Search based Matheuristic** [Mancini, S., 2012], la autora propone una investigación que surge de la necesidad de un transportista para hacer frente a la planificación semanal de las operaciones de entrega de una empresa que utiliza varios depósitos dónde los bienes se producen. El problema consiste en servir a un conjunto de clientes, a un costo mínimo, que consideran:

- Una flota compuesta por vehículos con diferentes capacidades (peso y volumen), características (vehículos refrigerados) y costos.
- Un límite en la duración de la ruta, debido a las horas de trabajo de los conductores.
- Múltiples depots (centros distribuidores), donde las rutas pueden terminar en un depósito diferente del de partida, evitando así un largo viaje de regreso.
- Los clientes no son servidos por todos los vehículos o todos los depósitos, debido a los requisitos del producto y ubicación del cliente.
- El período en el que cada cliente debe ser servido es una variable del horizonte de tiempo. Pueden surgir limitaciones de los plazos en los que puede realizarse la entrega debido a que los clientes deben recibir las mercancías dentro de un plazo determinado o deben entregarse después de un intervalo de tiempo dado.

La autora propone utilizar Large Neighborhood Search (LNS), un algoritmo heurístico que se basa en la observación, busca resultados en un gran vecindario encontrando un óptimo local de alta calidad. Sin embargo, la búsqueda requiere mucho tiempo, por lo que utiliza diversas técnicas de filtrado para limitar la búsqueda, que suele estar restringida a un subconjunto de las soluciones para buscar con mayor eficiencia. El vecindario se define implícitamente por los movimientos utilizados para destruir y reparar una solución establecida. El aspecto innovador del LNS es la posibilidad de explorar en un tiempo de computación razonablemente pequeño.

## **CASO 5**

En el artículo **Un Algoritmo Metaheurístico para el Problema de Localización y Ruteo con Flota Heterogénea** [Linfani, et al. 2014], los autores presentan un problema de localización y ruteo con flota heterogénea, que busca determinar los depósitos a ser abiertos, los clientes a ser asignados a cada depósito y las rutas a ser construidas para satisfacer las demandas de los clientes, considerando una flota de vehículos con capacidad diversa. El objetivo es minimizar la suma de los costos asociados con la apertura de depósitos, los costos de los vehículos utilizados, y los costos variables directamente relacionados con las distancias recorridas. Las restricciones del problema son:

- Cada ruta debe comenzar y terminar en el mismo depósito.
- Cada cliente debe ser visitado exactamente una vez por una sola ruta.
- La demanda de los clientes visitados no debe exceder la capacidad del vehículo.
- La demanda de los clientes asignados a cada depósito, no debe exceder su capacidad.
- No existe flujo entre depósitos.

Los autores proponen un modelo de **Programación Lineal Entera Mixta** que es resuelto con un algoritmo metaheurístico basado en una **Búsqueda Tabú Granular (GTS)**, mostrando que el algoritmo propuesto es capaz de obtener, en tiempos computacionales razonables, soluciones de alta calidad. La idea del GTS es implementar una lista de candidatos, la cual contiene los mejores vecindarios a visitar, reduciendo el tiempo computacional al utilizar solo vecindades que pueden ser examinados en un tiempo menor al requerido en la forma tradicional. Los vecindarios son visitados, acotando la región de búsqueda mediante el descarte de una gran cantidad de soluciones vecinas "no prometedoras" y explorando sólo un subconjunto que contiene soluciones vecinas "prometedoras".

## **CASO 6**

En el artículo **The Multi-Compartment Vehicle Routing Problema with Flexible Compartment Sizes** [Grazia, E. 2015], se plantea un problema de ruteo vehicular multicompartimento, donde se debe de recoger vidrio de diferentes colores que no debe de ser mezclado, ya que por ley los residuos tienen que ser reciclados y usados como materia prima para la producción de nuevos productos de vidrio. Esto es posible debido a que en los camiones se pueden introducir mamparas, que dividen el espacio en diferentes compartimentos, permitiendo el transporte de residuos de vidrio de diferentes colores en el mismo camión sin mezclarlos. Este problema es diferente de los discutidos en la literatura con respecto a que:

- El tamaño del compartimento no es fijo, ya que puede ser determinado para cada vehículo o para cada recorrido.
- El tamaño de los compartimentos sólo puede ser variado discretamente.
- El número de compartimentos, en el que la capacidad del vehículo es dividida, puede ser igual al número de tipos de producto.

Para este problema, no sólo los recorridos de los vehículos tienen que ser determinados, también tiene que ser decidido por cada vehículo/recorrido:

- Número de compartimentos del vehículo capacitado en que puede dividirse.
- De qué tamaño debe ser el compartimento.

Qué tipo de producto debe ser asignado a cada compartimento.

Para resolver el problema, se utiliza el método Variable Neighborhood Search (VNS), una metaheurística basada en la búsqueda local que explora el espacio de soluciones mediante múltiples estructuras de vecindad. Inicialmente el procedimiento explora a los vecinos de la solución establecida, que puede obtenerse mediante pequeños cambios, mientras que sólo se mueve para explorar cambios más grandes si la búsqueda de mejores soluciones no tuvo éxito en estos vecindarios cercanos. Una de las desventajas de este algoritmo es que a menudo tiende a quedar atascado en un óptimo local. Con el fin de superar este inconveniente, se implementó un VNS con un enfoque multi-start, reiniciándose varias veces a partir de diferentes soluciones iniciales, que generan mediante un procedimiento de construcción aleatorizado.

### **CASO 7**

**Vehicle Routing Problem with Deliveries and Pickups: Modelling Issues and Meta-heuristics Solution Approaches** [Niaz, Gábor, 2014] centra su trabajo como una introducción al Problema de Ruteo Vehicular con Recolección y Entrega. La investigación se centra en tres importantes clases del problema:

- El **VRP con Backhauling** (VRPB): un problema que se basa en que todas las entregas deben ser realizadas antes de que las recolecciones puedan comenzar.
- El **VRP with Mixed Deliveries and Pickups** (VRPMDP): permite que la entrega y recolección ocurran en orden en una ruta.
- El **VRP with Simultaneous Deliveries and Pickups** (VRPSDP): es un caso de demandas combinadas dónde el vehículo hace una sola parada para entregar y recoger mercancía. Esta expresión también se utiliza para indicar que los clientes tienen simultáneamente demanda de recolección y entregas.

El autor menciona que aunque este tipo de problemas fueron propuestos en 1988, los métodos de solución metaheurísticos para estos problemas aparecieron hasta este siglo. Algunos algoritmos son:

- Búsqueda Tabú reactiva, en inglés Reactive Tabu Search (RTS), el cual utiliza una solución inicial obtenida a partir de dos métodos de construcción de rutas llamados ahorro- inserción y ahorro-asignación.
- Búsqueda Tabú híbrida con Búsqueda de Vecindad Variable, en inglés Hybrid Tabu Search and Variable Neighbourhood Algorithm, dónde la solución inicial se genera utilizando el método de barrido, Sweep method.
- Colonia de Hormigas Metaheurística, en inglés Ant Colony Metaheuristic.

#### **CAPÍTULO 4: MODELO MATEMÁTICO**

<span id="page-34-0"></span>A continuación se desarrolla un modelo matemático de Programación Lineal Entera Mixta, cuyo propósito es minimizar los costos de transportar contenedores de gas natural comprimido con una flota de vehículos heterogénea. El modelo matemático está basado en el Problema de Ruteo Vehicular con Entrega y Recolección VRPDP, y es resuelto con la herramienta de Intlinprog del software de Matlab.

El modelo matemático trabaja con un conjunto de vehículos, rutas y nodos. Sólo se cuenta con un centro de suministro definido como  $\mathbf{D} = \{0\}$ , el conjunto de clientes está representado por  $I = \{1, ..., c\}$  por lo que el conjunto total de nodos es  $N = D \cup$  $I = \{1, ..., n\}$ . El conjunto de flota es  $T = \{1, ..., t\}$  y el conjunto de rutas está definido como  $K = \{1, ..., k\}$ , siendo k el número máximo de rutas que todos los vehículos tienen.

#### <span id="page-34-1"></span>**4.1 VARIABLES**

A continuación presentamos las variables binarias, enteras y continúas que utilizamos en nuestro modelo matemático.

### **VARIABLES BINARIAS**

 $x_{ijk}^t = \begin{cases} 1 & \text{el arco ij es usado por el vehículo t en la ruta k} \\ 0 & \text{on otro caso} \end{cases}$ 0 en otro caso

 $y_{ik}^t = \begin{cases} 1 & \text{if there is } 0 \\ 0 & \text{if other } 0 \end{cases}$ 1 el cliente i es visitado por el vehículo t en la ruta k

- $Z_k^t = \{$ 1 la ruta k del vehículo t pertenece a la solución 0 en otro caso
- $L_{0k}^{t} = \begin{cases} 1 & \text{el vehículo t empieza la ruta k del centro de suministro} \\ 0 & \text{on otro caso} \end{cases}$ 0 en otro caso
- $u^t = \{$ 1 si el vehículo t fue utilizado en la solución 0 en otro caso

#### **VARIABLES ENTERAS**

- $R^t_{ijk}=$  Cantidad de tanques llenos que se llevan a bordo del vehículo t en el arco ij de la ruta k.
- $\boldsymbol{q}_{jk}^t =$  Cantidad de tanques llenos que se entregan al cliente j con el vehículo t que cubre la ruta k.
- $\boldsymbol{P^{t}_{ijk}}=$  Cantidad de tanques vacíos que se lleva a bordo del vehículo t en el arco ij de la ruta k .
- $\bm{b^t_{jk}}=$  Cantidad de tanques vacíos que recoge el vehículo t en la ruta k del cliente j.

# **VARIABLES CONTINÚAS**

 $\boldsymbol{W_k^t} = \text{Tiempo}$  que utiliza el vehículo t para cubrir la ruta k [h]

#### <span id="page-35-0"></span>**4.2 PARÁMETROS**

- $T =$ Número total de vehículos
- $N =$  Número total de nodos
- $I =$  Número total de clientes
- $\delta^t$  = Tiempo en que el operador del vehículo t tarda en cargar un tanque [min]
- $\lambda^t$  = Tiempo en que el operador del vehículo t tarda en descarga un tanque [min]
- $s =$  Velocidad promedio del vehículo [km/h]
- $C^t$  = Cantidad total de tanques que del vehículo t puede transportar
- $a =$  Duración de la ruta máxima [h]
- $M =$  Tiempo por día disponible para operar [h]
- $c_{ij}$  = Costo promedio de trasladarse del cliente i al cliente j [\$]
- $r_{ii}$  = Matriz de distancia entre el nodo i y el nodo j [km]
- $\mathbf{Q}_i$  = Cantidad de tanques demandados por el cliente j.
- $B_i$  = Cantidad de tanques que se recogen del cliente j.

## **4.3 FUNCIÓN OBJETIVO**

La función objetivo propuesta en esta tesis, minimiza el costo por transporte  $(c^t_{ij}),$ que se genera al trasladar los tanques de gas natural comprimido, si es que fue utilizado el arco que va del nodo i al nodo j con el vehículo t que cubre la ruta k  $(x_{ijk}^t)$ .

 = ∑∑∑∑ ∗ ∈ ∈ ∈ ∈ … … … … … . . . (1)

### **4.4 RESTRICCIONES**

#### **ASIGNACIÓN DE CLIENTES A LAS RUTAS**

**Restricción 1:** Estado dónde un cliente i puede ser asignado a la ruta k, sólo si la ruta k existe.

$$
\sum_{i \in I} y_{ik}^t \le N Z_k^t \qquad \forall k \in K \ y \ \forall t \in T \dots \dots \dots \dots \dots \dots E_c. (2)
$$

## **ASEGURA QUE UN CLIENTE ES VISITADO EN UNA RUTA SI ESTE HA SIDO ASIGNADO A ESA RUTA.**

**Restricción 2**: Asegura que cuando el cliente i es visitado por el vehículo t en la ruta k, el arco ji sea usado para llegar al nodo del cliente.

∑ ∈/≠ = ∀ ∈ , ∀ ∈ ∀ ∈ … … … … … . . . (3)

**Restricción 3:** Asegura que cuando el cliente i es visitado por el vehículo t en la ruta k, el arco ij sea usado para salir del nodo del cliente.

∑ ∈/≠ = ∀ ∈ , ∀ ∈ ∀ ∈ … … … … … … … … . . . (4)

### **LIMITA EL NÚMERO DE RUTAS DE ACUERDO AL NÚMERO DE VEHÍCULOS DISPONIBLES.**

**Restricción 4:** Indica la cantidad de veces que pueden ser usados los arcos de salida del centro de suministro para cubrir la ruta k de los vehículos que se tienen.

$$
\sum_{t \in T} \sum_{j \in I} x_{0jk}^t \le |T| \quad \forall k \in K \dots \dots \dots \dots \dots E. \tag{5}
$$

## **DETERMINA SI EL VEHÍCULO V FUE USADO EN LA SOLUCIÓN.**

**Restricción 5:** Cuando el vehículo t es asignado para cubrir la ruta k, este es parte de la solución.

$$
u^t \ge Z_k^t \quad \forall t \in T \ y \ \forall k \in K \ \dots \dots \dots \dots \dots E_c. (6)
$$

### **ACTUALIZA LA CANTIDAD DE TANQUES QUE SE ENCUENTRAN EN EL CAMIÓN PARA ENTREGAR (LLENOS) Y RECOGER (VACÍOS) DESPUÉS DE VISITAR AL CLIENTE J EN LA RUTA K.**

**Restricción 6:** Determina la cantidad de tanques para entregar que se encuentran a bordo del vehículo t después de visitar al cliente j en la ruta k.

∑ − = ∑ ∀ ∈ ∀ ∈ … … … … … . . . (7)

**Restricción 7:** Determina la cantidad de tanques recogidos (vacíos) que se encuentran a bordo del vehículo t después de visitar al cliente j en la ruta k.

∑ ∈ + = ∑ ∀ ∈ ∀ ∈ … … … … … . . . (8) ∈

#### **DETERMINA LA CANTIDAD TOTAL DE TANQUES QUE LA FLOTA DE CAMIONES HETEROGENEA PUEDE TRANSPORTAR.**

**Restricción 8:** Asegura que en cada arco ij la cantidad total de tanques recogidos y por entregar, no exceda la capacidad del camión t que recorre la ruta k.

 + ≤ ∀ ∈ , ∀ ∈ , ∀ ∈ ∀ ∈ … … … … … . . . (9)

#### **ASEGURAN QUE LA CANTIDAD DE TANQUES POR RECOGER AL SALIR DEL CENTRO DE SUMINISTRO SEA CERO Y LA CANTIDAD DE TANQUES POR ENTREGAR AL REGRESAR AL CENTRO DE SUMINISTRO SEA CERO.**

**Restricción 9:** Asegura que cuando el camión t finalice la ruta k y se encuentre regresando al centro de suministro, la cantidad total de tanques para entregar sea cero.

$$
\sum_{i \in I} R_{i0k}^t = 0 \qquad \forall k \in K \ y \ \forall t \in T \dots \dots \dots \dots \dots Ec. (10)
$$

**Restricción 10:** Asegura que cuando el camión t inicia la ruta k y se encuentre saliendo del centro de suministro, la cantidad total de tanques recogidos sea cero.

$$
\sum_{i \in I} P_{0ik}^t = 0 \qquad \forall k \in K \ y \ \forall t \in T \dots \dots \dots \dots \dots Ec. (11)
$$

#### **COMPRUEBA QUE LA CANTIDAD DE TANQUES QUE SE ENTREGUEN AL CLIENTE SEA IGUAL LA CANTIDAD DE TANQUES DEMANDADOS POR ÉL.**

**Restricción 11:** Verifica que la cantidad de tanques solicitados por el cliente j sea igual a la cantidad de tanques que le serán entregados por los vehículos que cubren la ruta del cliente.

$$
\sum_{t \in T} \sum_{k \in K} q_{jk}^{t} = Q_j \quad \forall j \in I \dots \dots \dots \dots \dots E. \tag{12}
$$

### **COMPRUEBA QUE LA CANTIDAD DE TANQUES VACÍOS QUE EL CLIENTE REGRESARÁ SEAN IGUAL A LA CANTIDAD DE TANQUES RECOGIDOS.**

**Restricción 12:** Verifica que la cantidad de tanques vacíos que entregará el cliente j sea igual a la cantidad de tanques que recogerán los vehículos que cubren la ruta del cliente.

$$
\sum_{t \in T} \sum_{k \in K} b_{jk}^{t} = B_j \quad \forall j \in I \dots \dots \dots \dots \dots \dots EC.\,(13)
$$

 **ASEGURA QUE EL VEHÍCULO COMIENCE LA RUTA EN EL CENTRO DE SUMINISTRO**

**Restricción 13:** Asegura que sí el vehículo t es utilizado, este salga del centro de suministro para cubrir su ruta.

$$
\sum_{j \in N/i \neq j} x_{0j_k}^t \le L_{0_k}^t \quad \forall \ k \in K \ y \ \forall t \in T \dots \dots \dots \dots \dots E. \tag{14}
$$

## **VERIFICA QUE CADA VEHÍCULO SALGA SÓLO UNA VEZ DEL CENTRO DE SUMINISTRO PARA CUBRIR LA RUTA K.**

**Restricción 14:** Comprueba que cada vehículo salga una sola vez del centro de suministro para cubrir su ruta k.

 $L_{0k}^t \leq 1 \quad \forall k \in K \ y \ \forall t \in T \dots \dots \dots \dots \dots E.$  (15)

### **PERMITE QUE EL VEHÍCULO INICIE UNA NUEVA RUTA SÓLO SÍ EL VEHÍCULO TERMINÓ LA RUTA ANTERIOR EN EL CENTRO DE SUMINISTRO.**

**Restricción 15:** Estado dónde el arco ij puede ser usado para comenzar una nueva ruta k, sólo sí el vehículo regreso al centro de suministro en la ruta anterior (k-1).

$$
L_{0k}^{t} = \sum_{j \in I} x_{j0_{w}}^{t} \qquad \forall t \in T \, y \, \forall w \in K/w = k - 1 \dots \dots \dots \dots \, EC. \, (16)
$$

# **ASEGURA QUE EL VEHÍCULO REGRESE AL CENTRO DE SUMINISTRO**

**Restricción 16:** Estado que garantiza que el vehículo t al final de realizar su ruta k, regrese al centro de suministro del que partió.

$$
\sum_{j \in I} x_{0j_k}^t + \sum_{j \in I} x_{j0_k}^t \le 2y_0^t \quad \forall k \in K \ y \ \forall t \in T \dots \dots \dots \dots \dots Ec. (17)
$$

### **ASEGURA QUE ANTES DE VISITAR A LOS CLIENTES SE VISITE EL CENTRO DE SUMINISTRO.**

**Restricción 17:** Estado que garantiza que el vehículo t que cubre la ruta k no puede visitar a sus clientes sin haber visitado antes el centro de suministro.

 <sup>≤</sup> 0 ∀ ∈ , ∀ ∈ ∀ ∈ … … … … … . . . (18)

 **PROPONE QUE CUANDO UN NODO ES VISITADO, DEBE SER USADO UN ARCO PARA SALIR DE ESTE.**

**Restricción 18:** Garantiza que cuando un cliente o centro de distribución es visitado debe tomarse un arco para visitar otros nodos.

 $x_{ijk}^t \leq y_{ik}^t$   $\forall i \in N$   $y \forall j \in N / i \neq j$ ,  $\forall k \in K$   $y \forall t \in T$  ... ... ... . Ec. (19)

### **PERMITE QUE EL VEHÍCULO SALGA Y ENTRE DEL CENTRO DE SUMINISTRO SÍ LA RUTA K FUE UTILIZADA EN LA SOLUCIÓN.**

**Restricción 19:** Si el vehículo v viaja en la ruta k, el vehículo t puede salir del centro de suministro.

$$
\sum_{j \in N/i \neq j} x_{0jk}^t = Z_k^t \qquad \forall k \in K \ y \ \forall t \in T \dots \dots \dots \dots \dots E_c. (20)
$$

**Restricción 20:** Si el vehículo t viaja en la ruta k, el vehículo puede llegar al centro de suministro.

$$
\sum_{j \in N/i \neq j} x_{j0k}^t = Z_k^t \qquad \forall k \in K \ y \ \forall t \in T \dots \dots \dots \dots \dots E_c. (21)
$$

## **CALCULA EL TIEMPO TOTAL QUE EL VEHÍCULO UTILIZA PARA LLEGAR A LA UBICACIÓN DE LOS CLIENTES DE LA RUTA Y ATENDERLOS.**

**Restricción 21:** Calcula el tiempo total que el vehículo t utiliza para transportarse a la ubicación de cada cliente i de la ruta k y atenderlos.

$$
W_k^t = \frac{1}{s} \sum_{j \in N} \sum_{i \in N} r_{ij} x_{ijk}^t + \delta^t \sum_{i \in N} b_{ik}^t + \lambda^t \sum_{i \in N} q_{ik}^t \qquad \forall k \in K \ y \ \forall t \in T...Ec. (22)
$$

### **LÍMITA EL TIEMPO MÁXIMO QUE LA RUTA DEBE DURAR.**

**Restricción 22:** Asegura que la ruta k, no dure más de cierto tiempo α debido a la jornada laboral de los conductores.

$$
W_k^t \le \alpha \qquad \forall k \in K \ y \ \forall t \in T \dots \dots \dots \dots \dots Ec. (23)
$$

### **DEFINE EL HORIZONTE DE TIEMPO.**

**Restricción 23:** Limita el tiempo que la empresa da servicio diariamente.

$$
\sum_{k \in K} W_k^t \le M \qquad \forall t \in T \dots \dots \dots \dots \dots Ec. (24)
$$

#### **DOMINIO DE VARIABLES.**

**Restricciones 24-29:** Especifica el dominio de las variables.

 ∈ ℕ ∀ ∈ , ∀ ∈ ∀ ∈ … … … … … . . . (25) 0 = {0,1} ∀ ∈ ∀ ∈ … … … … … . . . (26) = {0,1} ∀ ∈ , ∀ ∈ ∀ ∈ … … … … … . . . (26) = {0,1} ∀ ∈ ∀ ∈ … … … … … . . . (27) 0 = {0,1} ∀ ∈ , ∀ ∈ , ∀ ∈ ∀ ∈ … … … … … . . . (28) = {0,1} ∀ ∈ … … … … … . . . (29)

## **4.5 VALIDACIÓN DEL MODELO MATEMÁTICO**

En esta sección se desarrollará una **validación del modelo matemático**, que cuestiona si la estructura del modelo es como el sistema real [Yáñez, I. 2013]. Se desarrollaran las ecuaciones que se forman considerando un centro de suministro  $D = \{0\}$ , que distribuye con dos vehículos  $T = \{1, 2\}$  los contenedores de gas natural comprimido, a cuatro clientes  $I = \{1, 2, 3, 4\}$ . Cada vehículo puede cubrir como máximo cuatro rutas  $K = \{1, 2, 3, 4\}$  y transportar C contenedores. Para cada restricción se realizará la interpretación de la primera ecuación, la cual determinará sí refleja el sistema real.

**Función objetivo:**

 = ∑∑∑∑ ∗ ∈ ∈ ∈ ∈ … … … … … . . . (1)

$$
\begin{array}{ll} \displaystyle miz=&c_{01}^{1}x_{011}^{1}+c_{01}^{1}x_{012}^{1}+c_{01}^{1}x_{013}^{1}+c_{01}^{1}x_{014}^{1}+c_{02}^{1}x_{021}^{1}+c_{02}^{1}x_{022}^{1}\\ +c_{02}^{1}x_{023}^{1}+c_{02}^{1}x_{024}^{1}+c_{03}^{1}x_{031}^{1}+c_{03}^{1}x_{032}^{1}+c_{03}^{1}x_{033}^{1}+c_{03}^{1}x_{034}^{1}\\ +c_{04}^{1}x_{041}^{1}+c_{04}^{1}x_{042}^{1}+c_{04}^{1}x_{043}^{1}+c_{04}^{1}x_{044}^{1}+c_{10}^{1}x_{101}^{1}+c_{10}^{1}x_{102}^{1}\\ +c_{10}^{1}x_{103}^{1}+c_{10}^{1}x_{104}^{1}+c_{12}^{1}x_{121}^{1}+c_{12}^{1}x_{122}^{1}+c_{12}^{1}x_{123}^{1}+c_{12}^{1}x_{124}^{1}\\ +c_{20}^{1}x_{201}^{1}+c_{20}^{1}x_{202}^{1}+c_{20}^{1}x_{203}^{1}+c_{20}^{1}x_{204}^{1}+c_{20}^{1}x_{203}^{1}+c_{21}^{1}x_{214}^{1}\\ +c_{21}^{1}x_{212}^{1}+c_{21}^{1}x_{213}^{1}+c_{21}^{1}x_{214}^{1}+c_{23}^{1}x_{231}^{1}+c_{23}^{1}x_{232}^{1}+c_{23}^{1}x_{233}^{1}\\ +c_{30}^{1}x_{302}+c_{20}x_{303}^{1}+c_{30}^{1}x_{304}^{1}+c_{31}^{1}x_{311}^{1}+c_{31}^{1}x_{312}^{1}+c_{31}^{1}x_{313}^{
$$

**Restricción 1:** La primera ecuación nos indica que los cliente 1, 2, 3 y 4 pueden ser asignados a la ruta 1 que es cubierta por el vehículo 1.

 $\sum y_{ik}^t$ i∈I  $\leq N Z_k^t$   $\forall k \in K$  y  $\forall t \in T$  ... ... ... ... ...  $Ec. (2)$  $y_{11}^1 + y_{21}^1 + y_{31}^1 + y_{41}^1 \le 4z_1^1$  $y_{12}^1 + y_{22}^1 + y_{32}^1 + y_{42}^1 \le 4z_2^1$  $y_{13}^1 + y_{23}^1 + y_{33}^1 + y_{43}^1 \le 4z_3^1$  $y_{14}^1 + y_{24}^1 + y_{34}^1 + y_{44}^1 \le 4z_4^1$  $y_{11}^2 + y_{21}^2 + y_{31}^2 + y_{41}^2 \le 4z_1^2$  $y_{12}^2 + y_{22}^2 + y_{32}^2 + y_{42}^2 \le 4z_2^2$  $y_{13}^2 + y_{23}^2 + y_{33}^2 + y_{43}^2 \le 4z_3^2$  $y_{14}^2 + y_{24}^2 + y_{34}^2 + y_{44}^2 \le 4z_4^2$ 

**Restricción 2:** La primera ecuación asegura que para visitar al cliente 1, el vehículo 1 que cubre la ruta 1 debe tomar un arco que viene desde otro nodo.

∑ ∈/≠ = ∀ ∈ , ∀ ∈ ∀∈ … … … … … . . . (3)

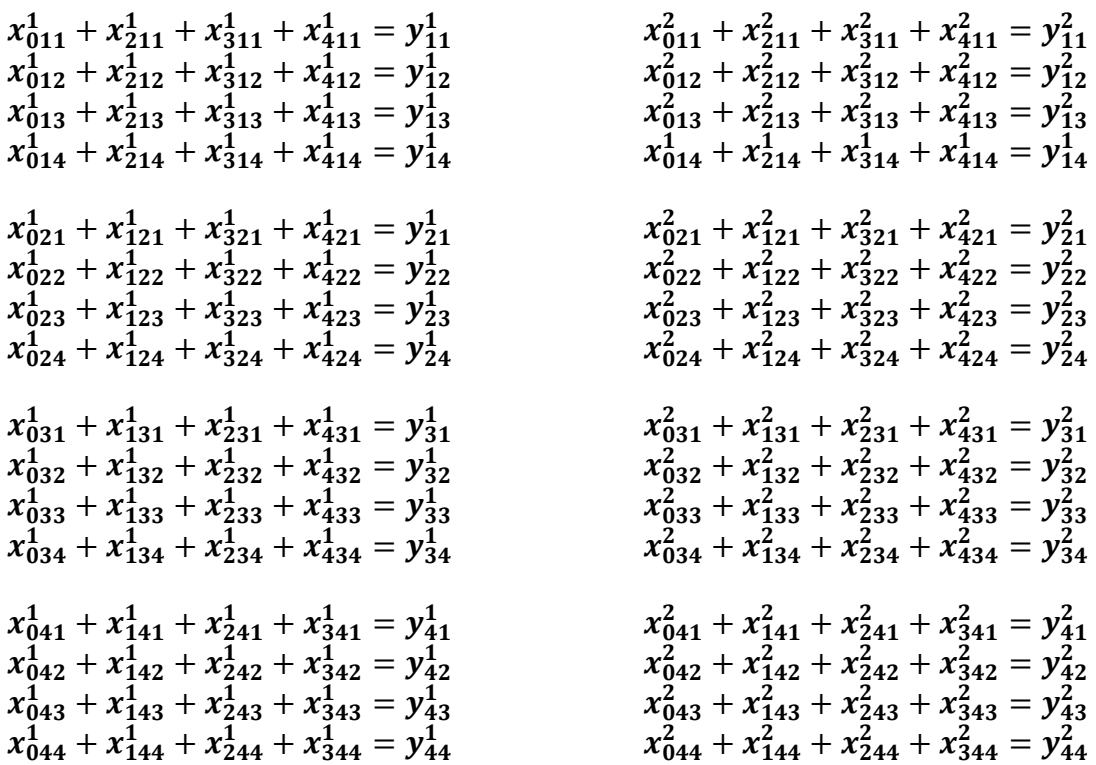

**Restricción 3:** La primera ecuación asegura que sí es visitado el cliente 1 por el vehículo 1 que cubre la ruta 1, el vehículo debe tomar un arco para salir de esta localización.

∑ ∈/≠ = ∀ ∈ , ∀ ∈ ∀∈ … … … … … . . . (4)

 $x_{101}^1 + x_{121}^1 + x_{131}^1 + x_{141}^1 = y_{11}^1$  $x_{102}^1 + x_{122}^1 + x_{132}^1 + x_{142}^1 = y_{12}^1$  $x_{103}^1 + x_{123}^1 + x_{133}^1 + x_{143}^1 = y_{13}^1$  $x_{104}^1 + x_{124}^1 + x_{134}^1 + x_{144}^1 = y_{14}^1$  $x_{201}^1 + x_{211}^1 + x_{231}^1 + x_{241}^1 = y_{21}^1$  $x_{202}^1 + x_{212}^1 + x_{232}^1 + x_{242}^1 = y_{22}^1$  $x_{203}^1 + x_{213}^1 + x_{233}^1 + x_{243}^1 = y_{23}^1$  $x_{204}^1 + x_{214}^1 + x_{234}^1 + x_{244}^1 = y_{24}^1$  $x_{301}^1 + x_{311}^1 + x_{321}^1 + x_{341}^1 = y_{31}^1$  $x_{302}^1 + x_{312}^1 + x_{322}^1 + x_{342}^1 = y_{32}^1$  $x_{303}^1 + x_{313}^1 + x_{323}^1 + x_{343}^1 = y_{33}^1$  $x_{304}^1 + x_{314}^1 + x_{324}^1 + x_{344}^1 = y_{34}^1$  $x_{401}^1 + x_{411}^1 + x_{421}^1 + x_{431}^1 = y_{41}^1$  $x_{402}^1 + x_{412}^1 + x_{422}^1 + x_{432}^1 = y_{42}^1$  $x_{403}^1 + x_{413}^1 + x_{423}^1 + x_{433}^1 = y_{43}^1$  $x_{404}^1 + x_{414}^1 + x_{424}^1 + x_{434}^1 = y_{44}^1$ 

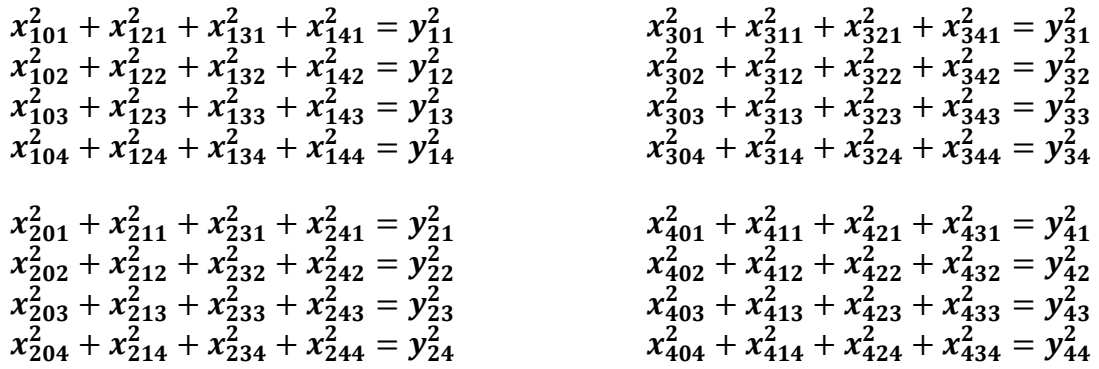

**Restricción 4:** La primera ecuación indica la cantidad de veces que los vehículos pueden salir del centro de suministro para cubrir la ruta 1.

∑∑0 ∈ ∈ ≤ || ∀ ∈ … … … … … . . . (5) + + + + + + + ≤ |2| + + + + + + + ≤ |2| + + + + + + + ≤ |2| + + + + + + + ≤ |2|

**Restricción 5:** La primera ecuación asegura que si el vehículo 1 es usado, cubre la ruta 1 que le corresponde.

$$
u^t \ge Z_k^t \quad \forall t \in T \ y \ \forall \in K \dots \dots \dots \dots \dots E_c. (6)
$$

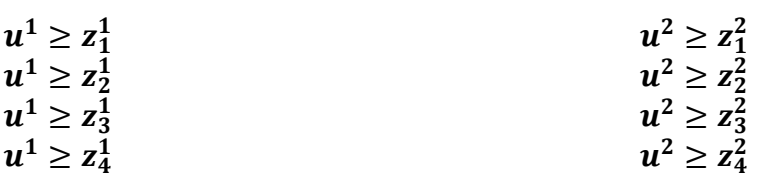

**Restricción 6:** La primera ecuación determina la cantidad de tanques llenos con los que continua el camión 1 al recorrer la ruta 1 después de entregar los tanques demandados al cliente 1.

∑ − = ∑ ∀ ∈ ∀ ∈ … … … … … . . . (7)

 $R_{011}^1 + R_{211}^1 + R_{311}^1 + R_{411}^1 - q_{11}^1 = R_{101}^1 + R_{121}^1 + R_{131}^1 + R_{141}^1$  $R_{012}^1 + R_{212}^1 + R_{312}^1 + R_{412}^1 - q_{12}^1 = R_{102}^1 + R_{122}^1 + R_{132}^1 + R_{142}^1$  $R_{013}^1 + R_{213}^1 + R_{313}^1 + R_{413}^1 - q_{13}^1 = R_{103}^1 + R_{123}^1 + R_{133}^1 + R_{143}^1$  $R_{014}^1 + R_{214}^1 + R_{314}^1 + R_{141}^1 - q_{14}^1 = R_{104}^1 + R_{124}^1 + R_{134}^1 + R_{14}^1$  $R_{021}^1 + R_{121}^1 + R_{321}^1 + R_{421}^1 - q_{21}^1 = R_{201}^1 + R_{211}^1 + R_{231}^1 + R_{241}^1$  $R_{022}^1 + R_{122}^1 + R_{322}^1 + R_{422}^1 - q_{22}^1 = R_{202}^1 + R_{212}^1 + R_{232}^1 + R_{242}^1$  $R_{023}^1 + R_{123}^1 + R_{323}^1 + R_{423}^1 - q_{23}^1 = R_{203}^1 + R_{213}^1 + R_{233}^1 + R_{243}^1$  $R_{024}^1 + R_{124}^1 + R_{324}^1 + R_{424}^1 - q_{24}^1 = R_{204}^1 + R_{214}^1 + R_{234}^1 + R_{244}^1$  $R_{031}^1 + R_{131}^1 + R_{231}^1 + R_{431}^1 - q_{31}^1 = R_{301}^1 + R_{311}^1 + R_{321}^1 + R_{341}^1$  $R_{032}^1 + R_{132}^1 + R_{232}^1 + R_{432}^1 - q_{32}^1 = R_{302}^1 + R_{312}^1 + R_{322}^1 + R_{342}^1$  $R_{033}^1 + R_{133}^1 + R_{233}^1 + R_{433}^1 - q_{33}^1 = R_{303}^1 + R_{313}^1 + R_{323}^1 + R_{343}^1$  $R_{034}^1 + R_{134}^1 + R_{234}^1 + R_{434}^1 - q_{34}^1 = R_{304}^1 + R_{314}^1 + R_{324}^1 + R_{344}^1$  $R_{041}^1 + R_{141}^1 + R_{241}^1 + R_{341}^1 - q_{41}^1 = R_{401}^1 + R_{411}^1 + R_{421}^1 + R_{431}^1$  $R_{042}^1 + R_{142}^1 + R_{242}^1 + R_{342}^1 - q_{42}^1 = R_{402}^1 + R_{412}^1 + R_{422}^1 + R_{432}^1$  $R_{043}^1 + R_{143}^1 + R_{243}^1 + R_{343}^1 - q_{43}^1 = R_{403}^1 + R_{413}^1 + R_{423}^1 + R_{433}^1$  $R_{044}^1 + R_{144}^1 + R_{244}^1 + R_{344}^1 - q_{44}^1 = R_{404}^1 + R_{414}^1 + R_{424}^1 + R_{434}^1$  $R_{011}^2 + R_{211}^2 + R_{311}^2 + R_{411}^2 - q_{11}^2 = R_{101}^2 + R_{121}^2 + R_{131}^2 + R_{141}^2$  $R_{012}^2 + R_{212}^2 + R_{312}^2 + R_{412}^2 - q_{12}^2 = R_{102}^2 + R_{122}^2 + R_{132}^2 + R_{142}^2$  $R_{013}^2 + R_{213}^2 + R_{313}^2 + R_{413}^2 - q_{13}^2 = R_{103}^2 + R_{123}^2 + R_{133}^2 + R_{143}^2$  $R_{014}^2 + R_{214}^2 + R_{314}^2 + R_{141}^2 - q_{14}^2 = R_{104}^2 + R_{124}^2 + R_{134}^2 + R_{144}^2$  $R_{021}^2 + R_{121}^2 + R_{321}^2 + R_{421}^2 - q_{21}^2 = R_{201}^2 + R_{211}^2 + R_{231}^2 + R_{241}^2$  $R_{022}^2 + R_{122}^2 + R_{322}^2 + R_{422}^2 - q_{22}^2 = R_{202}^2 + R_{212}^2 + R_{232}^2 + R_{242}^2$  $R_{023}^2 + R_{123}^2 + R_{323}^2 + R_{423}^2 - q_{23}^2 = R_{203}^2 + R_{213}^2 + R_{233}^2 + R_{243}^2$  $R_{024}^2 + R_{124}^2 + R_{324}^2 + R_{424}^2 - q_{24}^2 = R_{204}^2 + R_{214}^2 + R_{234}^2 + R_{244}^2$  $R_{031}^2 + R_{131}^2 + R_{231}^2 + R_{431}^2 - q_{31}^2 = R_{301}^2 + R_{311}^2 + R_{321}^2 + R_{341}^2$  $R_{032}^2 + R_{132}^2 + R_{232}^2 + R_{432}^2 - q_{32}^2 = R_{302}^2 + R_{312}^2 + R_{322}^2 + R_{342}^2$  $R_{033}^2 + R_{133}^2 + R_{233}^2 + R_{433}^2 - q_{33}^2 = R_{303}^2 + R_{313}^2 + R_{323}^2 + R_{343}^2$  $R_{034}^2 + R_{134}^2 + R_{234}^2 + R_{434}^2 - q_{34}^2 = R_{304}^2 + R_{314}^2 + R_{324}^2 + R_{344}^2$  $R_{041}^2 + R_{141}^2 + R_{241}^2 + R_{341}^2 - q_{41}^2 = R_{401}^2 + R_{411}^2 + R_{421}^2 + R_{431}^2$  $R_{042}^2 + R_{142}^2 + R_{242}^2 + R_{342}^2 - q_{42}^2 = R_{402}^2 + R_{412}^2 + R_{422}^2 + R_{432}^2$  $R_{043}^2 + R_{143}^2 + R_{243}^2 + R_{343}^2 - q_{43}^2 = R_{403}^2 + R_{413}^2 + R_{423}^2 + R_{433}^2$  $R_{044}^2 + R_{144}^2 + R_{244}^2 + R_{344}^2 - q_{44}^2 = R_{404}^2 + R_{414}^2 + R_{424}^2 + R_{434}^2$ 

**Restricción 7:** La primera ecuación determina la cantidad de tanques vacíos con los que continua el camión 1 al recorrer la ruta 1 después de recoger los tanques devueltos por al cliente 1.

 $\sum P_{ijk}^t + b_{jk}^t = \sum P_{jik}^t$  $\forall j \in I \ y \ \forall t \in T \dots \dots \dots \dots \dots E_c$ . (8)  $P_{011}^1 + P_{211}^1 + P_{311}^1 + P_{411}^1 + b_{11}^1 = P_{101}^1 + P_{121}^1 + P_{131}^1 + P_{141}^1$  $P_{012}^1 + P_{212}^1 + P_{312}^1 + P_{412}^1 + b_{12}^1 = P_{102}^1 + P_{122}^1 + P_{132}^1 + P_{142}^1$  $P_{013}^1 + P_{213}^1 + P_{313}^1 + P_{413}^1 + b_{13}^1 = P_{103}^1 + P_{123}^1 + P_{133}^1 + P_{133}^1$  $P_{014}^1 + P_{214}^1 + P_{314}^1 + P_{141}^1 + b_{14}^1 = P_{104}^1 + P_{124}^1 + P_{134}^1 + P_{144}^1$  $P_{021}^1 + P_{121}^1 + P_{321}^1 + P_{421}^1 + b_{21}^1 = P_{201}^1 + P_{211}^1 + P_{231}^1 + P_{241}^1$  $P_{022}^{1} + P_{122}^{1} + P_{322}^{1} + P_{422}^{1} + b_{22}^{1} = P_{202}^{1} + P_{212}^{1} + P_{232}^{1} + P_{242}^{1}$  $P_{023}^1 + P_{123}^1 + P_{323}^1 + P_{423}^1 + b_{23}^1 = P_{203}^1 + P_{213}^1 + P_{233}^1 + P_{233}^1$  $P_{024}^1 + P_{124}^1 + P_{324}^1 + P_{424}^1 + D_{24}^1 = P_{204}^1 + P_{214}^1 + P_{234}^1 + P_{244}^1$  $P_{031}^1 + P_{131}^1 + P_{231}^1 + P_{431}^1 + b_{31}^1 = P_{301}^1 + P_{311}^1 + P_{321}^1 + P_{341}^1$  $P_{032}^1 + P_{132}^1 + P_{232}^1 + P_{432}^1 + B_{32}^1 = P_{302}^1 + P_{312}^1 + P_{322}^1 + P_{342}^1$  $P_{033}^1 + P_{133}^1 + P_{233}^1 + P_{433}^1 + B_{33}^1 = P_{303}^1 + P_{313}^1 + P_{323}^1 + P_{343}^1$  $P_{034}^1 + P_{134}^1 + P_{234}^1 + P_{434}^1 + D_{34}^1 = P_{304}^1 + P_{314}^1 + P_{324}^1 + P_{344}^1$  $P_{041}^1 + P_{141}^1 + P_{241}^1 + P_{341}^1 + b_{41}^1 = P_{401}^1 + P_{411}^1 + P_{421}^1 + P_{431}^1$  $P_{042}^1 + P_{142}^1 + P_{242}^1 + P_{342}^1 + b_{42}^1 = P_{402}^1 + P_{412}^1 + P_{422}^1 + P_{432}^1$  $P_{043}^1 + P_{143}^1 + P_{243}^1 + P_{343}^1 + b_{43}^1 = P_{403}^1 + P_{413}^1 + P_{423}^1 + P_{43}^1$  $P_{044}^1 + P_{144}^1 + P_{244}^1 + P_{344}^1 + D_{44}^1 = P_{404}^1 + P_{414}^1 + P_{424}^1 + P_{434}^1$  $P_{011}^2 + P_{211}^2 + P_{311}^2 + P_{411}^2 + B_{11}^2 = P_{101}^2 + P_{121}^2 + P_{131}^2 + P_{141}^2$  $P_{012}^{2-} + P_{212}^{2-} + P_{312}^{2-} + P_{412}^{2-} + b_{12}^{2-} = P_{102}^{2} + P_{122}^{2-} + P_{132}^{2-} + P_{142}^{2-}$  $P_{013}^{212} + P_{213}^{212} + P_{313}^{212} + P_{413}^{212} + b_{13}^{22} = P_{103}^{212} + P_{123}^{222} + P_{133}^{222} + P_{143}^{222}$ <br>  $P_{014}^{2} + P_{214}^{2} + P_{314}^{2} + P_{141}^{2} + b_{14}^{2} = P_{104}^{2} + P_{124}^{2} + P_{134}^{2} + P_{144}^{2}$  $P_{021}^2 + P_{121}^2 + P_{321}^2 + P_{421}^2 + B_{21}^2 = P_{201}^2 + P_{211}^2 + P_{231}^2 + P_{241}^2$  $P_{022}^2 + P_{122}^2 + P_{322}^2 + P_{422}^2 + B_{22}^2 = P_{202}^2 + P_{212}^2 + P_{232}^2 + P_{242}^2$  $P_{023}^2 + P_{123}^2 + P_{323}^2 + P_{423}^2 + B_{23}^2 = P_{203}^2 + P_{213}^2 + P_{233}^2 + P_{233}^2$  $P_{024}^2 + P_{124}^2 + P_{324}^2 + P_{424}^2 + B_{24}^2 = P_{204}^2 + P_{214}^2 + P_{234}^2 + P_{244}^2$  $P_{031}^2 + P_{131}^2 + P_{231}^2 + P_{431}^2 + B_{31}^2 = P_{301}^2 + P_{311}^2 + P_{321}^2 + P_{341}^2$  $P_{032}^2 + P_{132}^2 + P_{232}^2 + P_{432}^2 + B_{32}^2 = P_{302}^2 + P_{312}^2 + P_{322}^2 + P_{342}^2$  $P_{033}^2 + P_{133}^2 + P_{233}^2 + P_{433}^2 + B_{33}^2 = P_{303}^2 + P_{313}^2 + P_{323}^2 + P_{333}^2$  $P_{034}^2 + P_{134}^2 + P_{234}^2 + P_{434}^2 + B_{34}^2 = P_{304}^2 + P_{314}^2 + P_{324}^2 + P_{344}^2$  $P_{041}^2 + P_{141}^2 + P_{241}^2 + P_{341}^2 + B_{41}^2 = P_{401}^2 + P_{411}^2 + P_{421}^2 + P_{431}^2$  $P_{042}^2 + P_{142}^2 + P_{242}^2 + P_{342}^2 + b_{42}^2 = P_{402}^2 + P_{412}^2 + P_{422}^2 + P_{432}^2$  $P_{043}^2 + P_{143}^2 + P_{243}^2 + P_{343}^2 + B_{43}^2 = P_{403}^2 + P_{413}^2 + P_{423}^2 + P_{433}^2$  $P_{044}^2 + P_{144}^2 + P_{244}^2 + P_{344}^2 + B_{44}^2 = P_{404}^2 + P_{414}^2 + P_{424}^2 + P_{434}^2$ 

**Restricción 8:** La primera ecuación asegura que la cantidad total de tanques llenos y vacíos que lleva el camión 1 en la ruta 1, al ir del centro de suministro al cliente 1, no exceda la capacidad total del camión.

 + ≤ ∀ ∈ , ∀ ∈ , ∀ ∈ ∀ ∈ … … … … … . . . (9)

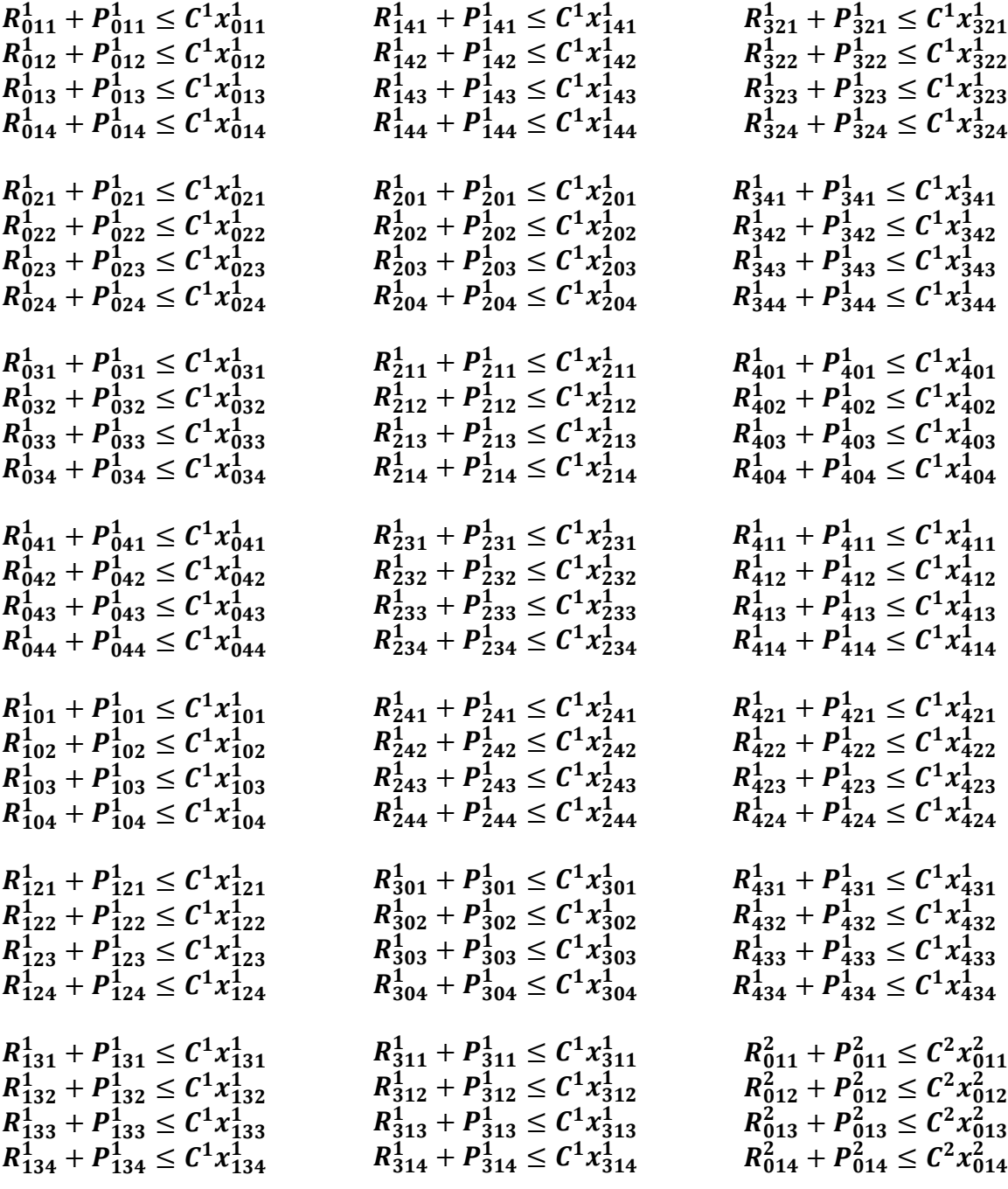

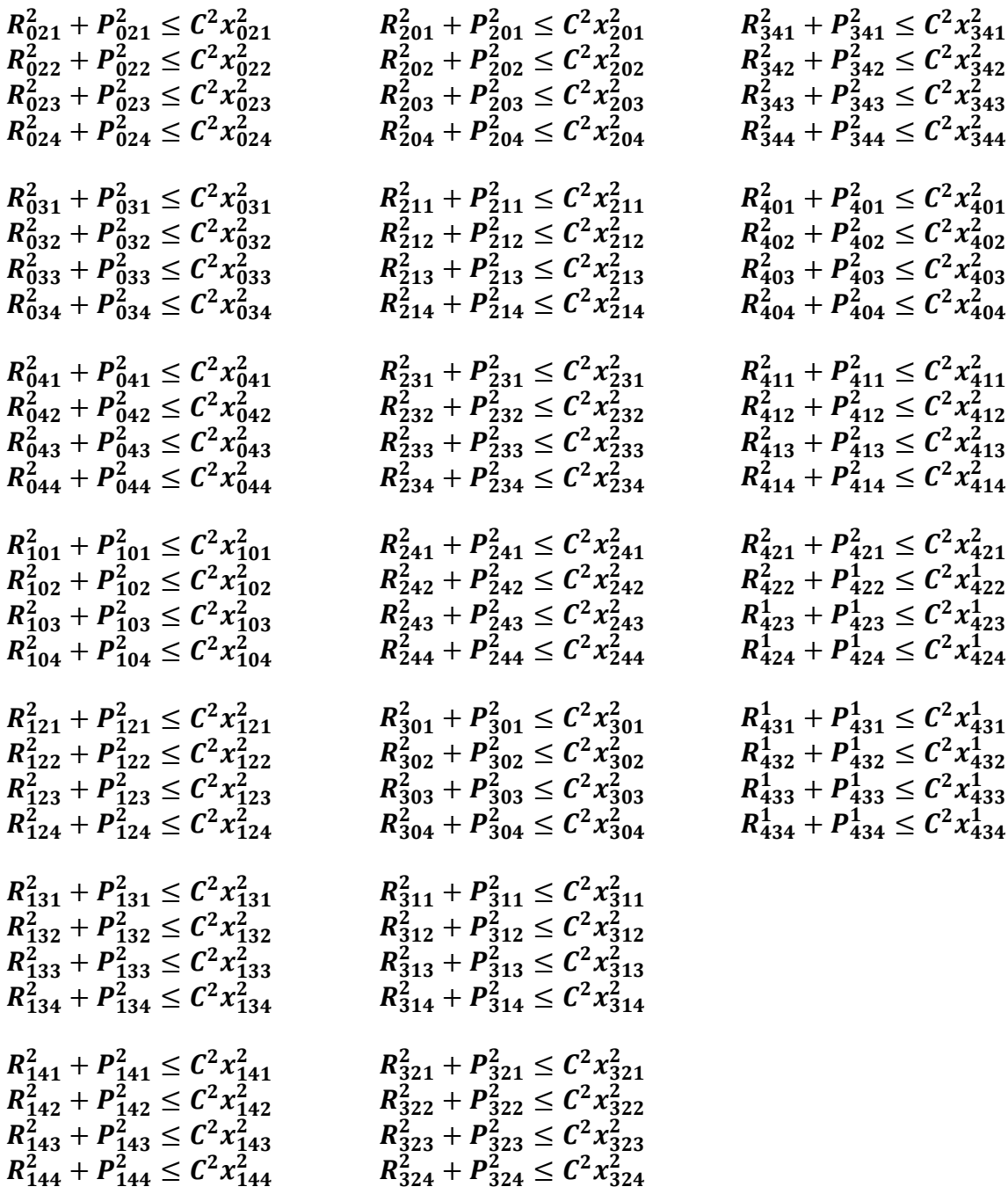

**Restricción 9:** La primera ecuación asegura que el vehículo 1 al terminar la ruta 1, regrese al centro de suministro sin ningún tanque lleno de gas natural comprimido.

$$
\sum_{i \in I} R_{i0k}^t = 0 \qquad \forall k \in K \ y \ \forall t \in T \dots \dots \dots \dots \dots Ec. (10)
$$

 $R_{101}^1 + R_{201}^1 + R_{301}^1 + R_{401}^1 = 0$  $R_{102}^1 + R_{202}^1 + R_{302}^1 + R_{402}^1 = 0$  $R_{103}^1 + R_{203}^1 + R_{303}^1 + R_{403}^1 = 0$  $R_{104}^1 + R_{204}^1 + R_{304}^1 + R_{404}^1 = 0$  $R_{101}^2 + R_{201}^2 + R_{301}^2 + R_{401}^2 = 0$  $R_{102}^2 + R_{202}^2 + R_{302}^2 + R_{402}^2 = 0$  $R_{103}^2 + R_{203}^2 + R_{303}^2 + R_{403}^2 = 0$  $R_{104}^2 + R_{204}^2 + R_{304}^2 + R_{404}^2 = 0$ 

**Restricción 10:** La primera ecuación asegura que el vehículo 1 inicie la ruta 1 sin tanques vacíos del centro de suministro a los clientes.

$$
\sum_{i \in I} P_{0ik}^t = 0 \qquad \forall k \in K \ y \ \forall t \in T \dots \dots \dots \dots \dots Ec. (11)
$$

$$
P_{011}^1 + P_{021}^1 + P_{031}^1 + P_{041}^1 = 0
$$
  
\n
$$
P_{012}^1 + P_{022}^1 + P_{032}^1 + P_{042}^1 = 0
$$
  
\n
$$
P_{013}^1 + P_{022}^1 + P_{033}^1 + P_{042}^1 = 0
$$
  
\n
$$
P_{013}^1 + P_{023}^1 + P_{033}^1 + P_{043}^1 = 0
$$
  
\n
$$
P_{014}^1 + P_{024}^1 + P_{034}^1 + P_{044}^1 = 0
$$
  
\n
$$
P_{014}^2 + P_{023}^2 + P_{033}^2 + P_{044}^2 = 0
$$
  
\n
$$
P_{014}^2 + P_{024}^2 + P_{034}^2 + P_{044}^2 = 0
$$
  
\n
$$
P_{014}^2 + P_{024}^2 + P_{034}^2 + P_{044}^2 = 0
$$

**Restricción 11:** La primera ecuación asegura que la cantidad de tanques llenos solicitados por el cliente 1 sea igual a la cantidad de tanques que entregan en conjunto todas las rutas k que cubren los vehículos t.

∑∑ ∈ ∈ = ∀ ∈ … … … … … . . . (12) + + + + + + + = + + + + + + + = + + + + + + + = + + + + + + + =

**Restricción 12:** La ecuación uno asegura que la cantidad de tanques vacíos que tiene el cliente 1 sean recogidos todos por las rutas k que cubren los vehículos t.

∑∑ ∈ ∈ = ∀ ∈ … … … … … . . . (13) + + + + + + + = + + + + + + + = + + + + + + + = + + + + + + + =

**Restricción 13:** La primera ecuación asegura que se elija un arco para salir del centro de suministro cuando el vehículo 1 comienza la ruta 1.

∑ 0 ∈/≠ ≤ 0 ∀ ∈ ∀ ∈ … … … … … . . . (14) + + + ≤ + + + ≤ + + + ≤ + + + ≤ + + + ≤ + + + ≤ + + + ≤ + + + ≤ 

**Restricción 14:** La primera ecuación asegura que el vehículo 1 que cubre la ruta 1 salga del centro de suministro como máximo una vez.

> $L_{0k}^t \leq 1 \quad \forall k \in K \ y \ \forall t \in T \dots \dots \dots \dots \dots E.$  (15)  $L_{01}^{1}\leq 1$  $L_{02}^1\leq 1$  $L_{03}^1\leq 1$  $L_{04}^{1}\leq 1$  $L_{01}^2\leq 1$  $L_{02}^2\leq 1$  $L_{03}^2\leq 1$  $L_{04}^2\leq 1$

**Restricción 15:** La primera ecuación asegura que para que el vehículo 1 inicie la ruta 2 desde el centro de suministro, el vehículo debe terminar la ruta 1 en el centro de suministro.

$$
L_{0k}^{t} = \sum_{j \in I} x_{j0_{w}}^{t} \qquad \forall t \in T, \forall k \ge 2 \ y \ \forall w \in K/w = k - 1...Ec.(16)
$$

$$
L_{02}^{1} = x_{101}^{1} + x_{201}^{1} + x_{301}^{1} + x_{401}^{1}
$$
  
\n
$$
L_{03}^{1} = x_{102}^{1} + x_{202}^{1} + x_{302}^{1} + x_{402}^{1}
$$
  
\n
$$
L_{04}^{1} = x_{103}^{1} + x_{203}^{1} + x_{303}^{1} + x_{403}^{1}
$$
  
\n
$$
L_{04}^{2} = x_{102}^{2} + x_{202}^{2} + x_{302}^{2} + x_{402}^{2}
$$
  
\n
$$
L_{04}^{2} = x_{103}^{2} + x_{203}^{2} + x_{403}^{2}
$$
  
\n
$$
L_{04}^{2} = x_{103}^{2} + x_{203}^{2} + x_{403}^{2}
$$

**Restricción 16:** La primera ecuación asegura que el vehículo 1 que cubre la ruta 1 salga y regrese al centro de suministro.

$$
\sum_{j \in I} x_{0j_k}^t + \sum_{j \in I} x_{j0_k}^t \le 2y_0^t \quad \forall k \in K \ y \ \forall t \in T \dots \dots \dots \dots \dots E. \tag{17}
$$

$$
x_{011}^{1} + x_{021}^{1} + x_{031}^{1} + x_{041}^{1} + x_{101}^{1} + x_{201}^{1} + x_{301}^{1} + x_{401}^{1} \le 2y_{01}^{1} \nx_{012}^{1} + x_{022}^{1} + x_{032}^{1} + x_{042}^{1} + x_{102}^{1} + x_{202}^{1} + x_{302}^{1} + x_{402}^{1} \le 2y_{02}^{1} \nx_{013}^{1} + x_{023}^{1} + x_{033}^{1} + x_{043}^{1} + x_{103}^{1} + x_{203}^{1} + x_{303}^{1} + x_{403}^{1} \le 2y_{03}^{1} \nx_{014}^{1} + x_{024}^{1} + x_{034}^{1} + x_{044}^{1} + x_{104}^{1} + x_{204}^{1} + x_{304}^{1} + x_{404}^{1} \le 2y_{04}^{1}
$$
\n
$$
x_{011}^{2} + x_{021}^{2} + x_{031}^{2} + x_{041}^{2} + x_{101}^{2} + x_{201}^{2} + x_{301}^{2} + x_{401}^{2} \le 2y_{01}^{2} \nx_{012}^{2} + x_{022}^{2} + x_{032}^{2} + x_{042}^{2} + x_{102}^{2} + x_{202}^{2} + x_{302}^{2} + x_{402}^{2} \le 2y_{02}^{2} \nx_{013}^{2} + x_{023}^{2} + x_{033}^{2} + x_{043}^{2} + x_{103}^{2} + x_{203}^{2} + x_{303}^{2} + x_{403}^{2} \le 2y_{03}^{2} \nx_{014}^{2} + x_{024}^{2} + x_{034}^{2} + x_{044}^{2} + x_{104}^{2} + x_{204}^{2} + x_{304}^{2} + x_{404}^{2} \le 2y_{04}^{2}
$$

**Restricción 17**: La primera ecuación nos indica que el vehículo 1 que cubre la ruta 1, no puede visitar al cliente 1 hasta que haya visitado el centro de suministro.

 <sup>≤</sup> 0 ∀ ∈ , ∀ ∈ ∀∈ … … … … … . . . (18)

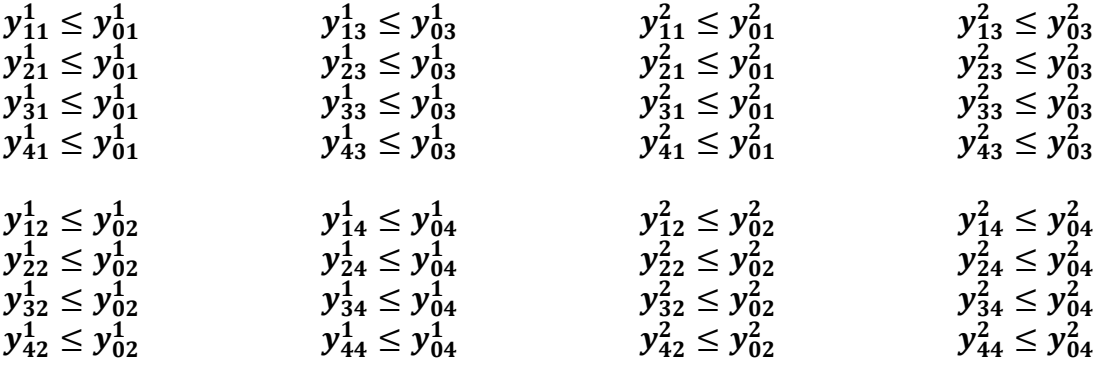

**Restricción 18:** La primera ecuación asegura que el vehículo 1 que cubre la ruta 1, sí visita al centro de suministro debe tomar un arco para visitar al cliente 1.

 $x_{ijk}^t \leq y_{ik}^t$   $\forall i \in N \ y \ \forall j \in N \ / i \neq j, \forall k \in K \ y \ \forall t \in T \dots \dots \dots \dots \mathit{Ec.}$  (19)

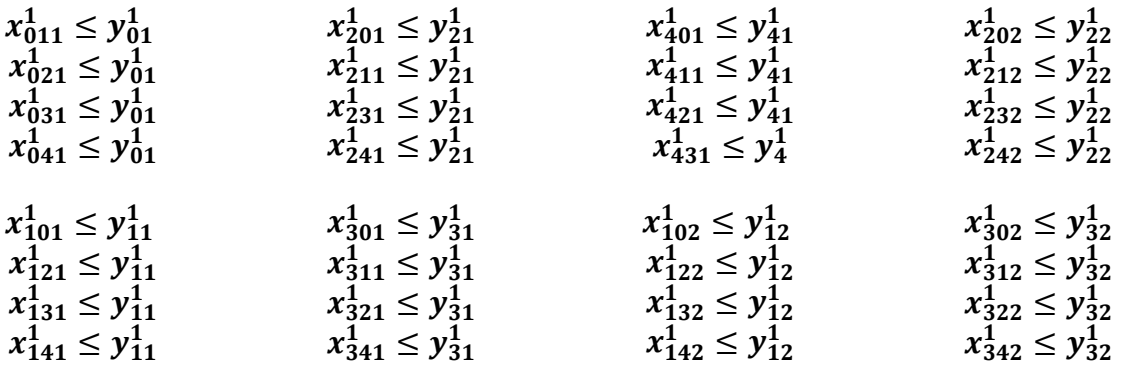

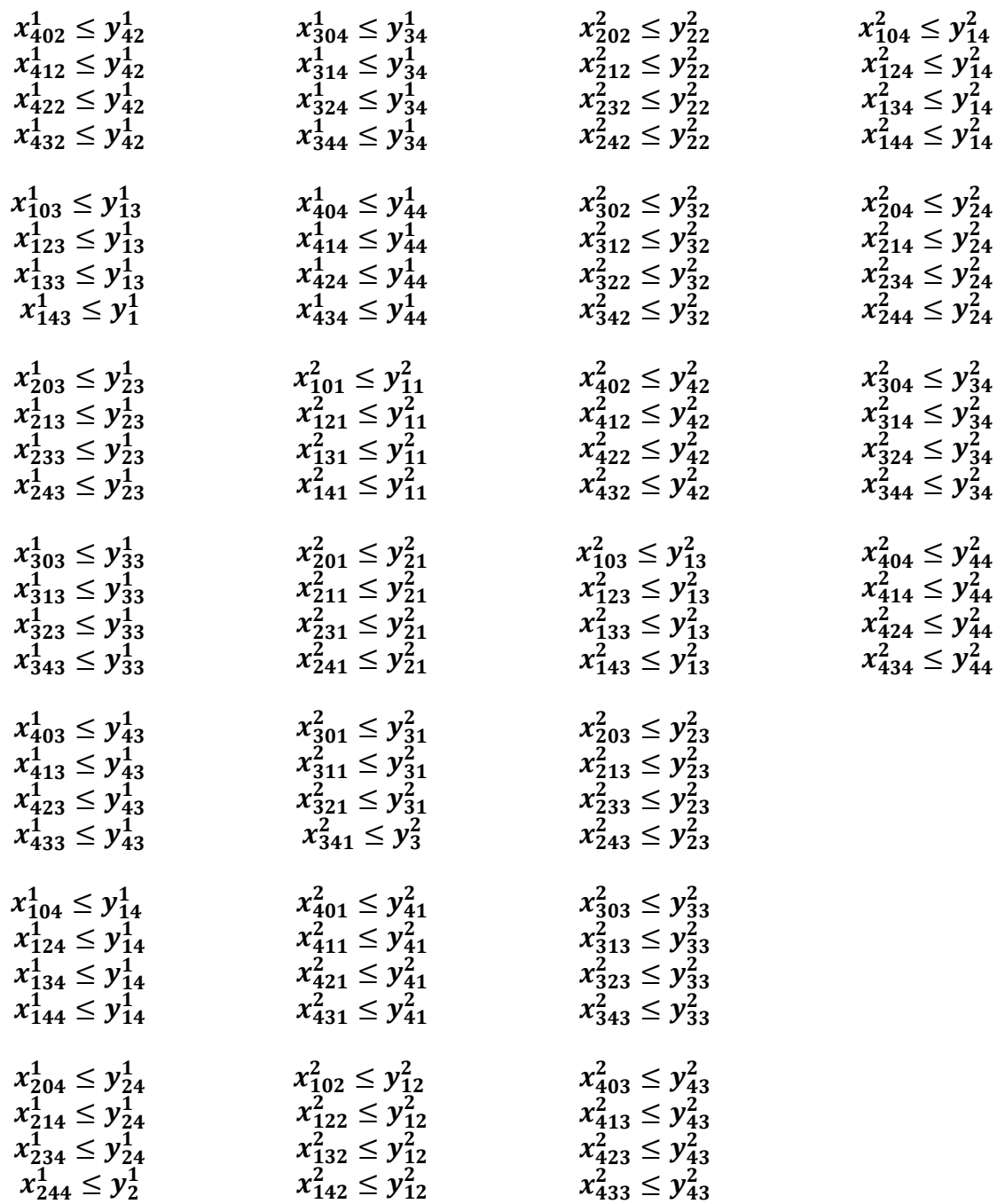

**Restricción 19:** La primera ecuación asegura que si la ruta 1 fue creada, el vehículo 1 salga del centro de suministro.

$$
\sum_{j \in N/i \neq j} x_{0jk}^t = Z_k^t \qquad \forall k \in K \ y \ \forall t \in T \dots \dots \dots \dots \dots E_c. (20)
$$

 $x_{011}^1 + x_{021}^1 + x_{031}^1 + x_{041}^1 \leq z_1^1$  $x_{012}^1 + x_{022}^1 + x_{032}^1 + x_{042}^1 \leq z_2^1$  $x_{013}^1 + x_{023}^1 + x_{033}^1 + x_{043}^1 \leq z_3^1$  $x_{014}^1 + x_{024}^1 + x_{034}^1 + x_{044}^1 \leq z_4^1$  $x_{011}^2 + x_{021}^2 + x_{031}^2 + x_{041}^2 \leq z_1^2$  $x_{012}^2 + x_{022}^2 + x_{032}^2 + x_{042}^2 \leq z_2^2$  $x_{013}^2 + x_{023}^2 + x_{033}^2 + x_{043}^2 \leq z_3^2$  $x_{014}^2 + x_{024}^2 + x_{034}^2 + x_{044}^2 \leq z^2$ 

**Restricción 20:** La primera ecuación asegura que si la ruta 1 fue creada, el vehículo 1 regrese al centro de suministro.

$$
\sum_{j \in N / i \neq j} x_{j0k}^t = Z_k^t \qquad \forall k \in K \ y \ \forall t \in T \dots \dots \dots \dots \dots E_c. (21)
$$

$$
x_{101}^1 + x_{201}^1 + x_{301}^1 + x_{401}^1 = z_1^1
$$
  
\n
$$
x_{102}^1 + x_{202}^1 + x_{302}^1 + x_{402}^1 = z_2^1
$$
  
\n
$$
x_{103}^1 + x_{203}^2 + x_{302}^1 + x_{403}^1 = z_2^1
$$
  
\n
$$
x_{104}^1 + x_{204}^1 + x_{304}^1 + x_{404}^1 = z_4^1
$$
  
\n
$$
x_{105}^2 + x_{202}^2 + x_{302}^2 + x_{403}^2 = z_2^2
$$
  
\n
$$
x_{104}^2 + x_{204}^2 + x_{304}^2 + x_{404}^2 = z_4^1
$$
  
\n
$$
x_{104}^2 + x_{204}^2 + x_{304}^2 + x_{404}^2 = z_4^2
$$

**Restricción 21:** La primera ecuación, calcula el tiempo total que el vehículo 1 tardar en trasladarse para visitar a los clientes que le serán asignados a la ruta 1 y el tiempo que el operador cargar y descargar los tanques de los clientes.

$$
W_k^t = \frac{1}{s} \sum_{j \in N} \sum_{i \in N} r_{ij} x_{ij_k}^t + \delta^t \sum_{i \in N} b_{ik}^t + \lambda^t \sum_{i \in N} q_{ik}^t \qquad \forall k \in K \ y \ \forall t \in T \dots EC. (22)
$$

$$
W_1^1 = \frac{1}{s} \left( r_{01} x_{011}^1 + r_{02} x_{021}^1 + r_{03} x_{031}^1 + r_{04} x_{041}^1 + r_{10} x_{101}^1 + r_{12} x_{121}^1 + r_{13} x_{131}^1 + r_{14} x_{141}^1 + r_{20} x_{201}^1 + r_{21} x_{211}^1 + r_{23} x_{231}^1 + r_{24} x_{241}^1 + r_{30} x_{301}^1 + r_{31} x_{311}^1 + r_{32} x_{321}^1 + r_{34} x_{341}^1 + r_{40} x_{401}^1 + r_{41} x_{411}^1 + r_{42} x_{421}^1 + r_{43} x_{431}^1 + \delta^1 (b_{01}^1 + b_{11}^1 + b_{21}^1 + b_{31}^1 + b_{41}^1) + \lambda^1 (q_{01}^1 + q_{11}^1 + q_{21}^1 + q_{31}^1 + q_{41}^1)
$$

$$
W_{2}^{1} = \frac{1}{s} \left( r_{01} x_{012}^{1} + r_{02} x_{022}^{1} + r_{03} x_{032}^{1} + r_{04} x_{042}^{1} + r_{10} x_{102}^{1} + r_{12} x_{122}^{1} + r_{13} x_{132}^{1} + r_{14} x_{142}^{1} + r_{20} x_{202}^{1} + r_{21} x_{212}^{1} + r_{23} x_{232}^{1} + r_{24} x_{242}^{1} + r_{30} x_{302}^{1} + r_{31} x_{312}^{1} + r_{32} x_{322}^{1} + r_{34} x_{342}^{1} + r_{40} x_{402}^{1} + r_{41} x_{412}^{1} + r_{42} x_{422}^{1} + r_{43} x_{432}^{1}) + \delta^{1} (b_{02}^{1} + b_{12}^{1} + b_{22}^{1} + b_{32}^{1} + b_{42}^{1}) + \lambda^{1} (q_{02}^{1} + q_{12}^{1} + q_{22}^{1} + q_{32}^{1} + q_{42}^{1})
$$

$$
W_{3}^{1} = \frac{1}{s}(r_{01}x_{013}^{1} + r_{02}x_{023}^{1} + r_{03}x_{033}^{1} + r_{04}x_{043}^{1} + r_{10}x_{103}^{1} + r_{12}x_{123}^{1} + r_{13}x_{133}^{1} + r_{14}x_{143}^{1} + r_{12}x_{123}^{1} + r_{23}x_{233}^{1} + r_{23}x_{233}^{1} + r_{24}x_{243}^{1} + r_{30}x_{303}^{1} + r_{31}x_{313}^{1} + r_{32}x_{323}^{1} + r_{33}x_{333}^{1} + r_{30}x_{303}^{1} + r_{31}x_{413}^{1} + r_{42}x_{423}^{1} + r_{43}x_{433}^{1}) + \delta^{1}(b_{03}^{1} + b_{13}^{1} + b_{23}^{1} + b_{33}^{1} + b_{33}^{1} + b_{33}^{1}) + \lambda^{1}(q_{03}^{1} + q_{13}^{1} + q_{23}^{1} + q_{33}^{1}) + \delta^{1}(b_{03}^{1} + b_{13}^{1} + b_{23}^{1} + b_{23}^{1} + b_{33}^{1} + b_{33}^{1}) + \lambda^{1}(q_{03}^{1} + q_{13}^{1} + q_{23}^{1}) + r_{14}x_{14}^{1} + r_{20}x_{204}^{1} + r_{20}x_{204}^{1} + r_{21}x_{244}^{1} + r_{20}x_{204}^{1} + r_{21}x_{244}^{1} + r_{22}x_{244}^{1} + r_{23}x_{234}^{1} + r_{24}x_{244}^{1} + r_{33}x_{34}^{2} + r_{34}x_{344}^{2} + r_{34}x_{344}^{2} + r_{34}x_{344}^{2} + r_{34}x_{344}^{2} + r_{44}x_{44}) + \delta^{1}(b_{04}^{1} + b_{14}^{1} + b_{24}^{1} + b_{
$$

**Restricción 22:** La primera ecuación indica el tiempo máximo en el que el vehículo 1 debe cubrir la ruta 1.

 $W_k^t \le \alpha \quad \forall k \in K \ y \ \forall t \in T \dots \dots \dots \dots \dots E_c$ . (23)

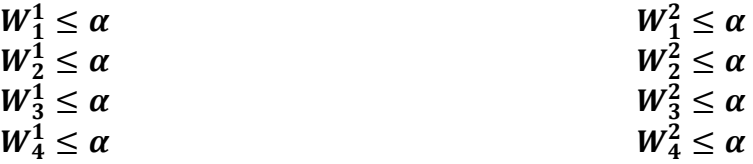

**Restricción 23:** La primera ecuación asegura que el tiempo máximo en que el vehículo 1 debe cubrir todas sus rutas sea menor al tiempo de servicio de la empresa.

> $\sum_{k} W_k^t \leq M$ ∈  $\forall t \in T \dots \dots \dots \dots \dots E$ c. (24)

$$
W_1^1 + W_2^1 + W_3^1 + W_4^1 \le M \qquad \qquad W_1^2 + W_2^2 + W_3^2 + W_4^2 \le M
$$

**Restricciones 24-29:** Estas restricciones especifican el dominio de todas las variables que se generan al desarrollar las 23 ecuaciones de nuestro modelo matemático, sin embargo, sólo lo mencionaremos y no las presentaremos, ya que el lector puede identificarlas al revisar nuestro desarrollo de validación.

## **4.6 VERIFICACIÓN DEL MODELO MATEMÁTICO**

El término verificación es usualmente aplicado cuando se pregunta si el resultado del modelo es lo que se esperaba. Este proceso consiste en revisar el modelo, encontrando errores que son del tipo no intencional, y realizar ajustes de tal forma que el modelo cumpla con el objetivo [Yáñez, I. 2013]. Para este trabajo:

- Se realizó una prueba numérica de cuatro clientes para comprobar que el modelo estuviese haciendo lo que se esperaba, primero se evaluó que las rutas iniciaran y terminaran en el centro de suministro. Una vez validado y verificado, se agregó la restricción para cumplir con las demandas de recoger y entregar los tanques al cliente. Una vez validada y verificada esta restricción, se agregó la restricción para no sobrepasar la capacidad de los camiones y finalmente se agregaron las restricciones para que las rutas no excedieran los horarios de trabajo de los trabajadores y de la empresa. Los resultados fueron satisfactorios, ya que se comprobó que el objetivo de esta investigación era congruente con el modelo.
- Sea realizaron varios experimentos para validar y verificar la confiabilidad del modelo en el software de Matlab.

## **CAPÍTULO 5: PROGRAMACIÓN**

## **5.1 PROGRAMACIÓN LINEAL ENTERA (ILP)**

La Programación Lineal (LP) aborda la problemática de cómo alcanzar un objetivo deseado, tal como minimizar un costo o maximizar una ganancia, expresado a través de una función lineal y sujeto a restricciones sobre la cantidad de producto requerido, o recursos disponibles que a su vez se expresan mediante desigualdades lineales, dónde las variables de decisión pueden tomar cualquier valor. En muchas situaciones prácticas los valores no enteros pueden carecer de sentido, esto conduce a los denominados problemas de programación entera, en los cuales algunos o todas las variables de decisión deberán ser números enteros. Cuando tanto la función objetivo como las restricciones se expresan mediante funciones lineales se hablará de Programación Lineal Entera (ILP). En el caso de que todas las variables de decisión tengan que ser enteras el problema recibirá el nombre de problema de Programación Lineal Entera Pura y sí únicamente se impone esta restricción a algunas de las variables de decisión el problema es de Programación Lineal Entera Mixta (MILP) [Pardo, et al. 1990].

Comúnmente puede parecer que la solución de problemas de Programación Lineal Entera es sencilla. Ya que, los problemas de Programación Lineal (PL) se pueden resolver en forma eficiente, y la única diferencia es que la Programación Entera (IP) tiene muchas menos soluciones que considerar. Pero en realidad, sólo se puede garantizar que los problemas de IP con región factible acotada tiene sólo un número finito de soluciones factibles, y que existen dos falacias en esta línea de razonamiento [Hillier, F. y Lieberman, G. 2010]:

- La primera es que tener un número finito de soluciones factibles, asegura que el problema se puede resolver. Sin embargo, los números finitos pueden ser astronómicamente grandes, ya que si se tiene n variables, dependiendo del problema pueden existir patrones de crecimiento como el exponencial. Por ejemplo, para el crecimiento exponencial con n=10, existen más de mil soluciones (1 024); con n=20, son más de un millón; con n=30 resultan más de mil millones, y así sucesivamente; en razón de ello, aun las computadoras más eficientes son incapaces de realizar una enumeración exhaustiva que verifique la factibilidad de cada solución y, de ser factible, que calcule el valor de la función objetivo.
- La segunda falacia es que si se eliminan algunas soluciones factibles (las no enteras) de un problema de programación lineal, será más fácil resolverlo. Por el contrario, sólo cuando todas estas soluciones factibles están ahí, se

puede garantizar que existe una solución factible en el vértice (FEV) que es óptima para el problema completo. Esta garantía es la clave de la eficiencia del método simplex.

Como resultado, en general es mucho más sencillo resolver los problemas de programación lineal que los de programación entera. Es lógico, entonces, que la mayor parte de los algoritmos exitosos de programación entera incorporen un algoritmo de programación lineal, como el método simplex, y que relacionen partes del problema de IP bajo consideración con el problema correspondiente de programación lineal (es decir, el mismo problema con la restricción de valores enteros eliminada). En cualquier problema dado de IP, el problema correspondiente de programación lineal se conoce como su relajamiento de PL.

Existe una situación especial en la que no es más difícil resolver el problema de IP que resolver una vez su relajamiento de PL al aplicar el método simplex; en este caso, la solución del relajamiento de PL satisface la restricción de valores enteros del problema de IP. Cuando ocurre esto, la solución también debe ser óptima para el problema de IP, puesto que se trata de la mejor solución entre todas las soluciones factibles del relajamiento de PL, que incluyen todas las soluciones factibles del problema de IP. Entonces, es normal que un algoritmo de programación entera comience con la aplicación del método simplex a su relajamiento de PL, para verificar si tiene lugar este acontecimiento.

# **5.2 ALGORITMOS DE PROGRAMACIÓN LINEAL ENTERA (ILP)**

Los algoritmos de Programación Lineal Entera (ILP) se basan en la explotación de la PL. La estrategia de estos algoritmos implica tres pasos [Taha, H. 2012].

**Paso 1.** Desahogue el espacio de soluciones del ILP al eliminar la restricción entera en todas las variables enteras. El resultado del desahogo es una programación lineal.

**Paso 2.** Resuelva la PL, e identifique su óptimo continuo.

**Paso 3.** Comenzando desde el punto óptimo continuo, agregue restricciones especiales que modifiquen iterativamente el espacio de soluciones de PL de modo que finalmente dé un punto extremo óptimo que satisfaga los requerimientos enteros.

Se desarrollaron dos métodos generales para generar las restricciones especiales en el paso 3.

1. Método de ramificación y acotación en inglés *"Branch and Bound"* (B&B). 2. Método de planos de corte.

Ninguno de los dos métodos es computacionalmente efectivo de forma consistente. Sin embargo, la experiencia muestra que el método B&B es mucho más exitoso que el método de planos de corte.

## **ALGORITMO DE RAMIFICACIÓN Y ACOTAMIENTO**

Dado que cualquier problema acotado de programación entera tiene sólo un número finito de soluciones factibles, y casi siempre es, muy grande, es importante que cualquier procedimiento para encontrar una solución óptima se estructure con habilidad para que sólo sea necesario examinar una pequeña fracción de estas soluciones factibles [Hillier, F. y Lieberman, G. 2010].

La técnica de ramificación y acotamiento se apoya en la idea *"divide y conquistarás"*, ya que el problema original, se divide en subproblemas cada vez más pequeños hasta que éstos se puedan vencer. La división (ramificación) se hace mediante una partición del conjunto completo de soluciones factibles en subconjuntos más pequeños. En parte, la conquista (sondeo) se hace mediante el acotamiento de la mejor solución del subconjunto para después descartar los subconjuntos cuya cota indique que no es posible que contenga una solución óptima para el problema original.

La técnica de ramificación y acotamiento contiene los pasos básicos de ramificación, acotamiento y sondeo, y proporciona una gran flexibilidad para diseñar un algoritmo específico para cualquier tipo de problema.

La ramificación implica seleccionar un subproblema restante y dividirlo en subproblemas más pequeños. En este caso, la flexibilidad se encuentra en las reglas para seleccionar y dividir. El algoritmo que utilizaremos elige el subproblema de creación más reciente, porque este método es muy eficiente para reoptimizar cada relajamiento de PL a partir de la anterior. La otra regla popular es elegir el subproblema con la mejor cota puesto que tiende a llegar más rápido a mejores soluciones de apoyo y más sondeos. También se puede usar una combinación de estas dos reglas. La división, por lo general se hace seleccionando una variable de ramificación a la cual se asignan ya sea valores individuales, o intervalos de valores. Algunos algoritmos más elaborados utilizan una regla para elegir de manera estratégica una variable de ramificación que conduzca a sondeos rápidos.

En el acotamiento, se obtiene para cada subproblema una cota que muestra el nivel de precisión de su mejor solución factible. La forma común de hacerlo es resolver con rapidez un relajamiento sencillo del subproblema. Casi siempre, el relajamiento de un problema se obtiene eliminando un conjunto de restricciones que dificultan obtener una solución. En los problemas de IP, las restricciones más incómodas son las que requieren que las variables sean enteras. En consecuencia, el relajamiento que más se usa es el relajamiento de PL que elimina este conjunto de restricciones.

En el sondeo los subproblemas se descarta para su consideración posterior, si el análisis de su relajamiento revela que:

Prueba 1: Las soluciones factibles del problema cumplen con que  $Z \leq Z^*$ , o

Prueba 2: Su relajamiento de PL no tiene soluciones factibles, o

Prueba 3: La solución óptima para su relajamiento de PL es entera. (Si esta solución es mejor que la de apoyo, se convierte en la nueva solución de apoyo y se aplica de nuevo la prueba 1 a todos los subproblemas no sondeados, con la nueva mejor  $Z^*$ .)

Prueba de optimalidad: El proceso termina cuando no existen subproblemas restantes; la solución de apoyo actual es óptima. De otra manera, se realiza otra iteración.

### **ALGORITMO DE PLANOS DE CORTE**

Como en el algoritmo de ramificación y acotamiento, el algoritmo de plano de corte también se inicia con la solución óptima continua. Se agregan restricciones especiales (llamadas cortes) al espacio de soluciones para que produzcan un punto extremo óptimo entero. En general, el número de cortes, aun cuando es finito, no puede determinarse con base en el tamaño del problema, en el sentido que un problema pequeño puede requerir más cortes que uno grande [Taha, H. 2012].

El corte se desarrolla de acuerdo con la suposición de que todas las variables, incluidas las holguras, son enteras. Se puede utilizar una ecuación de restricción, como fila origen para generar un corte, siempre que su lado derecho sea fraccionario. Construcción de cortes:

- 1. Se elige una restricción o la función objetivo como fila origen para generar un corte.
- 2. Se factorizan todos los coeficientes no enteros de la fila origen, en un valor entero y un componente fraccionario positivo.
- 3. Se mueven todos los componentes enteros al lado izquierdo y todos los componentes fraccionarios al lado derecho.
- 4. Los componentes fraccionarios se expresan como una desigualdad ( $\leq 0$ ).
- 5. El corte fraccionario se escribe como ecuación, agregándole una variable de holgura y dejando el término independiente del lado derecho.
- 6. La restricción se agrega a la tabla de Programación Lineal y se aplica el método Simplex para obtener una solución al problema.
- 7. Se realiza un análisis comparando sí la solución:
	- No es entera, se selecciona otra restricción como la fila origen y se repite el procedimiento descrito anteriormente.

Es entera, se finaliza el algoritmo.

Es importante señalar que el corte fraccionario asume que todas las variables, incluidas las de holgura y superávit son enteras. Esto significa que el corte tiene que ver sólo con problemas enteros puros. El lector interesado puede consultar tales métodos en Taha (2012) y Hillier (2010).

## **CONCLUSIONES**

Se puede concluir que los problemas de IP son más difíciles de lo que serían sin la restricción de valores enteros, de manera que los algoritmos disponibles para programación entera, en general, son mucho menos eficientes que el método Simplex. Sin embargo, ha habido enormes progresos en las dos últimas décadas en cuanto a la capacidad para resolver algunos problemas enormes de IP. Dicho progreso se ha debido a la combinación de tres factores: mejoras significativas en los algoritmos IP, mejoras en los algoritmos de programación lineal que se utilizan con los algoritmos IP y la gran velocidad de las computadoras [Hillier, F. y Lieberman, G. 2010].

En la actualidad es común que se disponga de paquetes de computadora como el de Matlab, para algoritmos de IP, estos algoritmos casi siempre emplean el enfoque de ramificación y corte. Este enfoque algorítmico involucra la combinación del preprocesamiento automático del problema, la generación de cortes y las técnicas de ramificación y acotamiento.

## **5.3 INTLINPROG**

El modelo matemático de la Red de Distribución de Gas Natural Comprimido, corresponde a un modelo de Programación Lineal Entero Mixto (MILP) que se programó en Matlab y, se utilizó como herramienta para resolverlo **"***Intlinprog".*

*"Intlinprog"* es un algoritmo que resuelve problemas de Programación Lineal Entera Mixta, su algoritmo consta de las siguientes 6 etapas [Matlab, R2016a]:

- **1. Reduce el tamaño del problema usando un pre-procesamiento de Programación Lineal.** El pre-procesamiento consiste en eliminar variables y restricciones redundantes, mejora la escala del modelo y disminuye la matriz de restricciones, fortalece los límites de las variables y detecta la factibilidad del modelo primal y dual.
- **2. Resuelve un problema inicial relajado (no entero) utilizando Programación Lineal**. El problema inicial relajado es el problema de

#### PROGRAMACIÓN

Programación Lineal (LP) con la misma función objetivo y restricciones como la definición de la Programación Lineal Entera Mixta, pero con restricciones no enteras. Se llama  $x_{LP}$  a la solución del problema relajado, y  $x$  a la solución del problema original con restricciones enteras. Claramente,  $f^T(x_{LP}) \leq f^T(x)$ porque  $x_{LP}$  minimiza la misma función objetivo pero con menos restricciones. La relajación inicial LP y todas las relajaciones LP generadas durante el algoritmo de B&B son resueltas usando técnicas de solución de LP.

- 3. **Ejecuta un pre-procesamiento del Programa Entero Mixto para reforzar la relajación de Programación Lineal del Problema Entero Mixto.**  Durante el pre-procesamiento del Programa Entero Mixto, se analizan las inecuaciones lineales junto con las restricciones de integralidad para determinar si:
	- El problema es infactible.
	- **Algunos límites pueden ser reducidos.**
	- Algunas inecuaciones son redundantes, por lo tanto pueden ser ignoradas o eliminadas.
	- Algunas inecuaciones pueden ser fortalecidas.
	- Algunas variables enteras pueden ser fijas.

La opción del pre-procesamiento entero permite elegir si **"***Intlinprog"* toma varios pasos, toma todos los pasos o sólo algunos de ellos. El objetivo principal es simplificar suficientemente los cálculos de B&B, pre-examinando y eliminando algunos de los candidatos de los subproblemas inútiles que B&B analizaría.

- 4. **Trata de generar un corte para reforzar la relajación de Programación Lineal de un Problema Entero Mixto**. Los cortes son restricciones de inecuaciones adicionales que **"***Intlinprog"* agrega al problema. Estas inecuaciones intentan restringir la región factible de la relajación del LP de modo que su solución esté más cerca de entero. El programa trabaja con cortes básicos, los cortes de Gomory.
- 5. **Trata de encontrar una solución factible entera usando heurísticas.** Se aplica un procedimiento híbrido que combina:
	- Una búsqueda en la vecindad de la mejor solución factible entera para encontrar una nueva y mejor solución.
	- Una ramificación local para buscar una solución factible entera.
- 6. **Usa el algoritmo B&B para buscar sistemáticamente la solución óptima**. El método B&B construye una secuencia de subproblemas que intentan converger a una solución del MILP. Los subproblemas dan una secuencia de límites superior e inferior en la solución. Este algoritmo resuelve la relajación de Programación Lineal con rangos restringidos de posibles valores de las

variables enteras. Intenta generar una secuencia de límites actualizados con el valor óptimo de la función objetivo.

*"Intlinprog"* puede resolver el problema en cualquiera de las etapas. Si resuelve el problema en una etapa, Intlinprog no ejecuta las etapas posteriores.

## **5.4 ESTRUCTURA DEL CÓDIGO DE PROGRAMACIÓN**

El programa del Diseño de las Rutas de Gas Natural Comprimido (DRG) en su versión 0.99 Beta, es un código de 13 secciones, simbolizadas por *"%%"*, las cuales se explican con más detalle en el Anexo. Cuenta con un menú de cuatro opciones que son mostradas y pueden ser elegidas por el usuario (Figura 5.14). Las opciones cumplen las siguientes funciones y, se explican con más detalle en el Anexo.

- 1. **Iniciar un estudio:** Solicita al usuario los valores de entrada para correr el programa y obtener una solución.
- 2. **Visualizar datos de entrada guardados:** Cuando se han realizado corridas del programa, él usuario puede guardar estos datos y revisarlos en otro momento.
- 3. **Visualizar resultados obtenidos guardados:** Cuando se han realizado corridas del programa, él usuario puede volver a ver los resultados a través de grafos, siempre y cuando se tenga el archivo de los datos de entrada guardados.
- 4. **Salir del programa:** Detiene el funcionamiento del programa.

 $\langle H \rangle = \langle H \rangle$  .  $111111111...$ - 77777777777 % DRG Versión 0.99 Beta % Programa para el Diseño de las Rutas de Gas natural comprimido: DRG V0.99B % Ing. Jessica Leonor Vázquez Flores  $\, \, 8\, \, 8\, \, 8\, \, 8\, \, 8\, \, 8\, \, 8\, \, 8\, \, 8\, \, 8\, \, 8\, \, 8\, \, 8\, \, 8\, \, 8\, \, 8\, \, 8\, \, 8\, \, 8\, \, 8\, \, 8\, \, 8\, \, 8\, \, 8\, \, 8\, \, 8\, \, 8\, \, 8\, \, 8\, \, 8\, \, 8\, \, 8\, \, 8\, \, 8\, \, 8\, \, 8\, \$ (1) Iniciar un estudio (2) Visualizar datos de entrada guardados (3) Visualizar resultados obtenidos guardados (4) Salir del programa Digite su opción: |

**FIGURA 5.14:** Menú Principal. **FUENTE:** Elaboración propia.

# **CAPÍTULO 6: CASO DE ESTUDIO**

En este Capítulo, se mostrará desde un punto de vista práctico, la aplicación del Problema de Ruteo Vehicular. Se realizará una descripción de las características del problema, la cual nos dará paso a definir el valor de los parámetros con los que cuenta el caso de estudio. Se ingresarán los datos al programa Diseño de Rutas de Gas que utilizará la herramienta *"Intlinprog"* para obtener una respuesta que optimice los costos de distribución y al final se presentarán los resultados obtenidos.

## **6.1ZONA DE ESTUDIO**

Para que el sector privado pueda participar en las actividades del servicio de distribución de gas natural, es necesario pedir un permiso ante la **Comisión Reguladora de Energía (CRE).** Estos permisos son otorgados para una zona geográfica, con una capacidad específica y para un trayecto determinado (sólo en los puntos del trayecto se podrá entregar y recibir gas) [Ponce de León, E. 2017].

Para el desarrollo de esta tesis se considera como lugar de estudio la **Zona Geográfica del Valle Cuautitlán-Texcoco** (Figura 6.1), conformada por 28 municipios del Estado de México, considerando los límites políticos de cada uno de ellos, los cuales a continuación se mencionan:

- **Acolman,**
- **Atenco.**
- Atizapán de Zaragoza,
- Coacalco,
- **Cuautitlán**,
- Cuautitlán Izcalli,
- Chalco,
- Chicoloapan,
- Chimalhuacán,
- **Ecatepec,**
- **Huixquilucan,**
- **Ixtapaluca,**
- **Jaltenco,**
- **La Paz.**
- Melchor Ocampo,
- Naucalpan,
- **Nextlalpan,**
- Nezahualcóyotl,
- **Nicolás Romero,**
- **Tecámac.**
- **Teoloyucan,**
- **Tepotzotlán,**
- **Texcoco,**
- **Tlainepantia de Baz,**
- **Tultepec,**
- **Tultitlán,**
- Valle de Chalco-Solidaridad y
- **EXAMPE 2** Lumpango.

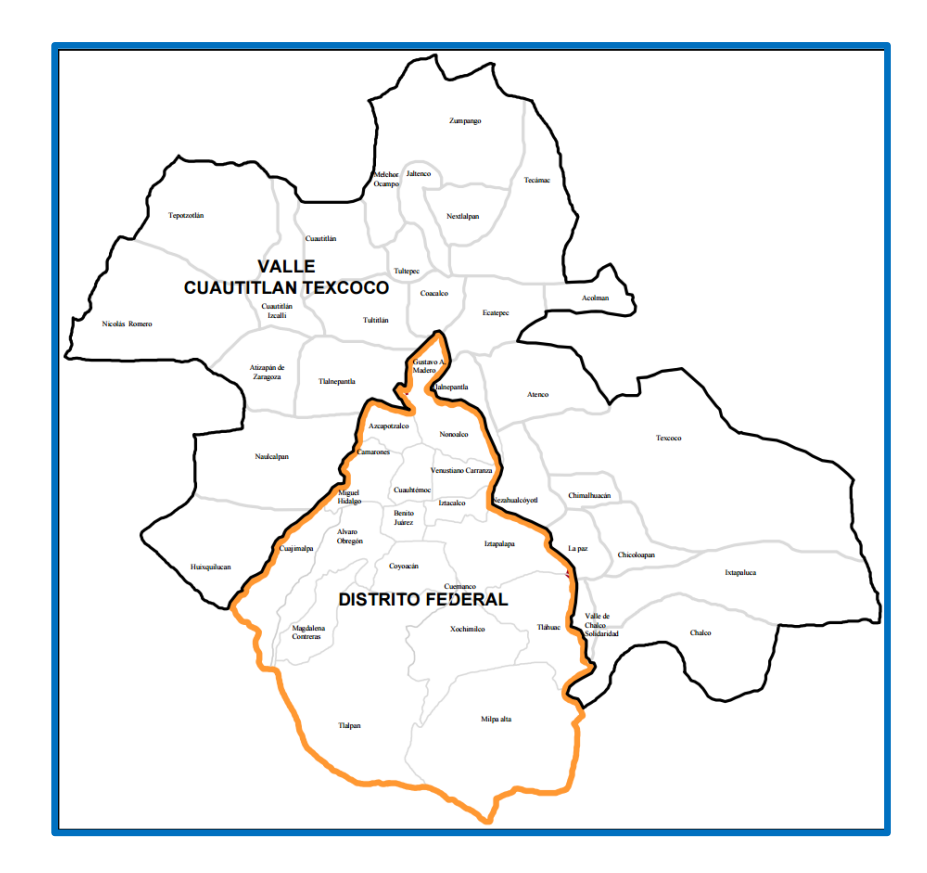

**FIGURA 6.1:** Zona Geográfica Del Valle Cuautitlan-Texcoco. **FUENTE:** RESOLUCIÓN Núm. RES/064/97.

**FUENTE:** Elaboración propia.

Para probar el modelo, se eligieron cinco *clientes potenciales* al azar, los cuales pertenecen a la industria básica y de metales, la industria textil y la industria alimenticia. La demanda de gas natural comprimido de los clientes, sólo puede expresarse en número de contenedores, ya que la empresa tiene como política entregar al cliente tanques completamente llenos. A continuación se muestran la información de las ubicaciones y la demanda diaria de cada cliente, que se encuentran dentro de la Zona Geográfica del Valle Cuautitlán-Texcoco (Tabla 6.2).

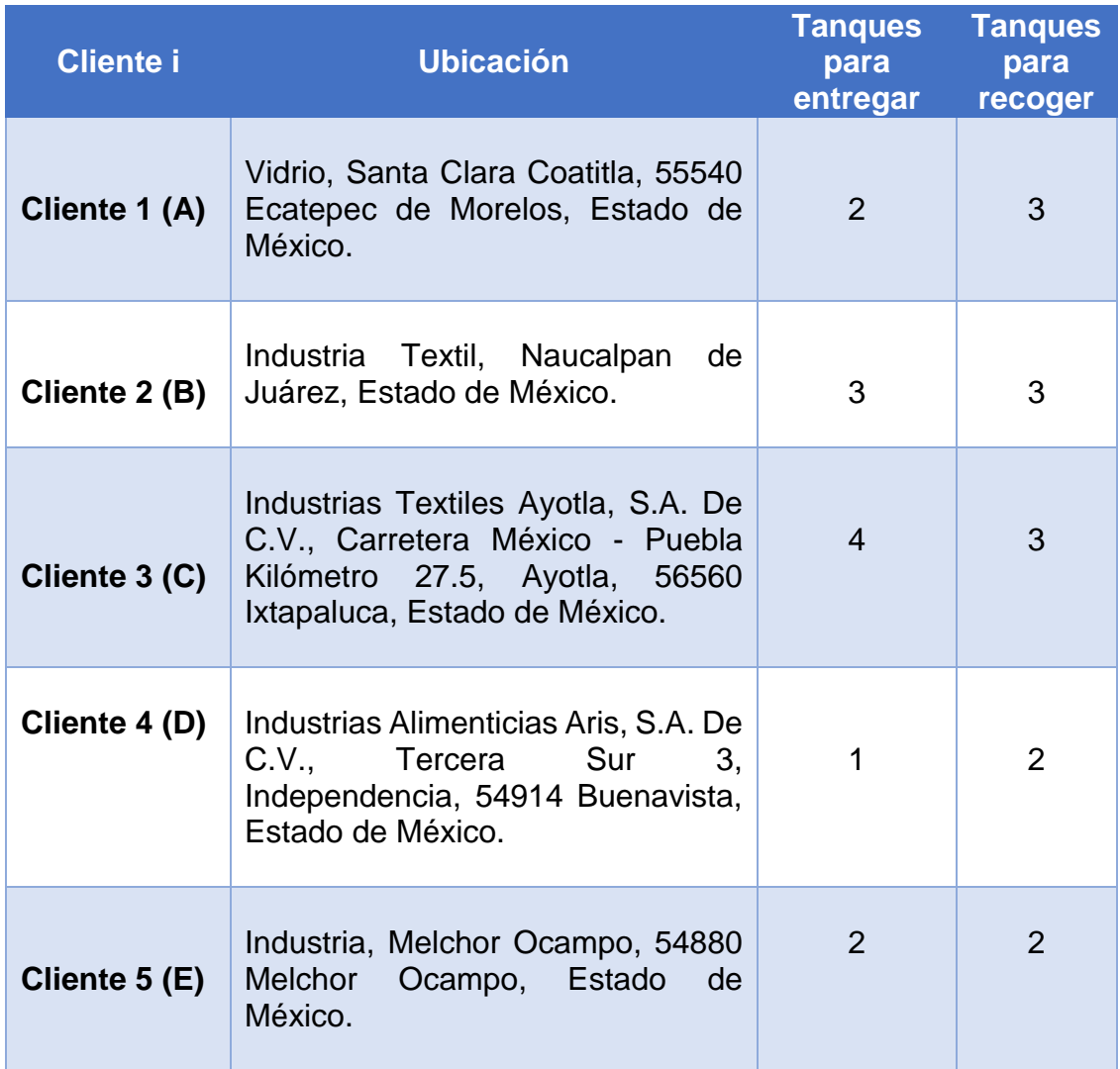

**TABLA 6.2:** Características de los Clientes. **FUENTE:** Elaboración propia.

La empresa proporcionó la ubicación de un **centro de distribución potencial**, de dónde se inicia y termina el recorrido de cada ruta que cubren los vehículos, ubicado en Metepec Estado de México (Tabla 6.1). En este centro, se comprime el gas natural para ser almacenado en contenedores, que serán cargados en los vehículos para ser entregados a los clientes. Para este caso de estudio, se considera que la oferta de gas natural comprimido que posee la empresa es infinita, por lo que no hay limitantes para abastecer a los clientes, ya que la empresa posee un contrato que evita la falta de abastecimiento de gas natural comprimido, lo que le genera un costo extra.

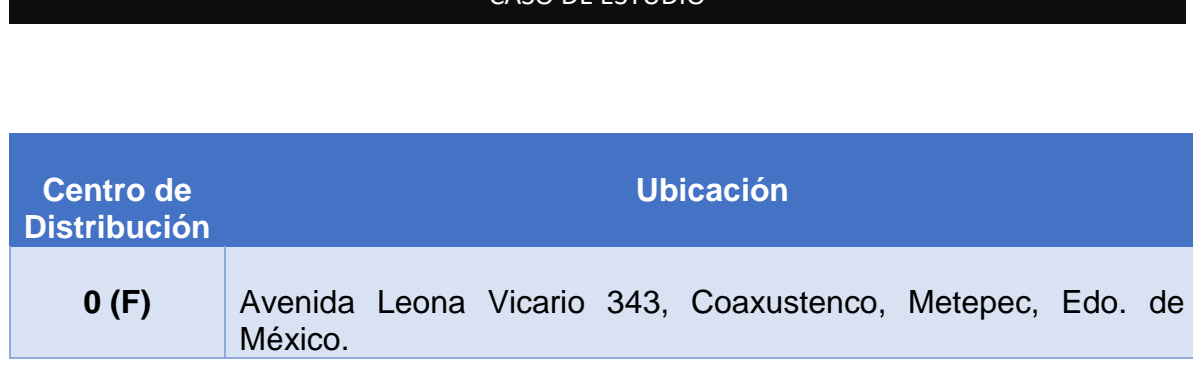

**TABLA 6.1:** Centro De Distribución**.**

La *matriz de distancias* que a continuación presentamos (Tabla 6.4), contiene la distancia entre el centro de suministro y los clientes considerando que todas las vías de tránsito son de doble sentido. Los datos de las distancias se obtuvieron con Google Earth (Figura 6.4), sin embargo, aunque el programa genera más de una ruta para trasladarse del nodo origen al nodo destino, sólo se eligió una vía de tránsito con base en la experiencia de los transportistas, ya que para transportar el gas natural, es necesario contar con permisos para transitar por las carreteras.

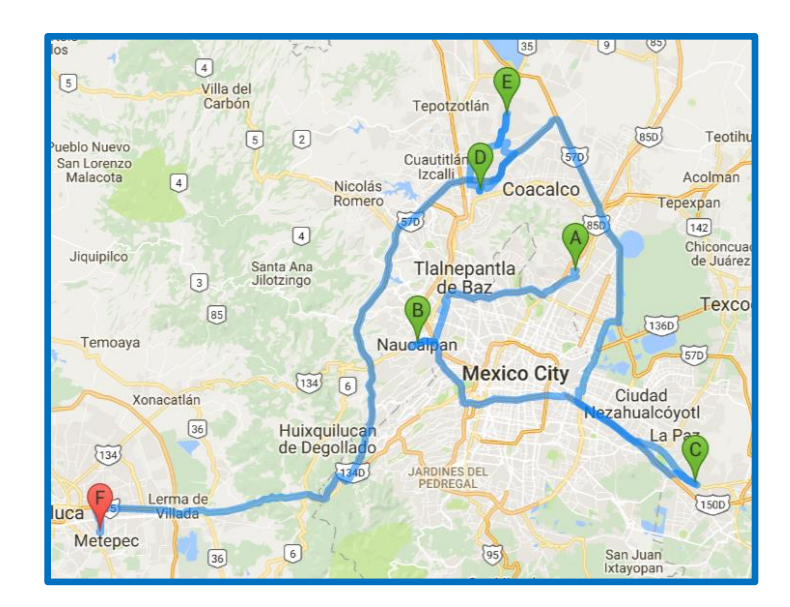

**FIGURA 6.4:** Ubicación de Clientes y Centro de Suministro. **FUENTE:** Google Earth, 2017.

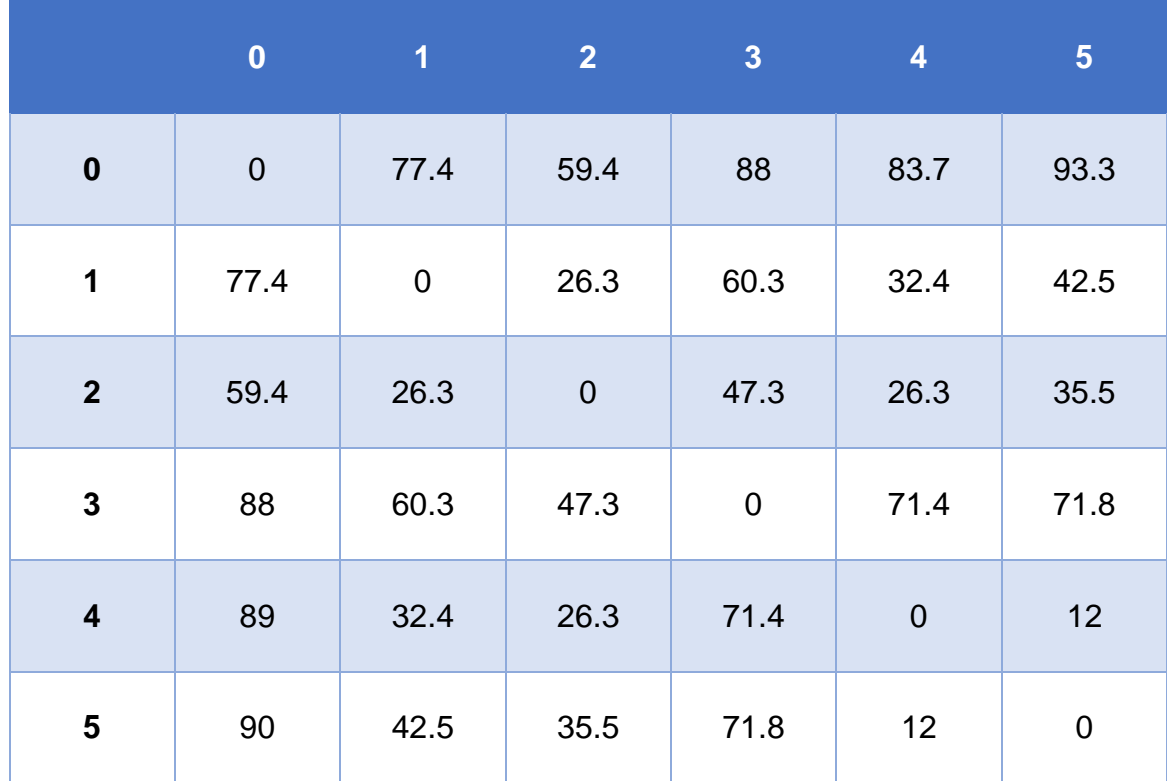

**TABLA 6.4:** Matriz de Distancias (Km). **FUENTE:** Elaboración propia.

Con ayuda de un mapa generado por **Google Earth**, se obtuvieron los *ángulos de inclinación entre el centro de suministro y los clientes* para la construcción de los grafos, que mostraran los resultados obtenidos por el programa. Estos ángulos fueron medidos con respecto a una horizontal en el sentido contrario a las manecillas del reloj y a continuación se muestran (Tabla 6.5).

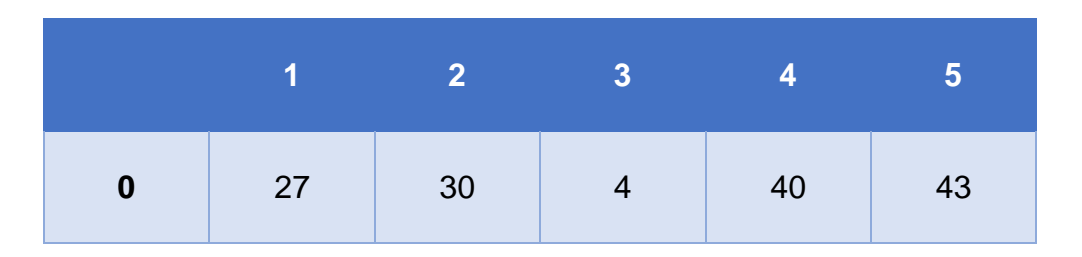

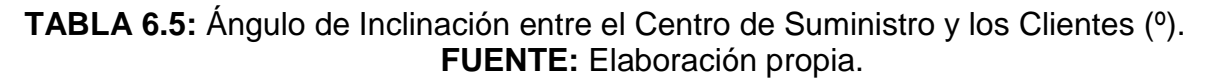

### **6.2TRANSPORTE**

El gas natural comprimido es transportado en contenedores cisternas con capacidad de 24,000 L (Figura 6.6) que tienen las siguientes dimensiones: largo 5.058 m, ancho 2.5 m y alto 2.6 m.

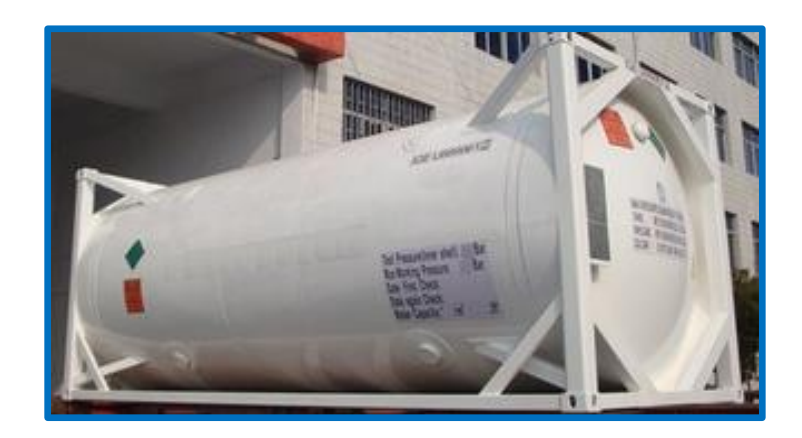

**FIGURA 6.6:** Contenedores. **FUENTE:** ALIBABA, 2017.

Para transportar los contenedores de gas natural comprimido los vehículos que utiliza la empresa, son tractocamiones que pueden llevar cómo máximo dos plataformas, cada plataforma mide 12 m con capacidad para sólo dos contenedores (Figura 6.6). Para nuestro estudio, la empresa sólo cuenta con nueve plataformas y seis tractocamiones, por lo que consideramos que tres tractocamiones son utilizados con dos plataformas cada uno y, los tres tractocamiones restantes sólo pueden transportar una plataforma cada uno.

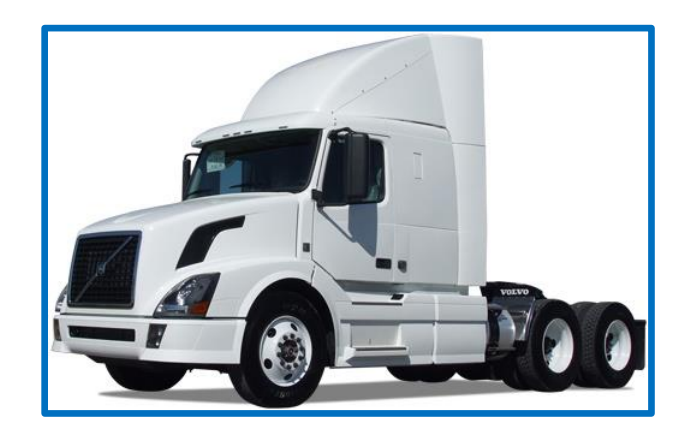

**FIGURA 6.6:** Tractocamion. **FUENTE**: VOLVO, 2017.

Cada tractocamión puede hacer cinco rutas diariamente, viajar a una velocidad promedio de 70 km/h y generar un costo de recorrido por kilómetro. La información se presenta a continuación (Tabla 6.6):

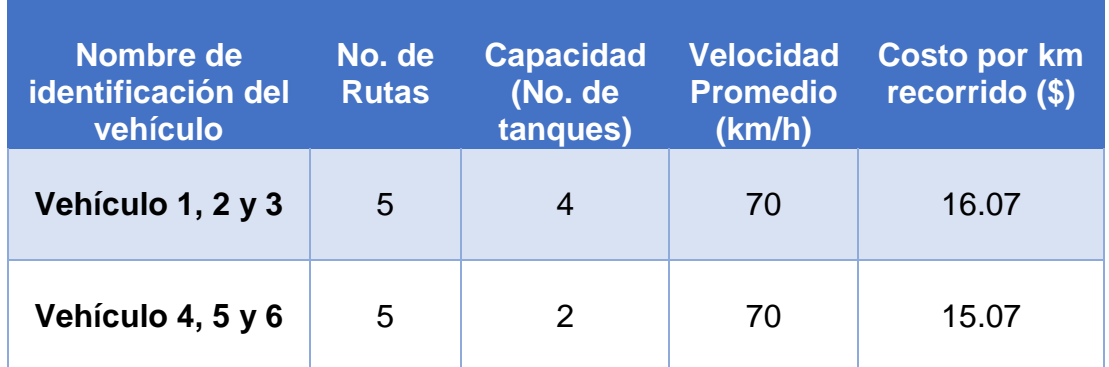

**TABLA 6.6:** Característica de los vehículos. **FUENTE:** Elaboración propia.

## **6.3COSTOS DE VIAJAR DEL NODO I AL NODO J**

Los costos de viajar del nodo i al nodo j, son los costos que cada tractocamión genera al trasladar los contenedores de gas natural entre los clientes y el centro de suministro, estos son obtenidos al multiplicar el costo por kilómetro recorrido de cada vehículo y la distancia entre el nodo i y el nodo j. Para nuestro caso de estudio, consideramos que los vehículo 1, 2 y 3 son tractocamiones con las mismas características, por lo que los costos totales que se generan para estos tres vehículos son los mismos (Tabla 6.7). La misma circunstancia se presenta para los vehículos 4,5 y 6 (Tabla 6.8):

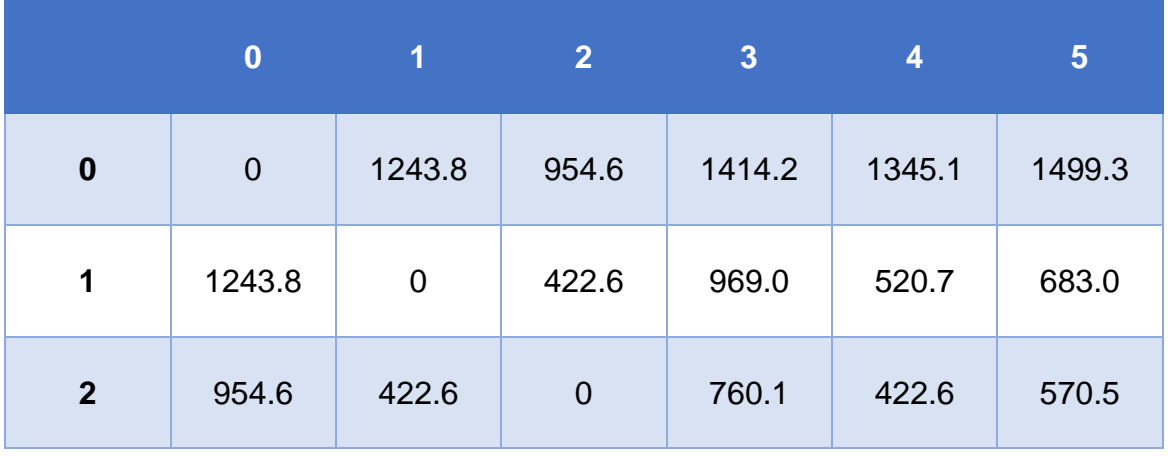

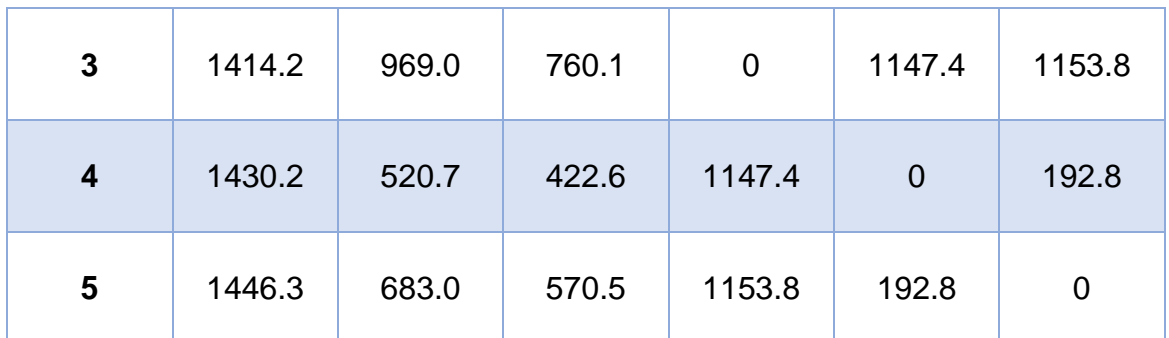

**TABLA 6.7:** Costo de Viajar del Nodo i al Nodo j con el vehículo 1 ó 2 ó 3 (MXN). **FUENTE:** Elaboración propia.

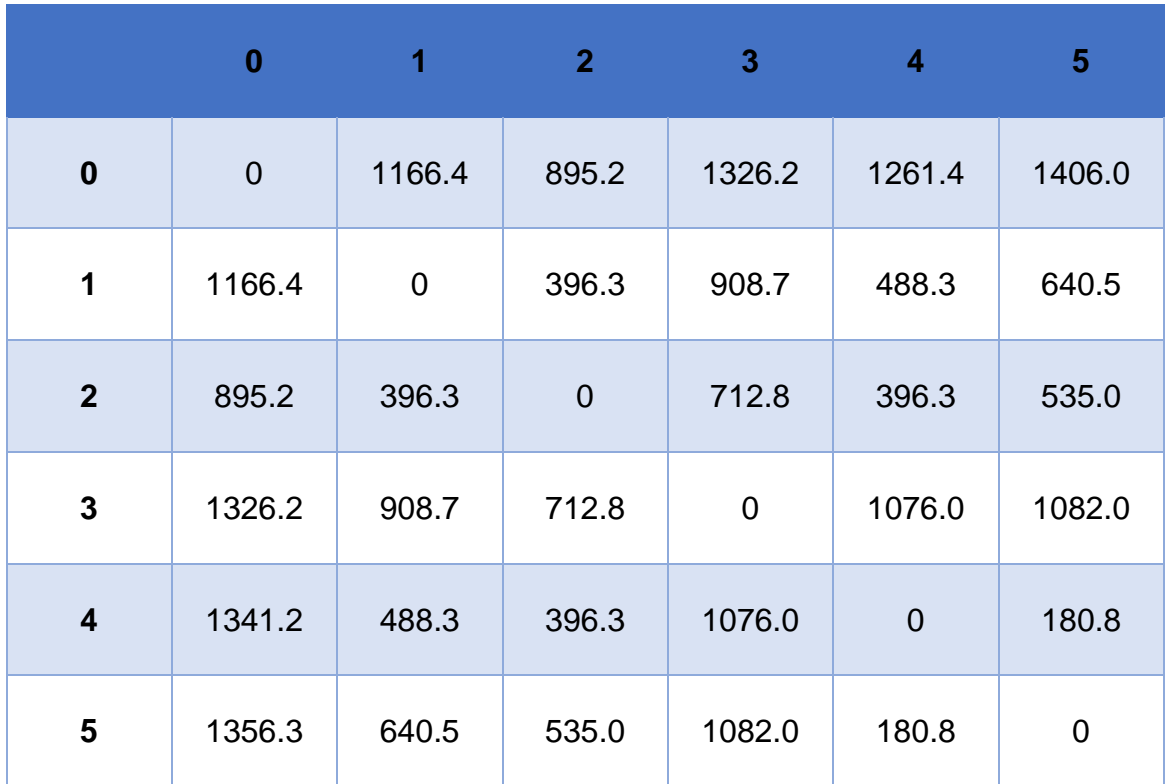

**TABLA 6.8:** Costo de Viajar del Nodo i al Nodo j con el vehículo 4 ó 5 ó 6 (MXN). **FUENTE:** Elaboración propia.

## **6.4TIEMPO PARA CARGAR Y DESCARGAR UN TANQUE**

El modelo matemático propuesto, asegura que las rutas no excedan el tiempo de la jornada laboral del operador del vehículo, por lo que es necesario calcular el tiempo total que el operador realiza al trasladarse para visitar a los clientes y el tiempo que tarda en atenderlos, en seguida se explica cómo se calculan estos tiempos (Tabla 6.9):

- **Tiempo que tarda el operador en llegar a los clientes:** el programa calcula el tiempo multiplicando la distancia entre nodos con la velocidad promedio de manejo de los operadores.
- **Tiempo para atender a un cliente:** se calcula dependiendo de cuantos tanques llenos se entregaron y cuantos tanques vacíos se recogieron. Para calcularse, es necesario que el usuario proporcione como dato el tiempo promedio en que cada operador carga un tanque y el tiempo promedio en que cada operador descarga un tanque, ya que la destreza de los conductores no es la misma. Una vez obteniendo estos datos, se multiplican para conocer el tiempo total que cada operador tarda en cargar y descargar los tanques que cada cliente demando.

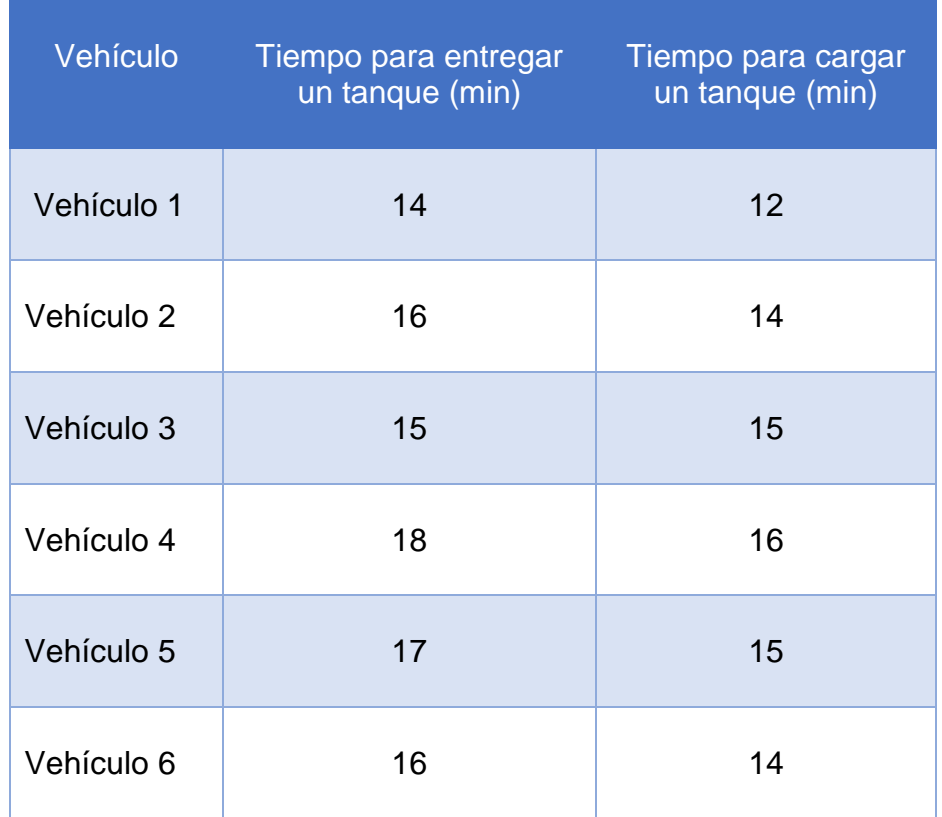

**TABLA 6.9:** Tiempo en que cada operador carga y descarga un tanque. **FUENTE:** Elaboración propia.
#### **6.5HORARIO DE TRABAJO**

Los trabajadores cuentan con una jornada laboral de ocho horas diarias, las cuales no deben de excederse para no tener problemas con el sindicato. Sin embargo, el horario de trabajo de la empresa es de doce horas.

#### **6.6DATOS INGRESADOS EN EL PROGRAMA DRG**

Como primer paso, creamos en nuestro programa un archivo llamado PRUEBA1, en el que guardamos los datos descritos anteriormente. Los datos guardados pueden visualizarse para ser revisados, para nuestro caso de estudio, se verifica que todos los datos hayan sido capturados correctamente y a continuación los mostramos tal y como los despliega el programa.

```
Nombre del archivo: PRUEBA1
```

```
Hay 5 clientes
Hay 6 nodos
Hay 6 vehículos
Hay 5 rutas
El vehículo 1 puede transportar 4 tanques
El vehículo 2 puede transportar 4 tanques
El vehículo 3 puede transportar 4 tanques
El vehículo 4 puede transportar 2 tanques
El vehículo 5 puede transportar 2 tanques
El vehículo 6 puede transportar 2 tanques
La distancia del centro de suministro al cliente 1 es de 77.4 km
La distancia del centro de suministro al cliente 2 es de 59.4 km
La distancia del centro de suministro al cliente 3 es de 88 km
La distancia del centro de suministro al cliente 4 es de 83.7 km
La distancia del centro de suministro al cliente 5 es de 93.3 km
La distancia del cliente 1 al cliente 2 es de 26.3 km
La distancia del cliente 1 al cliente 3 es de 60.3 km
La distancia del cliente 1 al cliente 4 es de 32.4 km
La distancia del cliente 1 al cliente 5 es de 42.5 km
La distancia del cliente 2 al cliente 3 es de 47.3 km
La distancia del cliente 2 al cliente 4 es de 26.3 km
La distancia del cliente 2 al cliente 5 es de 35.5 km
La distancia del cliente 3 al cliente 4 es de 71.4 km
La distancia del cliente 3 al cliente 5 es de 71.8 km
La distancia del cliente 4 al cliente 5 es de 12 km
El traslado del centro de suministro al cliente 1 para el vehículo 1 cuesta $ 1243.8
El traslado del centro de suministro al cliente 2 para el vehículo 1 cuesta $ 954.6
El traslado del centro de suministro al cliente 3 para el vehículo 1 cuesta $ 1414.2
El traslado del centro de suministro al cliente 4 para el vehículo 1 cuesta $ 1345.1
El traslado del centro de suministro al cliente 5 para el vehículo 1 cuesta $ 1499.3
El traslado del cliente 1 al cliente 2 para el vehículo 1 cuesta $ 422.6
El traslado del cliente 1 al cliente 3 para el vehículo 1 cuesta $ 969
El traslado del cliente 1 al cliente 4 para el vehículo 1 cuesta $ 520.7
El traslado del cliente 1 al cliente 5 para el vehículo 1 cuesta $ 683
El traslado del cliente 2 al cliente 3 para el vehículo 1 cuesta $ 760.1
El traslado del cliente 2 al cliente 4 para el vehículo 1 cuesta $ 422.6
El traslado del cliente 2 al cliente 5 para el vehículo 1 cuesta $ 570.5
El traslado del cliente 3 al cliente 4 para el vehículo 1 cuesta $ 1147.4
El traslado del cliente 3 al cliente 5 para el vehículo 1 cuesta $ 1153.8
El traslado del cliente 4 al cliente 5 para el vehículo 1 cuesta $ 192.8
El traslado del centro de suministro al cliente 1 para el vehículo 2 cuesta $ 1243.8
El traslado del centro de suministro al cliente 2 para el vehículo 2 cuesta $ 954.6
El traslado del centro de suministro al cliente 3 para el vehículo 2 cuesta $ 1414.2
```
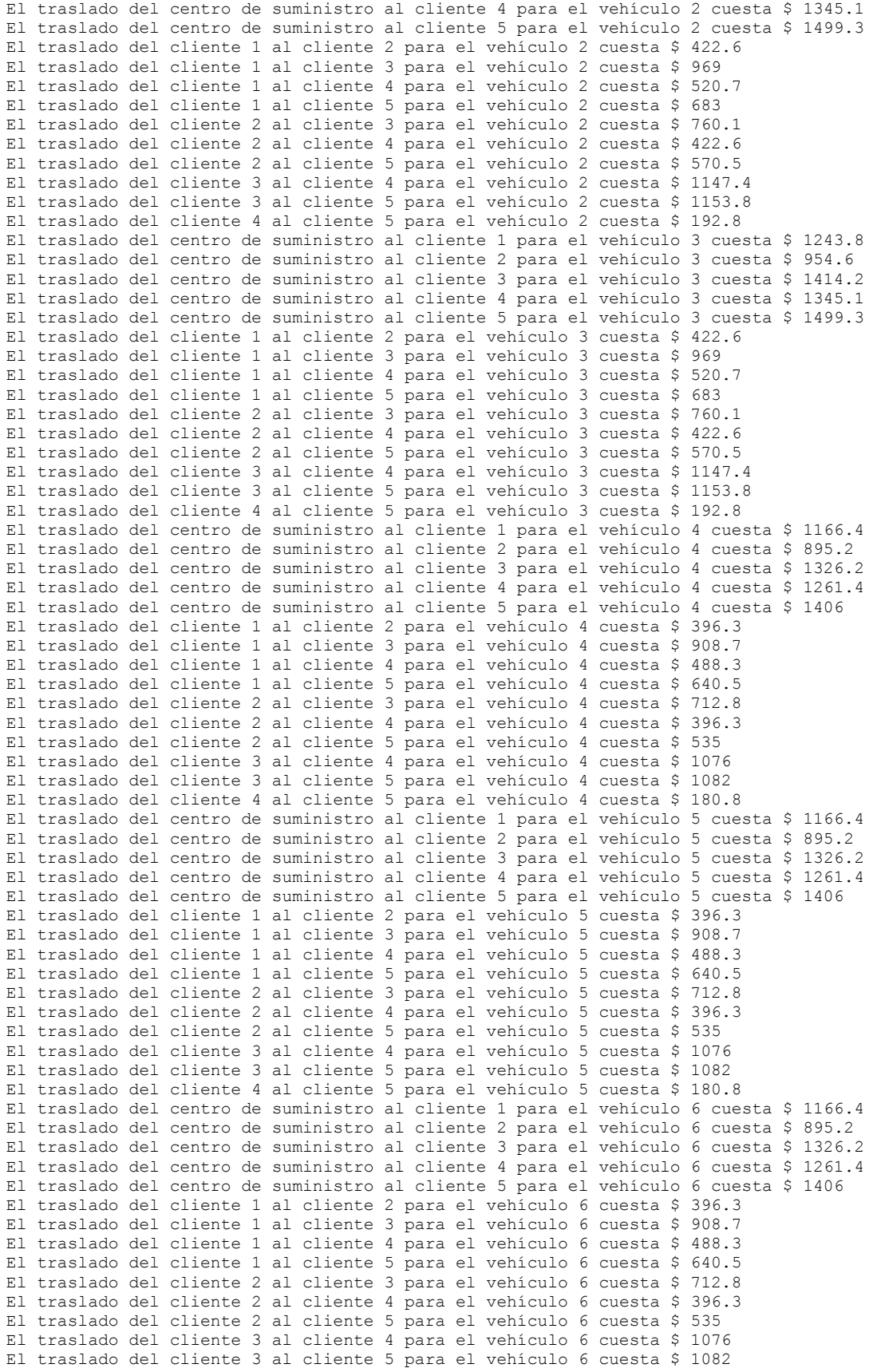

El traslado del cliente 4 al cliente 5 para el vehículo 6 cuesta \$ 180.8 El cliente 1 demanda 2 tanques El cliente 2 demanda 3 tanques El cliente 3 demanda 4 tanques El cliente 4 demanda 1 tanques El cliente 5 demanda 2 tanques El cliente 1 tiene 3 tanques vacíos para retirar El cliente 2 tiene 3 tanques vacíos para retirar El cliente 3 tiene 3 tanques vacíos para retirar El cliente 4 tiene 2 tanques vacíos para retirar El cliente 5 tiene 2 tanques vacíos para retirar El tiempo que toma descargar cada tanque del vehículo 1 es de 14 minutos El tiempo que toma descargar cada tanque del vehículo 2 es de 16 minutos El tiempo que toma descargar cada tanque del vehículo 3 es de 15 minutos El tiempo que toma descargar cada tanque del vehículo 4 es de 18 minutos El tiempo que toma descargar cada tanque del vehículo 5 es de 17 minutos El tiempo que toma descargar cada tanque del vehículo 6 es de 16 minutos El tiempo que le toma cargar cada tanque al operador del vehículo 1 es de 12 minutos El tiempo que le toma cargar cada tanque al operador del vehículo 2 es de 14 minutos El tiempo que le toma cargar cada tanque al operador del vehículo 3 es de 15 minutos El tiempo que le toma cargar cada tanque al operador del vehículo 4 es de 16 minutos El tiempo que le toma cargar cada tanque al operador del vehículo 5 es de 15 minutos El tiempo que le toma cargar cada tanque al operador del vehículo 6 es de 14 minutos La velocidad promedio del vehículo es 70 Km/h El número de horas disponibles por día es de 12 El número de horas de la ruta más larga es de 8

#### **6.7RESULTADOS**

Al ingresar y ejecutar los parámetros que definen el caso de estudio, el programa Diseño de las Rutas de Gas Natural Comprimido busca una solución que optimice el modelo matemático. Al optimizar el caso de estudio, se genera la siguiente información:

 **NOTIFICACIÒN DEL PROCESO FINAL DE** *"INTLINPROG"***:** Como ya se ha mencionado, recordaremos que el programa muestra tres resultados de optimización, el primero con técnicas de Programación Lineal, el segundo con Cortes de Gomory y el último con el método de B&B. Es importante aclarar, que los dos primeros métodos obtienen mejores resultados al resolver nuestro problema de optimización, debido a que resuelven relajaciones del Problema de Programación Lineal Entero Mixto. Para el método de B&B, el programa muestra un resumen con información más detallada del proceso de solución, como el número de nodos explorados, el tiempo que tardo en explorar los nodos, la cantidad de soluciones factibles encontradas, el valor de la función objetivo y la diferencia relativa entre el límite superior e inferior de la función objetivo.

Para nuestro caso de estudio, el valor de la función objetivo resuelto con técnicas de Programación Lineal es de \$8,530.92, con Cortes de Gomory de \$8,818.52 y el valor logrado con B&B es de \$10,262.4. B&B exploró en total 1,375,509 nodos, tardó 3,318.37 segundos, encontró cuatro soluciones factibles, obtuvo un valor de la función objetivo de \$10,262.4 y la diferencia relativa entre el límite superior e inferior de la función objetivo para aceptar el resultado es fue de cero, como a continuación se muestra.

**LP:** Optimal objective value is 8530.923740.

**Cut Generation:** Applied 6 Gomory cuts, 273 implication cuts, 25 clique cuts, and 77 cover cuts. Lower bound is 8818.529110.

#### **Branch and Bound:**

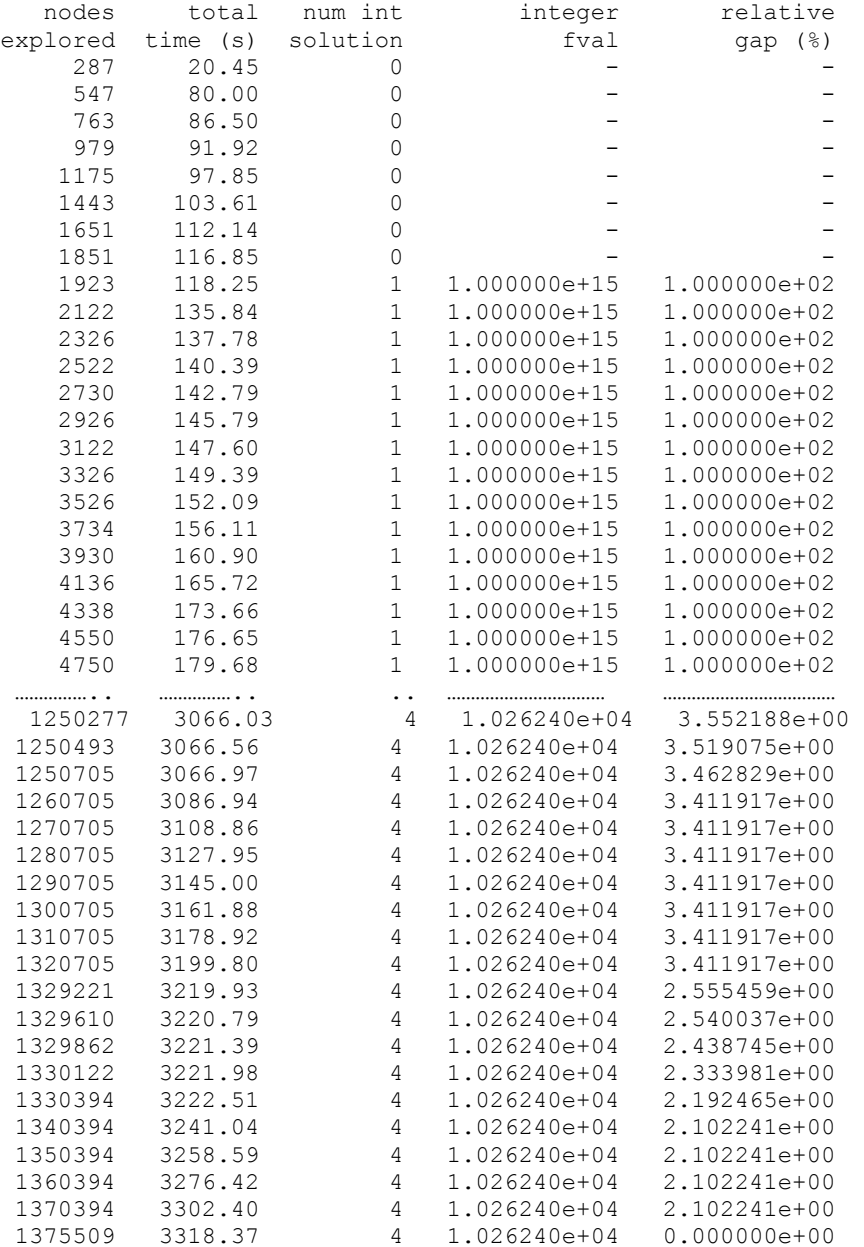

Optimal solution found.

Intlinprog stopped because the objective value is within a gap tolerance of the optimal value, options. AbsoluteGapTolerance = 0 (the default value). The intcon variables are integer within tolerance, options. IntegerTolerance = 1e-06 (the selected value).

El valor óptimo de la función objetivo es 10262.4

 **GRAFOS:** Para nuestro caso de estudio, el programa generó cuatro grafos con información relevante la cual se describe a continuación:

**Grafo 1:** Indica que el vehículo uno, sale del centro de suministro para cubrir su primera ruta con tres tanques llenos y cero tanque vacíos y, atiende a los clientes cuatro y cinco en un tiempo de 4.2 horas. El primer cliente que visita el vehículo uno es el cliente cuatro, al que le deja un tanque lleno y se lleva dos tanques vacíos, por lo que, al salir de visitar al cliente, se actualiza la cantidad de tanques que el vehículo lleva, quedándose con dos tanques llenos y dos vacíos. Después de visitar al cliente cuatro, el vehículo uno se dirige con el cliente cinco dejándole dos tanques llenos y llevándose dos tanques vacíos, al salir de visitar al cliente cinco se actualiza la cantidad de tanques que van en el vehículo quedando cero tanques llenos y cuatro tanques vacíos. Esto quiere decir, que se entregaron todos los tanques llenos y el vehículo regresó al centro de suministro con cuatro tanques vacíos (Figura 6.7).

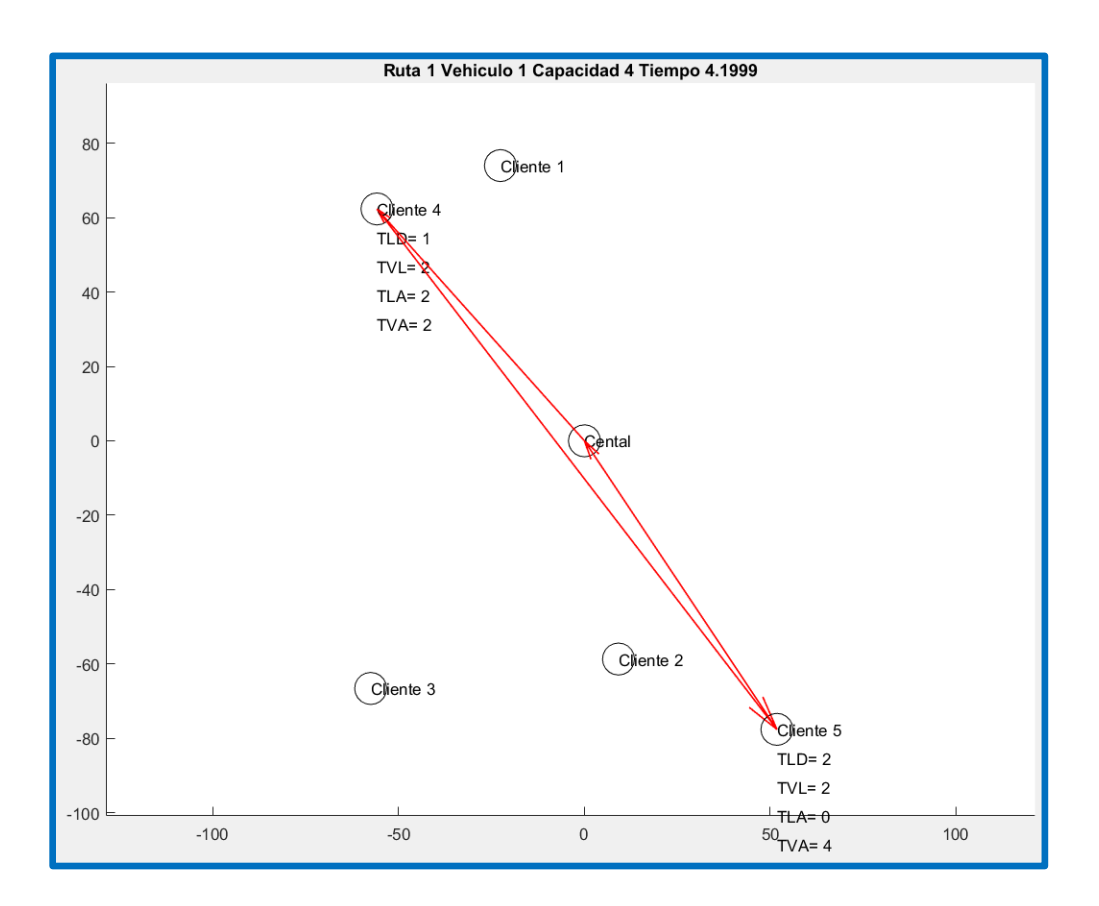

**FIGURA 6.7:** Grafo 1. **FUENTE:** Elaboración propia. **Grafo 2:** Indica que el vehículo uno, sale del centro de suministro para cubrir su segunda ruta con tres tanques llenos y cero tanques vacíos y, sólo atiende al cliente dos en un tiempo de 3 horas. Al visitar al cliente dos, el vehículo uno le deja tres tanques llenos y recoge tres tanques vacíos, por lo que regresa al centro de suministro con cero tanques llenos y tres tanques vacíos (Figura 6.8).

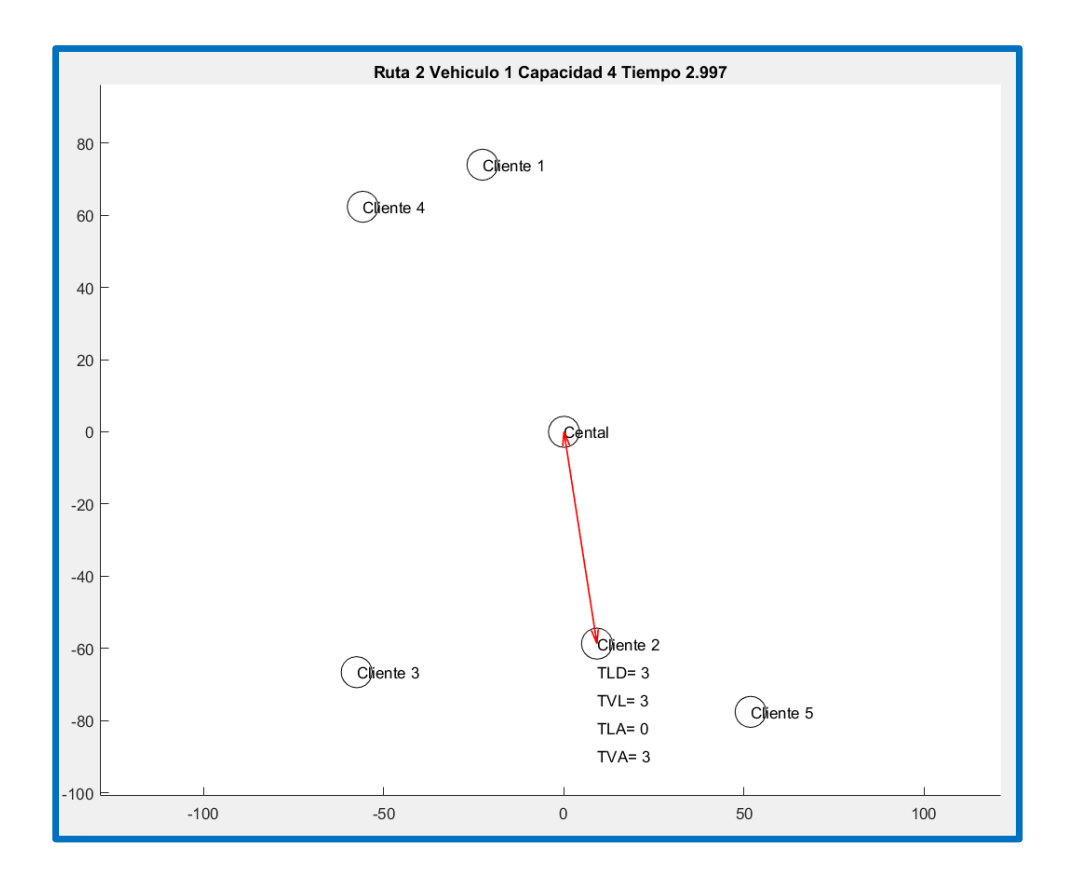

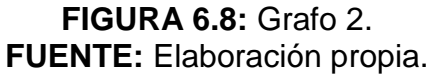

**Grafo 3:** Indica que el vehículo dos, sale del centro de suministro para cubrir su primera ruta con dos tanques llenos y cero tanques vacíos y, sólo atiende al cliente uno en un tiempo de 3.5 horas. Al visitar al cliente uno, el vehículo dos le deja dos tanques llenos y recoge tres tanques vacíos, por lo que regresa al centro de suministro con cero tanques llenos y tres tanques vacíos (Figura 6.9).

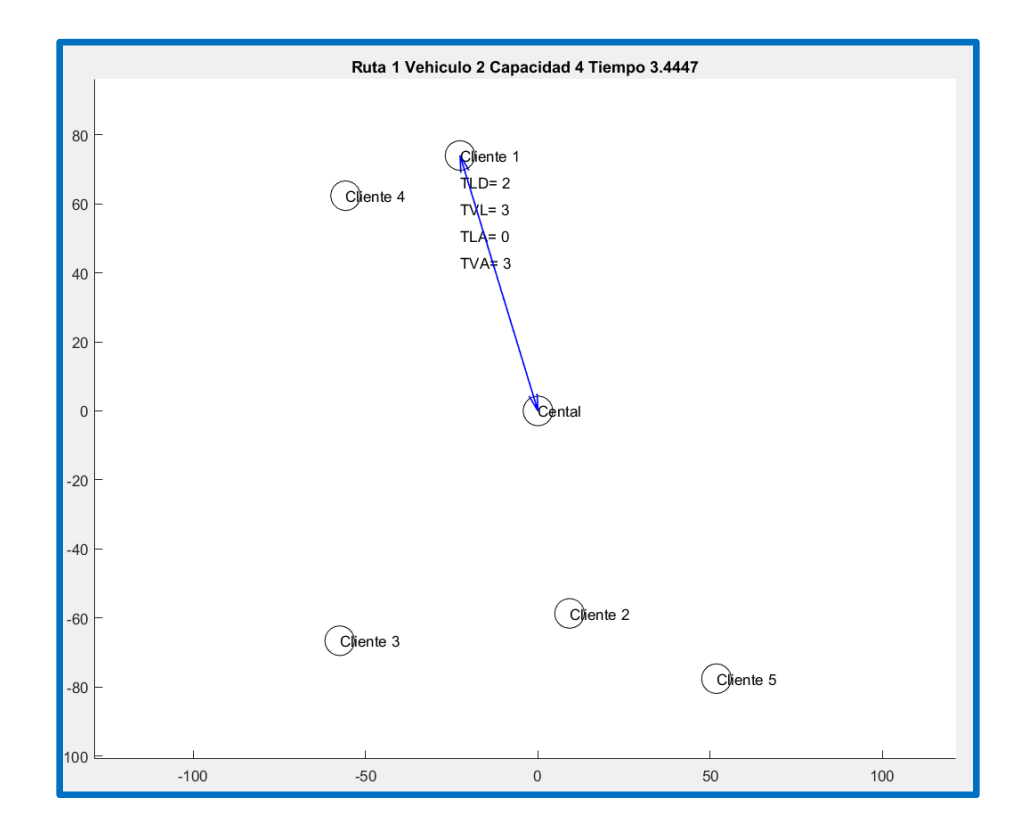

**FIGURA 6.9:** Grafo 3. **FUENTE:** Elaboración propia.

**Grafo 4:** Indica que el vehículo dos, sale del centro de suministro para cubrir su segunda ruta con cuatro tanques llenos y cero tanques vacíos y, sólo atiende al cliente tres en un tiempo de 4.3 horas. Al visitar al cliente tres, el vehículo dos le deja cuatro tanques llenos y recoge tres tanques vacíos, por lo que regresa al centro de suministro con cero tanques llenos y tres tanques vacíos (Figura 6.10).

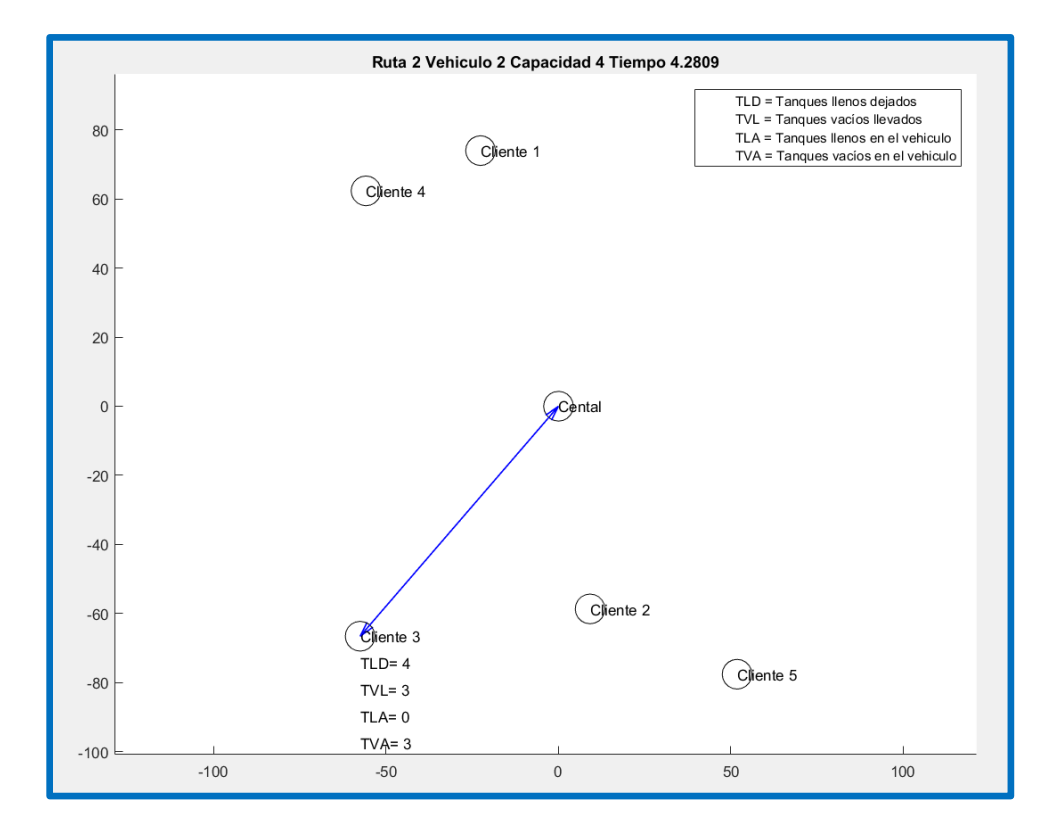

**FIGURA 6.10:** Grafo 4. **FUENTE:** Elaboración propia.

 **VALORES DE LAS VARIABLES DE SALIDA:** En el capítulo anterior, se mencionó que se pueden mostrar los resultados obtenidos de forma matricial con la palabra Sol. acompañada del nombre de la variable. Las matrices que guardan los valores de los resultados son hipermatrices, una extensión de las matrices bidimensionales, que tienen dos dimensiones: la dimensión de la fila y la dimensión de la columna. Para nuestro caso de estudio, a continuación se muestra los resultados obtenidos, así como la forma en que se interpretan.

#### **Sol. X**

La hipermatriz **"X"** es una matriz cuatridimensional, es decir, utiliza cuatro subíndices (i, j, k, t), que representan:

- Dimensión 1 (i): Representa el nodo de salida.
- Dimensión 2 (j): Representa el nodo de llegada.
- Dimensión 3 (k): Indica el número de ruta.
- Dimensión 4 (t): Identifica al vehículo.

Para interpretar los resultados de esta variable, comenzaremos a contar nuestras filas y columnas a partir de cero, y no a partir de uno como normalmente se hace en las matrices. A continuación se muestran las interpretaciones de X, para las cuatro hipermatrices que generaron resultados diferentes de cero.

- 1. La hipermatriz ans  $(:,:,.1,1)$  que se muestra en la figura 6.11, tiene tres valores como respuesta, que son:
- Posición (0, 4, 1,1): significa que el vehículo 1 al realizar su primera ruta, sale del centro de suministro para visitar al cliente 4.
- Posición (4, 5, 1,1): significa que el vehículo 1 al realizar su primera ruta, sale del cliente 4 para visitar al cliente 5.
- Posición (5, 0, 1,1): significa que el vehículo 1 al realizar su primera ruta, sale del cliente 5 para regresar al centro de suministro.

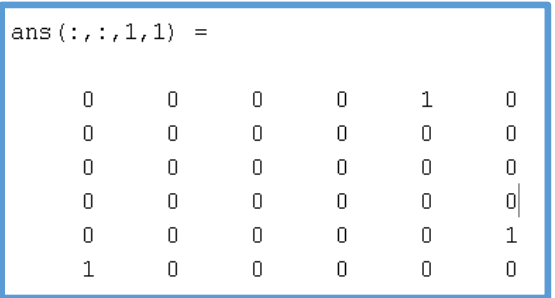

**FIGURA 6.11:** Primera Hipermatriz de X. **FUENTE:** Elaboración propia.

- 2. La hipermatriz ans ( : , : ,2,1) que se muestra en la figura 6.12, consta dos valores como respuesta, que son:
- Posición (0, 2, 2,1): significa que el vehículo 1 al realizar su segunda ruta, sale del centro de suministro para visitar al cliente 2.
- Posición (2, 0, 2,1): significa que el vehículo 1 al realizar su segunda ruta, sale del cliente 2 para regresar al centro de suministro.

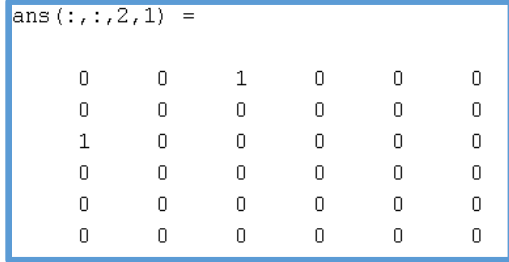

**FIGURA 6.12:** Segunda Hipermatriz de X. **FUENTE:** Elaboración propia.

- 3. La hipermatriz ans ( : , : ,1,2) que se muestra en la figura 6.13, está formada dos valores como respuesta, que son:
- Posición (0, 1, 1,2): significa que el vehículo dos al realizar su primera ruta, sale del centro de suministro para visitar al cliente uno.
- **Posición (1, 0, 1,2): significa que el vehículo dos al realizar su primera** ruta, sale del cliente uno para regresar al centro de suministro.

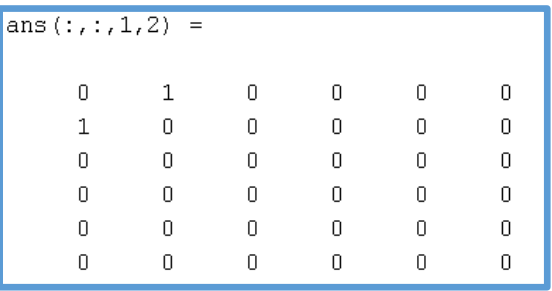

**FIGURA 6.13:** Tercera Hipermatriz de **"X"**. **FUENTE:** Elaboración propia.

- 4. La hipermatriz ans ( : , : ,2,2) que se muestra en la figura 6.14, incluye dos valores como respuesta, que son:
- Posición (0, 3, 2,2): significa que el vehículo dos al realizar su segunda ruta, sale del centro de suministro para visitar al cliente tres.
- Posición (3, 0, 2,2): significa que el vehículo dos al realizar su segunda ruta, sale del cliente tres para regresar al centro de suministro.

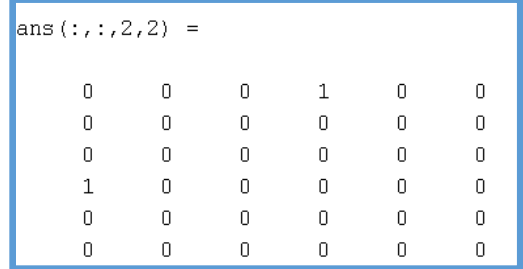

## **FIGURA 6.14:** Cuarta Hipermatriz de X. **FUENTE:** Elaboración propia.

#### **"Sol. Z"**

Los resultados de *"Z"* se encuentran en una matriz bidimensional, por lo que sólo cuenta con dos subíndices (k, t), que representan:

- Dimensión 1 (k): Indica el número de ruta.
- Dimensión 2 (t): Identifica al vehículo.

Para nuestro caso de estudio, sólo se genera una sola matriz (Figura 6.15) con cuatro resultados que tienen la siguiente interpretación:

- Posición (1,1): significa que el vehículo uno cubrirá la ruta uno.
- Posición (2,1): significa que el vehículo uno cubrirá la ruta dos.
- Posición (1,2): significa que el vehículo dos cubrirá la ruta uno.
- Posición (2,2): significa que el vehículo dos cubrirá la ruta dos.

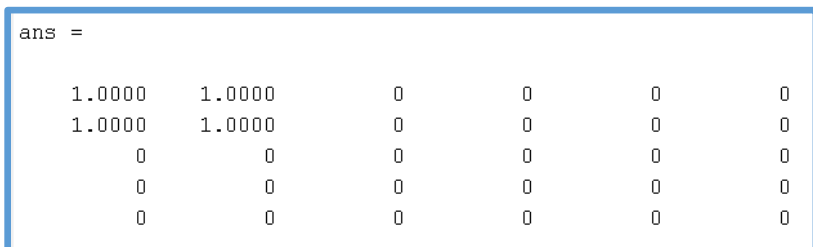

**FIGURA 6.15:** Matriz de Z. **FUENTE:** Elaboración propia.

# **"Sol. CostoFinal"**

La solución de *"CostoFinal"* es un valor escalar, que nos indica el valor que obtuvo Intlinprog después de aplicar B&B. Para nuestro caso de estudio, el valor final al optimizar la función objetivo es de \$10,262 (Figura 6.16).

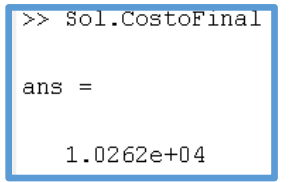

**FIGURA 6.16:** Costo Final. **FUENTE:** Elaboración propia.

# **6.8VALIDACIÓN**

Para validar nuestro caso de estudio, se recurrió a una validación de acontecimientos, que consiste en comparar los resultados con el sistema real. Se solicitó al planificador de rutas, que con su experiencia diseñara la red de distribución de gas natural comprimido, como lo realiza cotidianamente y confrontar los resultados con nuestro caso de estudio. El sistema real, de acuerdo al planificador de rutas se diseña de la siguiente manera:

- 1. Se identifica la cantidad de clientes para atender, así como la cantidad de tanques de gas natural comprimido que demandan y la cantidad de tanques vacíos que devolverá cada cliente (Tabla 6.10).
- 2. La política de la empresa es satisfacer la demanda del cliente lo antes posible, por lo que al considerar la cantidad de camiones disponibles para realizar las entregas (seis) y la cantidad de clientes (cinco), el tomador de decisiones asigna un camión (k) a cada cliente (i). La asignación de tractocamiones con dos plataformas, se confiere a los clientes que demanden o entreguen más de dos tanques, quedando la distribución de la siguiente manera:

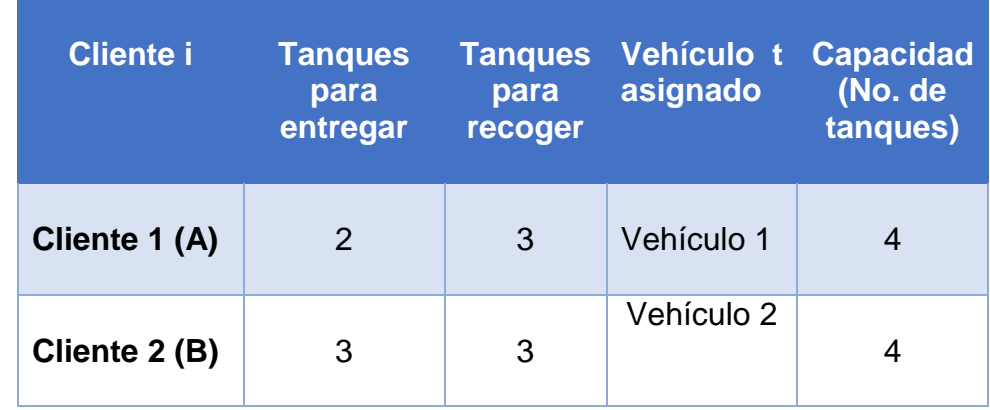

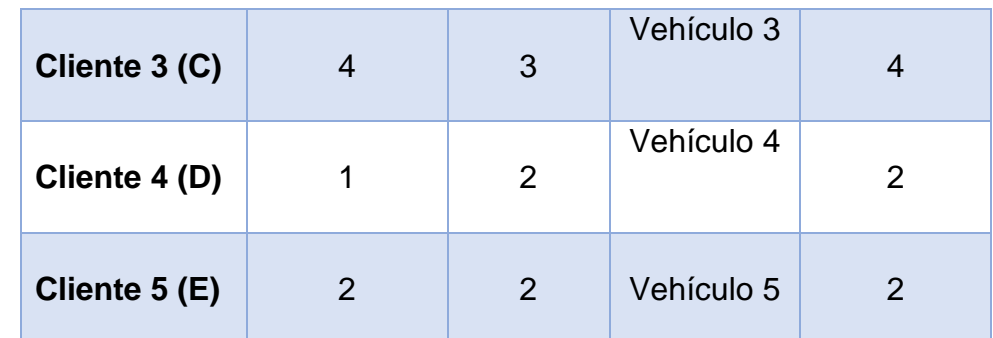

**TABLA 6.10:** Asignación del vehículo (t) al cliente (i). **FUENTE:** Elaboración propia.

3. Cada cliente tiene asignado un vehículo para el traslado de los contenedores. Las rutas inician en el centro de suministro, visita al cliente y regresa al centro de suministro; por lo que la distancia total recorrida en cada ruta es el doble de la distancia entre el centro de suministro y cada cliente, como se calcula en la siguiente Tabla:

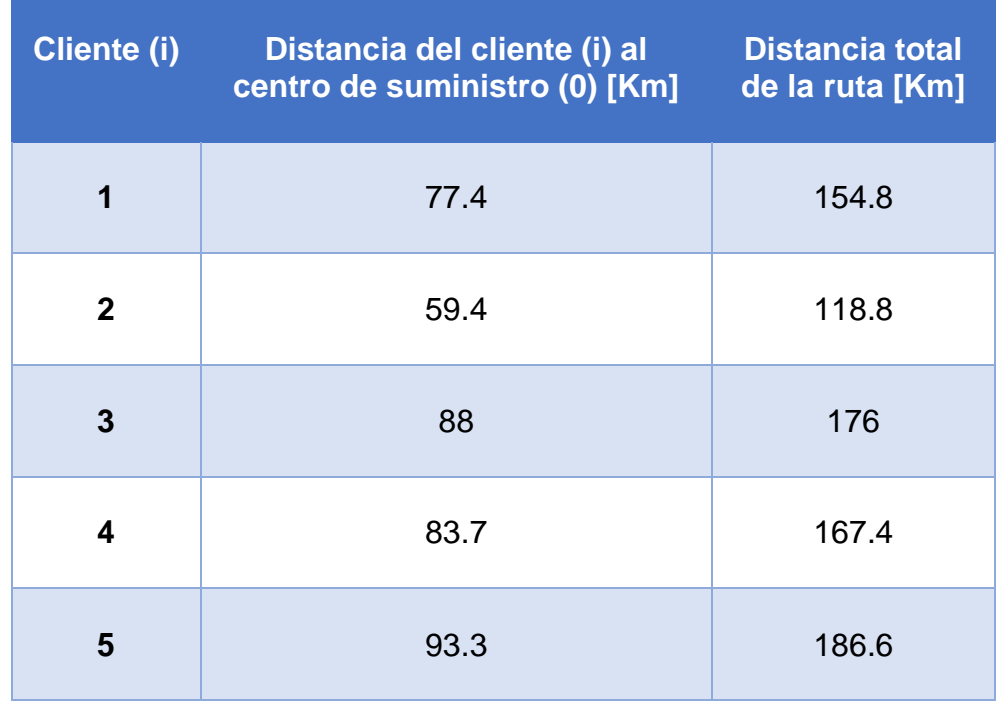

**TABLA 6.11:** Distancias totales de las rutas. **FUENTE:** Elaboración propia.

4. Se calculan los costos totales que genera cada camión al recorrer las rutas, multiplicando la distancia total de la ruta y el costo por kilómetro recorrido, una vez obtenidos, se suman y se obtiene el costo total del diseño de la red de distribución de gas natural comprimido para abastecer a todos los clientes que es de \$12,559.85 y se presenta a continuación:

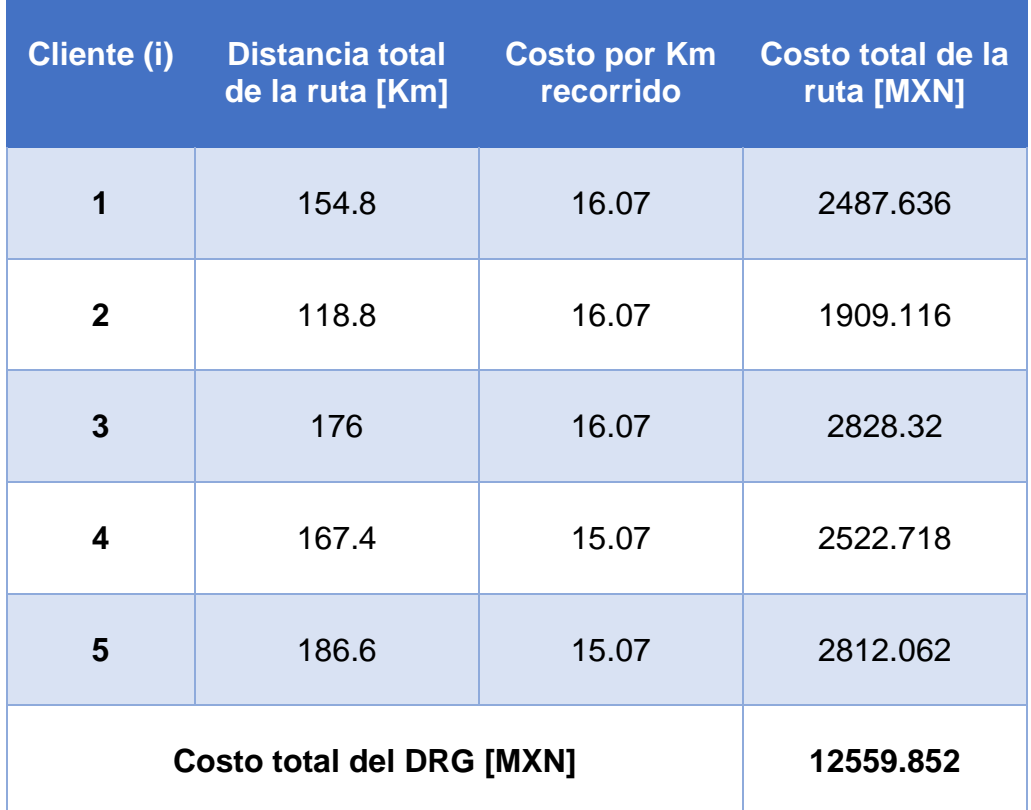

**TABLA 6.12:** Costo total del DRG. **FUENTE:** Elaboración propia.

El costo total del DRG aplicado con la experiencia del Planeador de Rutas es \$12,559.85 (MXN) y, el costo total del DRG diseñado con nuestro modelo matemático y resuelto con *Intlinprog* es de \$10,262.4 (MXN). La diferencia entre los dos costo total del DRG es de \$2,297.45 (MXN), con un ahorro del 18.3%. Por lo que podemos concluir que el modelo matemático es útil, ya que se cumple su objetivo general, que es minimizar los costos de la Red de Distribución de Gas Natural Comprimido y, sus objetivos particulares, diseñar un conjunto de rutas que respetan los recursos; además de que las rutas comienzan y terminan en el mismo lugar y cada cliente es visitado sólo una vez.

# **CAPÍTULO 7: CONCLUSIONES**

En la actualidad, muchas empresas con sistemas de distribución, a pesar de no ser expertas en planificación de rutas, tiene que abordar de la mejor forma posible la gestión de su flota, preocupándose diariamente por ahorrar en costos relacionados con la operación logística y, brindando un servicio de excelencia a sus clientes. De esta planeación se encarga el operador que conoce mejor las rutas, siendo evidente que la solución que proporcione, no reflejará el óptimo debido que no se incluye toda la información necesaria de los componentes del sistema, ni las restricciones que lo caracterizan.

El uso de software para el diseño de rutas, se ha convertido en una fuente de ventajas competitivas, que trae como beneficio:

- Rutas con menos kilómetros recorridos, con menos tiempo en la calle y menos combustible gastado.
- Ahorro en el tiempo de trabajo, ya que, por muy experta que sea una persona al generar rutas, lo más probable es que el software llegue a una mejor solución, en un menor tiempo.
- Reducción del tamaño de la flota, al evaluar los vehículos que se utilizan al día.
- Una mayor cobertura en atención a los clientes, ya que se obtiene información detallada de la hora en que aproximadamente termina el camión su ruta, para poder iniciar otra.
- Compartir en tiempo real las modificaciones en las rutas cubiertas por los operadores.

El VRP cuenta con modelos matemáticos que se han utilizado para crear softwares llamados Optimizadores de Ruta. Este problema es altamente combinatorio, por lo que la búsqueda de la solución óptima se vuelve un asunto complicado, ya que el aumento en el número de clientes, genera un aumento exponencial del tiempo de resolución.

Como primer punto, puedo comentar que el proyecto presentado en esta tesis, representó retos que fueron superados en varias etapas del proceso de trabajo, ya que no es fácil encontrar en la literatura científica un modelo matemático que cumpla con todas las características de la problemática que abordamos. Sin embargo, con una búsqueda minuciosa se obtuvieron expresiones matemáticas que representaban las características de nuestro problema, las cuales se recopilaron y homogenizaron, para conformar el modelo matemático que presentamos. Otro gran obstáculo, fue encontrar una herramienta (Intlinprog) que resolviera nuestro modelo matemático, ya que aunque encuentra una solución a nuestro modelo matemático por métodos exactos, fue necesario tener conocimientos de programación en Matlab, para representar el modelo matemático que esta expresado con variables que cuentan con cuatro subíndices que proporcionan información al usuario (nodo de salida, nodo de llegada, ruta y camión).

Como segundo punto, puedo concluir que el programa DRG cumple satisfactoriamente con el objetivo general que aborda este trabajo, ya que, diseña las rutas de distribución de gas natural comprimido satisfaciendo la demanda de los clientes a través de una flota heterogénea de camiones. Para lograr este objetivo general, fue necesario contar con la contribución de los siguientes objetivos particulares que tuvieron los siguientes resultados en este trabajo:

- **Caracterizar a los clientes a través del tipo de demanda, sus períodos de consumo y localización**. Se obtuvo satisfactoriamente la localización de los clientes potenciales, pero estos no proporcionaron sus períodos de consumo, sólo facilitaron el dato de un día de su demanda. Este dato fue suficiente para la elaboración de la ruta de distribución diaria de nuestro caso de estudio, sin embargo, es importante considerar un estudio más a fondo de la demanda y los períodos de consumo para conocer su comportamiento y realizar una mejor planeación del diseño de las rutas de distribución.
- **Caracterizar al centro de distribución de gas natural comprimido, identificando su oferta y localización.** La caracterización del centro de distribución potencial, en cuanto a su localización, oferta y demanda fue proporcionada por la empresa, ya que esta realizó un análisis de la mejor opción, dando como resultado el centro de distribución utilizado en el desarrollo del caso de estudio.
- **Definir las rutas de los centros de distribución a los clientes y sus respectivos costos de transporte.** Se determinaron las rutas del centro de distribución a los clientes y las rutas entre clientes, con las herramientas de google maps, y se calculó el costo de transporte, con base en el costo por kilómetro que genera cada tractocamión.
- **Conocer el tamaño de la flota con la que cuenta la empresa para satisfacer la demanda de gas natural comprimido.** La empresa proporcionó los datos de la flota con la que comenzará sus operaciones para entregar y recoger los tanques de gas natural comprimido que demanden los clientes. Estos datos son: número de vehículos, la capacidad del vehículo y costo por kilómetro recorrido.
- **Construir un modelo matemático que considere un centro de distribución, flota heterogénea, recolección y entrega de contenedores y, el horario de servicio de la empresa y los trabajadores.** Se logró exitosamente construir un modelo matemático que tomara en cuenta las características de nuestra problemática: un centro de distribución, flota heterogénea, recolección y entrega de contenedores y, el horario de servicio de la empresa y los trabajadores.
- **Verificar que el modelo matemático represente el problema descrito.** A partir de distintas corridas del programa y de un análisis matemático del modelo, se verifico la correcta representación del problema descrito.
- **Utilizar un algoritmo que permita resolver el problema.** Se identificó como herramienta para resolver el modelo MILP Intlinprog, que aplica un algoritmo que permitió resolver nuestro problema.

Como tercer punto, puedo comentar que el programa proporciona una solución factible para nuestro caso de estudio, ya que cumple todas las restricciones de nuestro problema. Sin embargo, el tiempo para obtener la respuesta no fue relativamente pequeño, ya que tardó 3,318.37 segundos (55.3 min), un tiempo que genera problemas cuando es necesario tomarse decisiones inmediatas, pero que es un aliado al respaldar con datos la toma de decisiones en un corto plazo

Como cuarto resultado, podemos mencionar que al utilizar la herramienta de *"Intlinprog"* el programa es funcional al optimizar las rutas para una empresa que cuenta con una cantidad pequeña de clientes, ya que sí se tuviera una cantidad grande, este no obtendría una solución debido a la naturaleza del problema, debido a que es altamente combinatorio y se tendría que abordar su resolución mediante un algoritmo metaheurístico.

En nuestro caso de estudio, identificamos que para las rutas creadas contamos con un exceso de vehículos que generan costos de oportunidad mal aprovechados, ya que los vehículos pierden su valor al no ser utilizados para beneficio de la empresa. Se recomienda ir generando una base de datos, para analizar por día la cantidad de vehículos que en realidad se necesitan para satisfacer la demanda de los clientes y proponer de manera justificada el tamaño de la flota.

Un área de oportunidad con la que cuenta el programa, es que puede mejorarse con una interfaz más amigable para el usuario, ya que se presentan dos situaciones:

- Existen datos repetitivos que deben capturarse en el sistema varias veces. Un ejemplo, es que en nuestro caso de estudio, se generaban los mismos costos de traslados entre nodos para el vehículo 1, 2 y 3, y se ingresaban los datos tres veces, resultando ser un proceso tedioso para el capturista.
- Cuando cometes un error al ingresar algún dato, debes ingresar de nuevo, todos los datos del caso de estudio.

Por último, mencionaremos que existe una gran diversidad de software comercial para resolver el problema de ruteo de vehículos y que son muchas las empresas que no tienen acceso a este software por los altos costos. Por lo que este programa entrará en una etapa de mejora, ya que, se visualiza como una herramienta de comercialización, para las pequeñas empresas a un costo accesible, pero no por ello menos eficiente.

# **ANEXO**

El código de programación, está dividido en 13 secciones, las cuales se explicaran a continuación:

1. **ENTRADA.** Sección que contiene el código para mostrar al usuario el menú principal y, los submenús en la pantalla de **"***Command Window"* (Figura 5.1). Esta sección también contiene el código que solicita la información de entrada para resolver el problema del diseño de las Rutas de Gas Natural Comprimido y realizar los grafos de los resultados obtenidos.

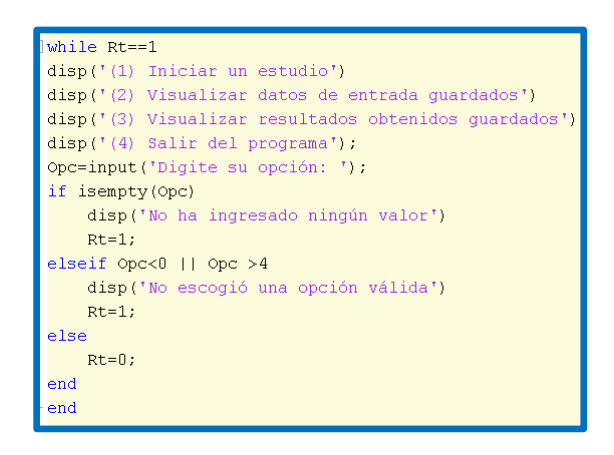

**FIGURA 5.1.** Código del Menú Principal. **FUENTE:** Elaboración propia.

2. **INICIANDO SCRIPTING.** Sección que limpia la pantalla de la ventana de comandos y, manda un mensaje al usuario de que los datos de entrada que proporcionó fueron obtenidos de forma correcta (Figura 5.2) para iniciar la resolución del problema con los datos proporcionados.

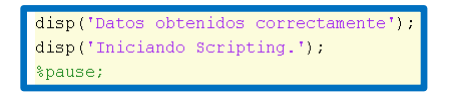

 **FIGURA 5.2.** Iniciando Scripting. **FUENTE:** Elaboración propia. 3. **DIMENSIONES DE MATRICES.** A pesar de que los datos son pedidos, declarados y arreglados por el programa, en esta sección se asignan las dimensiones i, j, k y t a las matrices que guardan los valores de entrada, los cuales serán usados en la formación de la matriz A, B y f del programa (Figura 5.3).

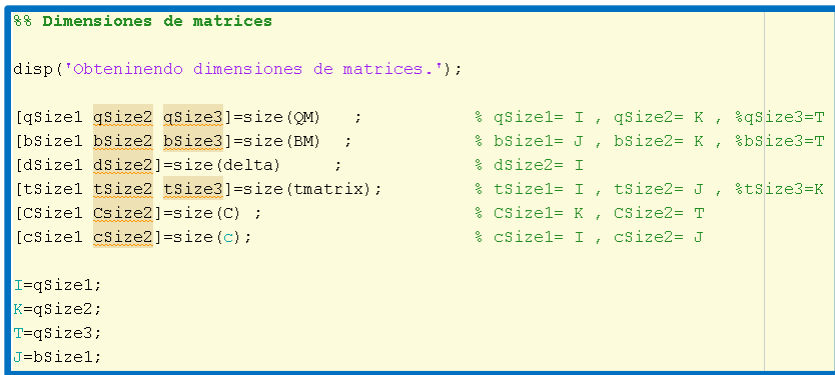

**FIGURA 5.3.** Dimensiones Matriciales. **FUENTE:** Elaboración propia.

4. **BUSCANDO ERRORES**. El programa compara las dimensiones de las matrices donde se guardaron los valores de entrada, para asegurar que sean compatibles y sí alguna no coincide, el programa manda un error (Figura 5.4).

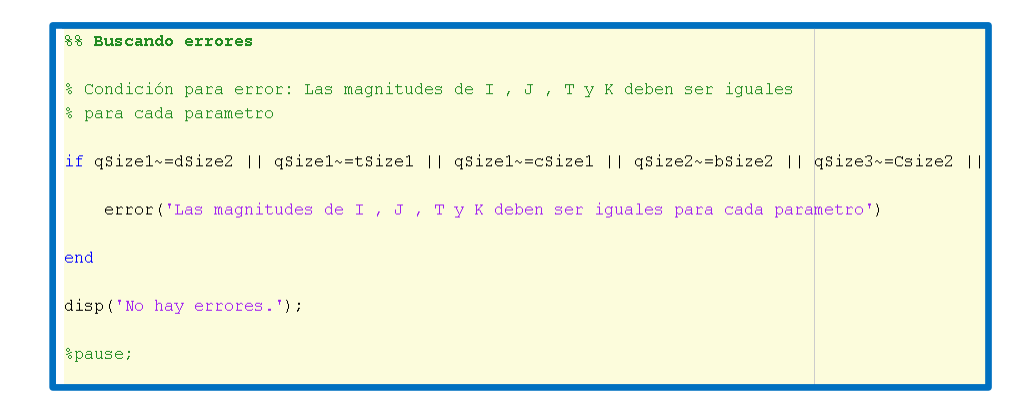

**FIGURA 5.4.** Buscando Errores**. FUENTE:** Elaboración propia.

5. **POSICIONANDO VARIABLES.** Sección que guarda las dimensiones (i, j, k, t) de una variable en el vector columna de la Matriz A (Figura 5.5).

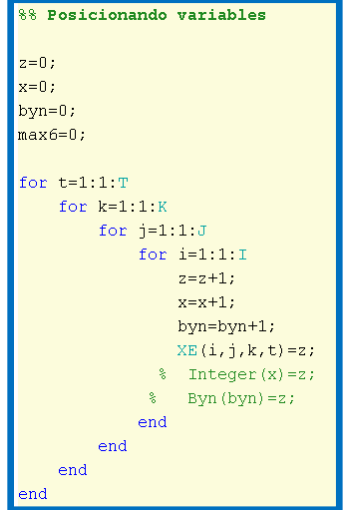

**FIGURA 5.5.** Posicionando Variables. **FUENTE:** Elaboración propia.

6. **RESTRICCIONES.** Sección dónde se programan todas las ecuaciones e inecuaciones (Figura 5.6) que conforman las restricciones del modelo matemático.

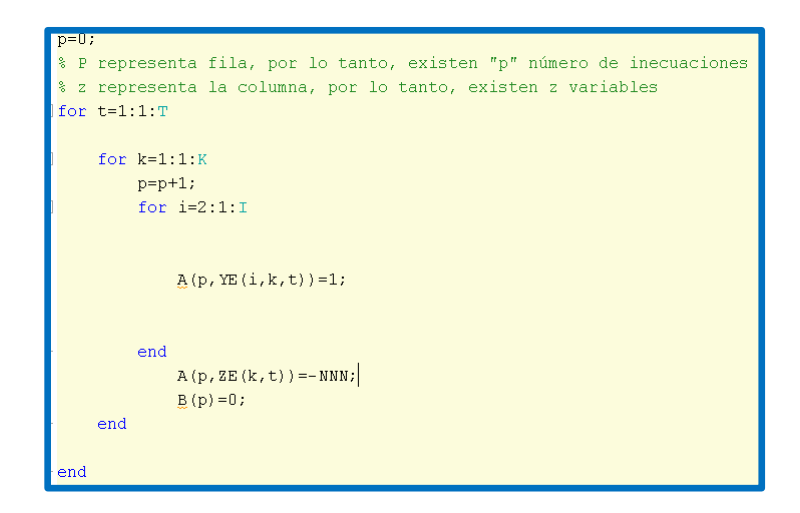

**FIGURA 5.6:** Inecuación 1. **FUENTE:** Elaboración propia.

**7. MATRIZ FUNCIÓN.** Código que genera la matriz f que contiene los coeficientes de la función objetivo para el Problema de Ruteo Vehicular (Figura 5.7) y el submenú para visualizarla.

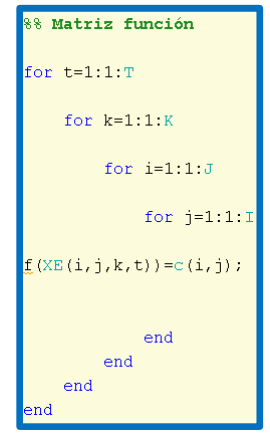

**FIGURA 5.7**. Matriz función**. FUENTE:** Elaboración propia.

8. **DEFINIENDO INTERVALOS DE LA VARIABLE I.** En esta sección, se define los valores mínimos y máximos que pueden tomar los nodos, en este caso van de cero a infinito (Figura 5.8).

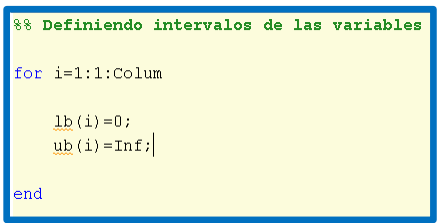

**FIGURA 5.8**. Definiendo intervalos de la variable. **FUENTE:** Elaboración propia.

9. **DEFINIENDO VALORES ENTEROS O BINARIOS.** Se declaran los valores que pueden tomar las variables de entrada y salida del programa (Figura 5.9).

ANEXO

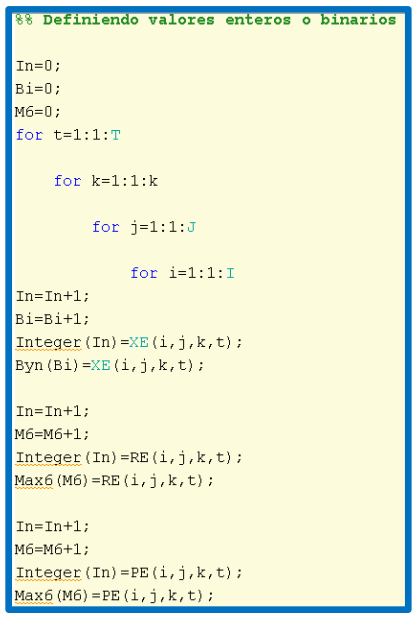

**FIGURA 5.9.** Definiendo valores enteros o binarios. **FUENTE:** Elaboración propia.

**10.SOLVER.** Se declara la función que utilizaremos para encontrar solución a nuestro problema de optimización y se indica la tolerancia que sirve para que la función *"Intlinprog"* acepte la solución encontrada al problema (Figura 5.10).

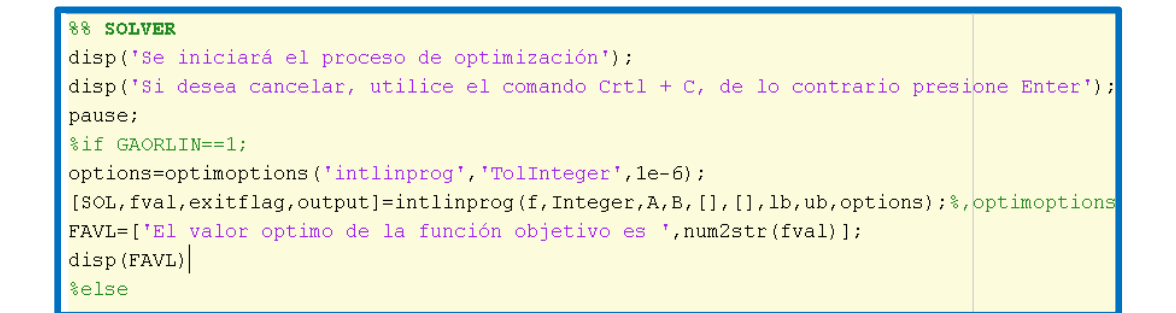

**FIGURA 5.10.** Solver. **FUENTE:** Elaboración propia.

**11.DEFINIENDO VARIABLES.** Se asignan las variables donde se guardan los valores de entrada y de salida del sistema para poder mostrarlos al usuario (Figura 5.11).

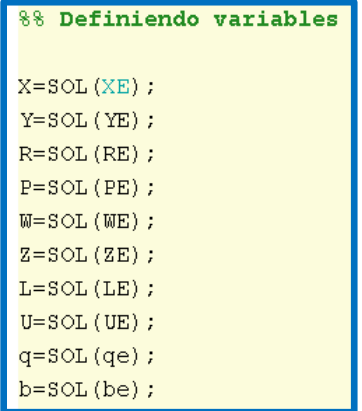

**FIGURA 5.11**. Definiendo variables. **FUENTE:** Elaboración propia.

**12.RESPUESTA EN GRAFO.** Código que grafica los resultados obtenidos, una vez finalizado el proceso de optimización (Figura 5.12).

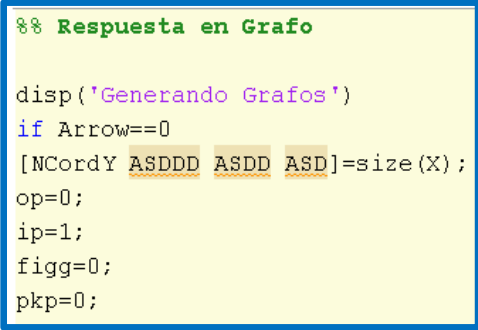

**FIGURA 5.12.** Respuesta en Grafo. **FUENTE:** Elaboración propia.

**13.LEYENDA.** Código que imprime en los grafos obtenidos, información relevante de la solución (Figura 5.13).

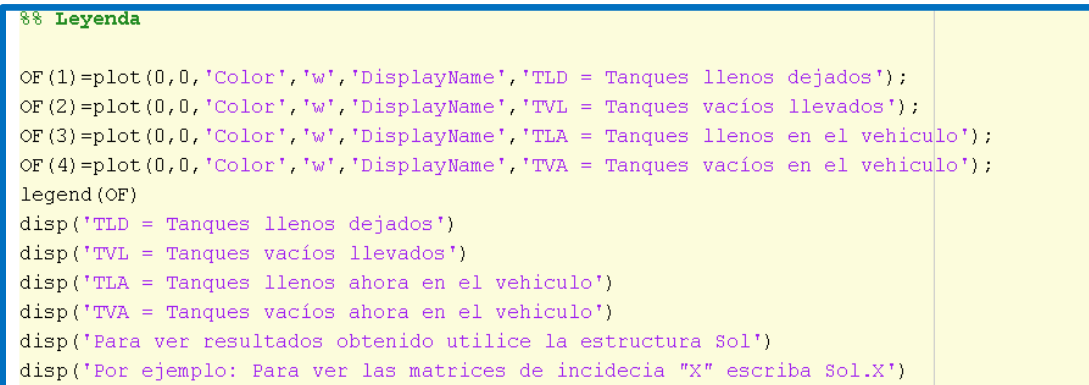

#### **FIGURA 5.13.** Leyenda. **FUENTE:** Elaboración propia.

# **OPCIONES DEL MENÚ:**

#### **1. INICIAR UN ESTUDIO**

Al elegir la opción *'Iniciar un estudio',* se despliega un submenú (Figura 5.16) con las siguientes dos opciones:

```
Desea cargar datos guardados [1] o iniciar un nuevo problema [2]:
```
**FIGURA 5.16.** Submenú. **FUENTE:** Elaboración propia.

- $\triangleright$  Desea cargar datos guardados [1]:
	- a) Solicita el nombre de un archivo con extensión *'.mat'* (Figura 5.17), el cual contiene datos de entrada guardados con anterioridad por el usuario.

Ingrese el nombre del achivo .mat que desea cargar:

**FIGURA 5.17:** Nombre del Archivo. **FUENTE:** Elaboración propia.

b) Carga los datos al programa y envía un mensaje corroborando que los datos fueron obtenidos correctamente (Figura 5.18).

```
Datos obtenidos correctamente
Iniciando Scripting.
Obteninendo dimensiones de matrices.
No hay errores.
```
**FIGURA 5.18**. Iniciando el Scripting**. FUENTE:** Elaboración propia.

- c) El programa pregunta si el usuario desea que le muestra (Figura 5.19):
	- La matriz A que contiene los coeficientes de todas las inecuaciones que contempla el modelo matemático.
	- La matriz A que contiene los coeficientes de todas las inecuaciones y ecuaciones.
	- La matriz f que contiene los coeficientes de la función objetivo.

```
¿Desea mostrar la actual matriz A? (Fin de las inecuaciones) [1=Sí; 2=No]: 2
¿Desea mostrar la actual matriz A? (Fin de las ecuaciones) [1=Sí; Z=No]: 2
¿Desea mostrar la actual matriz f? [1=Sí;2=No]: 2
Se iniciará el proceso de optimización
```
**FIGURA 5.19:** Mostrar Matrices. **FUENTE:** Elaboración propia.

d) El programa solicita al usuario que presione la tecla *"Enter"* para iniciar la búsqueda de una solución (Figura 5.20).

Si desea cancelar, utilice el comando Crtl +

**FIGURA 5.20.** Iniciar Búsqueda. **FUENTE:** Elaboración propia.

e) Se muestra información de los métodos de optimización utilizados, que describe cuantos cortes de Gomory se realizaron, el número de nodos explorados con B&B y el valor mínimo de la función objetivo, para Programación Lineal, Cortes de Gomory y B&B (Figura 5.21).

#### ANEXO

```
LP:Optimal objective value is 23.514040.
Cut Generation: Applied 3 Gomory cuts,
                         468 implication cuts, 101 cover cuts,
                         76 clique cuts, and 2 flow cover cuts.
                         Lower bound is 39.065979.
Branch and Bound:
\begin{tabular}{lcccc} nodes & total & num int & integer & relative \\ \small\tspace{10pt} \texttt{explored time (s)} & solution & & & & & & & & & & & & \\ \small\tiny{235} & 4.68 & 1 & 1.000000e+15 & 1.000000e+02 \big| \\ \small\tiny{411} & 5.59 & 2 & 4.000000e+01 & 0.000000e+00 \end{tabular}Optimal solution found.
Intlinprog stopped because the objective value is within a gap tolerance of the optimal value,
options. AbsoluteGapTolerance = 0 (the default value). The intcon variables are
integer within tolerance, options. IntegerTolerance = 1e-06 (the selected value).
El valor optimo de la función objetivo es 40
```
**FIGURA 5.21:** Información Final de los Algoritmos Utilizados. **FUENTE:** Elaboración propia.

- f) Se despliegan ventanas emergentes que muestran los grafos con los resultados obtenidos (Figura 5.22). La información que se proporciona en el grafo es:
	- Clientes a los que se atiende,
	- Vehículo que atiende al cliente,
	- Ruta que cubre el vehículo,
	- Trayectoria que debe seguir el vehículo para atender a los clientes,
	- Número de tanques que puede transportar el camión,
	- Cantidad de tanques llenos que se le entregaron al cliente,
	- Número de tanques vacíos que recogió el camión,
	- Tanques llenos con los que se queda el vehículo después de entregar al cliente los que solicito.
	- Tanques vacíos que contiene el vehículo después de haber recogido los del cliente.

#### ANEXO

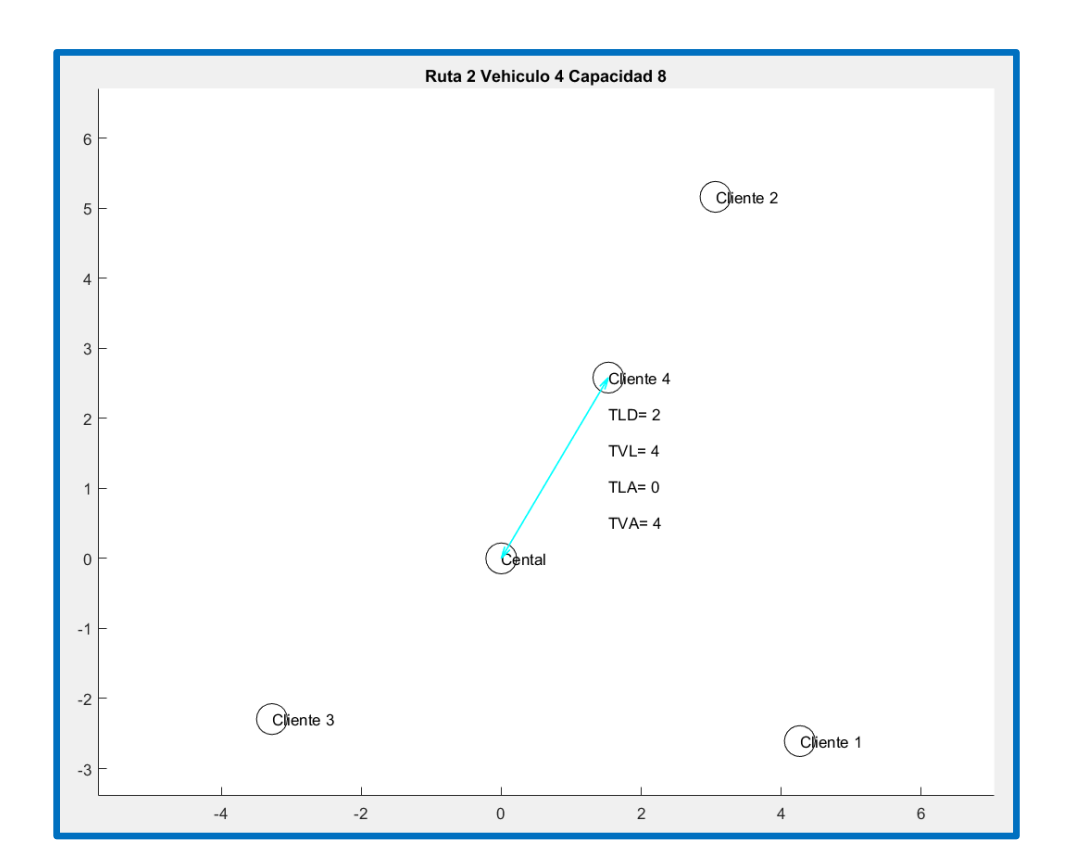

**FIGURA 5.22.** Grafo. **FUENTE:** Elaboración propia.

g) En la venta de comandos se pueden generar las respuestas de forma numérica, colocando la palabra *"Sol"* acompañada de la variable (Figura 5.23). Por ejemplo para conocer los arcos que fueron utilizados en el problema se coloca *"Sol.X"* acompañado de un *"Enter"*.

Para ver resultados obtenido utilice la estructura Sol Por ejemplo: Para ver las matrices de incidecia "X" escriba Sol.X Por ejemplo: Para ver la matriz de vehiculos utilizados en solución "Z" escriba Sol.Z

> **FIGURA 5.23**. Código de Resultados. **FUENTE:** Elaboración propia.

- $\triangleright$  Iniciar un nuevo problema[2]:
	- a) El sistema le pregunta al usuario sí desea crear un archivo para guardar los datos de entrada de un problema y tenerlos disponibles para posteriores corridas (Figura 5.24). Al elegir que no, el programa guarda temporalmente los datos para obtener la respuesta pero no se tendrá acceso a ellos para verlos posteriormente.

Desea crear un nuevo archivo [1= Sí, 2= No]:

**FIGURA 5.24.** Crear un Nuevo Archivo. **FUENTE:** Elaboración propia.

b) Cuando se selecciona crear un nuevo archivo, el sistema le pide al usuario que proporcione un nombre para guardar los datos de entrada (Figura 5.24). Un ejemplo puede ser el nombre *"PRUEBA"*, el cual se guardará con la extensión *"\*.mat"*.

Ingrese el nombre del archivo que desea crear: PRUEBA

**FIGURA 5.24.** Nombre del Archivo. **FUENTE:** Elaboración propia.

c) Una vez creado el archivo, el software pregunta el número de clientes, vehículos y rutas del caso de estudio, para que el sistema generé los parámetros que se solicitaran al usuario como costos, distancias, tiempos, cantidades y velocidad, para resolver el problema de optimización (Figura 5.25).

```
¿Cual es la cantidad de clientes?: 2
¿Cual es la cantidad de vehiculos?: 2
¿Cual es la cantidad de posibles rutas?: 3
El punto 1 es el centro de suminustro
Costo para trasladarse del punto 1 al punto 2 : $5
Costo para trasladarse del punto 1 al punto 3 : $4Costo para trasladarse del punto 2 al punto 3 : $6
Distancia del punto 1 al punto 2 (km): 5
Distancia del punto 1 al punto 3 (km): 10
Distancia del punto 2 al punto 3 (km): 9
Tiempo para cargar y descargar el vehiculo en el centro de suministro (horas): 1
Tiempo para cargar y descargar el vehiculo en el cliente 1 (horas): 0.3
Tiempo para cargar y descargar el vehiculo en el cliente 2 (horas): 0.6
Cantidad de tanques demandados por el cliente 1 (unid): 6
Cantidad de tanques demandados por el cliente 2 (unid): 8
Cantidad de tanques para recoger (vacíos) en el cliente 1 (unid): 2
Cantidad de tanques para recoger (vacíos) en el cliente 2 (unid): 4
Cantidad de tanques que el vehiculo 1 puede transportar (unid): 6
Cantidad de tanques que el vehiculo 2 puede transportar (unid): 8
Duración de la ruta máxima (horas): 9
Tiempo al día para operar (horas): 20
Velocidad promedio del vehículo (km/hora): 70
```
**FIGURA 5.25:** Parámetros. **FUENTE:** Elaboración propia.

d) El programa pregunta al usuario si quiere que los resultados sean graficados.

- e) El software envía un mensaje corroborando que los datos fueron obtenidos correctamente y pregunta si muestra la matriz **"A"** y **"f"** de nuestro modelo de optimización.
- f) Se solicita que el usuario presione la tecla *"Enter"* para iniciar la búsqueda de una solución.
- g) Se muestra información de los tres métodos de optimización utilizados, que describe cuántos cortes de Gomory se realizaron, el número de nodos explorados con B&B y el valor mínimo de la función objetivo para Programación Lineal, Cortes de Gomory y B&B, entre otros.
- h) Se despliegan ventanas emergentes que muestran grafos con los resultados obtenidos.

# **2. VISUALIZAR DATOS DE ENTRADA GUARDADOS**

**a)** Al seleccionar la opción 'Visualizar datos de entrada guardados', la ventana de comandos envía un mensaje solicitando al usuario el nombre del archivo que contiene los datos guardados, seguido de presionar la tecla *"Enter"* (Figura 5.26).

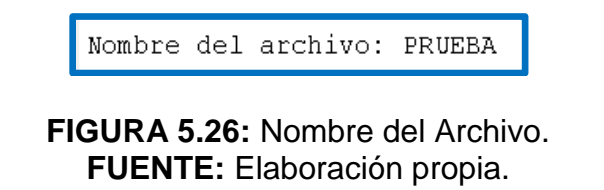

**b)** El sistema muestra en la ventana de comandos los datos de entrada guardados en el archivo (Figura 5.27).

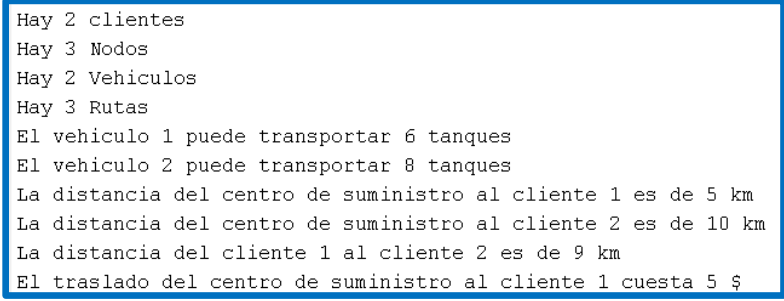

**FIGURA 5.27:** Parámetros Guardados. **FUENTE:** Elaboración propia.

#### **3. VISUALIZAR RESULTADOS OBTENIDOS GUARDADOS**

- a) Al seleccionar 'Visualizar los resultados obtenidos guardados', el sistema pide el nombre del archivo donde se guardaron los datos de entrada, muestra un mensaje para avisar que se están generando los grafos e inmediatamente aparecen en ventanas emergentes.
- b) En la ventana de comandos se muestra una leyenda donde indica que los resultados se pueden obtener matricialmente con la palabra *"Sol."* acompañada del nombre de la variable, seguida de un *"Enter"* (Figura 5.29).

```
Para ver resultados obtenido utilice la estructura Sol
Por ejemplo: Para ver las matrices de incidecia "X" escriba Sol.X
Por ejemplo: Para ver la matriz de vehiculos utilizados en solución "Z" escriba Sol.Z
\gg Sol.X
ans (:, :, 1, 1) =\Box\Box\,0\,\mathbb{R}\sim 0 .
                   \,0\,\mathbb O\mathbf{0}\mathbb{O}^+
```
**FIGURA 5.29:** Mostrando Resultados. **FUENTE:** Elaboración propia.

# 4. **SALIR DEL PROGRAMA**

Detiene la ejecución del programa.

# **REFERENCIAS BIBLIOGRÁFICAS.**

- Borraz, C. (2010). "*Optimization Methods for Pipeline Transportation of Natural Gas".* Noruega. Universidad de Bergen.
- Hillier, F. y Lieberman, G. (2010)*. "Introducción a la Investigación de Operaciones".* México. Mc Graw Hill.
- Leandro, et al (1990). *"Programación Lineal Entera. Aplicaciones Prácticas en la Empresa"*. Madrid. Ediciones Díaz de Santos, S.A.
- Macías, L. (2008). *"Análisis de las Rutas de Distribución de Gasolina en el D.F."*. México, CDMX. UNAM.
- Montes, G. (2015). *"Análisis Envolvente de Datos para Medir la Eficiencia Económica de las Distribuidoras de Gas Natural en México".* México, CDMX. UNAM.
- Mota, L. (2015). *"Propuesta para la Distribución de Cerveza en el Centro Histórico de Coyoacán".* México, CDMX. UNAM.
- Muñoz, M. (2016). **"***Análisis del abastecimiento de gas natural ante la existencia de fallas en su suministro en México, utilizando simulación***".** México, CDMX. UNAM.
- Sánchez, F. (2015). **"***Aplicación del Modelo VRP (Vehicle Routing Problem) para la Optimización de una Red de Distribución***".** México, CDMX. UNAM.
- Taha, H. (2012). *"Investigación de Operaciones".* México. Pearson.
- Yáñez, B. (2013). **"***Módulo de Ruteo para Generar Rutas Turísticas***".** México, CDMX. UNAM.

# **REFERENCIAS ELECTRÓNICAS.**

.

- Buendía, A. (2012). *"Aprovechan Regios Desabasto de Gas".* El Norte. [Noticia en línea].Fecha de consulta: Julio de 2017. Disponible en: [http://www.elnorte.com/aplicacioneslibre/articulo/default.aspx?id=67689&md](http://www.elnorte.com/aplicacioneslibre/articulo/default.aspx?id=67689&md5=c6d114d92dfccd2c9f034df4d273cc1a&ta=0dfdbac11765226904c16cb9ad1b2efe&po=4) [5=c6d114d92dfccd2c9f034df4d273cc1a&ta=0dfdbac11765226904c16cb9a](http://www.elnorte.com/aplicacioneslibre/articulo/default.aspx?id=67689&md5=c6d114d92dfccd2c9f034df4d273cc1a&ta=0dfdbac11765226904c16cb9ad1b2efe&po=4) [d1b2efe&po=4](http://www.elnorte.com/aplicacioneslibre/articulo/default.aspx?id=67689&md5=c6d114d92dfccd2c9f034df4d273cc1a&ta=0dfdbac11765226904c16cb9ad1b2efe&po=4)
- Comisión Reguladora de Energía. *"RESOLUCION RES/064/1997 26/06/1997"***.** [Documento en línea]. Consulta: Febrero de 2016. Disponible en: [file:///C:/Users/Jessica/Downloads/Resolucion\\_RES\\_064\\_1997.pdf](file:///C:/Users/Jessica/Downloads/Resolucion_RES_064_1997.pdf)
- DIR-GAS-003-96. *"directiva sobre la determinación de las zonas geográficas para fines de distribución de gas natural"*. [Documento en línea]. Consulta: Agosto de 2016. Disponible en: <http://www.cre.gob.mx/documento/3395.pdf>
- Grazia, S. 2014. *"The Multi-compartment Vehicle Routing Problem with Flexible Compartment Sizes".* European Journal of Operational Research. [Artículo en línea], Consulta: Agosto-2016. Disponible en: [file:///D:/articulos/the%20multi-](file:///D:/articulos/the%20multi-%20compartment%20vehicle%20routing%20problem/Manuscript%20(1).pdf) [%20compartment%20vehicle%20routing%20problem/Manuscript%20\(1\).pdf](file:///D:/articulos/the%20multi-%20compartment%20vehicle%20routing%20problem/Manuscript%20(1).pdf)
- IMCO (2016). *"Un Puente entre dos Méxicos. índice de Competitividad Estatal 2016".* [Boletín de Prensa]. Fecha de consulta: Julio de 2017. Disponible en: <http://imco.org.mx/wp-content/uploads/2016/11/2016-ICE-Boletin.pdf>
- Linfati, et al. (2014). *"Un Algoritmo Metaheurístico para el Problema de Localización y Ruteo con Flota Heterogénea".* Ingeniería y Ciencia. [Artículo en línea], Consulta: 29-Julio-2016. Disponible en: [http://publicaciones.eafit.edu.co/index.php/ingciencia/article/viewFile/2045/2](http://publicaciones.eafit.edu.co/index.php/ingciencia/article/viewFile/2045/2258) [258](http://publicaciones.eafit.edu.co/index.php/ingciencia/article/viewFile/2045/2258)
- Mancini, S. (2015). *"A real-life Multi Depot Multi Period Vehicle Routing Problem with a Heterogeneous Fleet: Formulation and Adaptive Large Neighborhood Search based Matheuristic***".** Transportation Research Part C. [Artículo en línea], Consulta: 29-Julio-2016. Disponible en: <http://www.sciencedirect.com/science/article/pii/S0968090X15002314>
- Niaz, W. Gábor, N. (2014). *"Vehicle Routing Problem with Deliveries and Pickups: Modelling Issues and Meta-heuristics Solution Approaches.*

*International Journal of Transportation".* [Artículo en línea]. Consulta: Junio de 2016. Disponible en:

[http://www.sersc.org/journals/IJT/vol2\\_no1/6.pdf](http://www.sersc.org/journals/IJT/vol2_no1/6.pdf)

- PEMEX. *"Glosario".* [Documento en Línea]. Consulta: Noviembre de2017. Dissponible en: [http://www.ri.pemex.com/files/dcf/glosario\\_031231.pdf](http://www.ri.pemex.com/files/dcf/glosario_031231.pdf)
- SENER, (2015). *"Prospectiva de Gas Natural y Gas L.P 2015-2029".* México. [Documento en línea]. Consulta: Marzo de 2016. Disponible en: [https://www.gob.mx/cms/uploads/attachment/file/44326/Prospectiva\\_Gas\\_N](https://www.gob.mx/cms/uploads/attachment/file/44326/Prospectiva_Gas_Natural_y_Gas_LP.pdf) [atural\\_y\\_Gas\\_LP.pdf](https://www.gob.mx/cms/uploads/attachment/file/44326/Prospectiva_Gas_Natural_y_Gas_LP.pdf)
- SENER, (2016). *"Mapa Infraestructura Nacional de Gas Natural (2016)"***.** [Página web en línea]. Consulta: Junio de 2017. Disponible en: [http://www.gob.mx/sener/articulos/mapa-infraestructura-nacional-de-gas](http://www.gob.mx/sener/articulos/mapa-infraestructura-nacional-de-gas-natural-2016)[natural-2016](http://www.gob.mx/sener/articulos/mapa-infraestructura-nacional-de-gas-natural-2016)
- SENER (2016). *"Prospectiva de Gas Natural 2016-2030".* México. [Documento en línea]. Consulta: Junio de 2017. Disponible en: [https://www.gob.mx/cms/uploads/attachment/file/177624/Prospectiva\\_de\\_G](https://www.gob.mx/cms/uploads/attachment/file/177624/Prospectiva_de_Gas_Natural_2016-2030.pdf) [as\\_Natural\\_2016-2030.pdf](https://www.gob.mx/cms/uploads/attachment/file/177624/Prospectiva_de_Gas_Natural_2016-2030.pdf)
- Sigler, E., (2012). *"México tiene gas pero le faltan ductos".* Expansión [Noticia en línea]. Fecha de consulta: Julio de 2017. Disponible en: [http://expansion.mx/negocios/2012/05/29/hay-gas-natural-falta](http://expansion.mx/negocios/2012/05/29/hay-gas-natural-falta-infraestructura)[infraestructura](http://expansion.mx/negocios/2012/05/29/hay-gas-natural-falta-infraestructura)
- Turrent, G. (2016). *"Un Puente entre dos Méxicos. La Importancia delgas Natural en el Desarrollo Económico Regional".* [Capítulo de Libro]. Fecha de consulta: Julio de 2017. Disponible en: [http://imco.org.mx/wp-content/uploads/2016/11/2016-ICE-Capitulos-5-](http://imco.org.mx/wp-content/uploads/2016/11/2016-ICE-Capitulos-5-Gas_natural.pdf) [Gas\\_natural.pdf](http://imco.org.mx/wp-content/uploads/2016/11/2016-ICE-Capitulos-5-Gas_natural.pdf)
- Villamil, V. (2016). *"Ven Oportunidad de Negocio en Gas Natural Comprimido".* El Financiero. [Noticia en línea].Fecha de consulta: Julio de 2017. Disponible en: [http://www.elfinanciero.com.mx/economia/ven-oportunidades-de-negocios](http://www.elfinanciero.com.mx/economia/ven-oportunidades-de-negocios-en-gas-natural-comprimido.html)[en-gas-natural-comprimido.html](http://www.elfinanciero.com.mx/economia/ven-oportunidades-de-negocios-en-gas-natural-comprimido.html)
- Xiaobing, et al (2012). "*Vehicle Routing Problem with Time Windows and Simultaneous Delivery and Pick-Up Service Based on MCPSO***".** Hindawi Publishing Corporation. [Artículo en línea], Consulta: 10-Julio-2016. Disponible en: <https://www.hindawi.com/journals/mpe/2012/104279/>